AN ARGUS SPECIALIST PUBLICATION

Jan 29-Feb 4, 1985

No. 97

**POWE** 

The British microcomputer industry is fitter than ever says Chris Curry, Acorn's managing director.

At a press conference Mr Curry said that sales of the BBC computer over Christmas were at the 100,000 level and a similar number of Electrons were sold.

These figures are double those of last year and show that Acorn sold over twice as many machines in 1984, compared with 1983.

The conference was called to dispel rumours that the company was in trouble. "It's true, we were disappointed Continued on page 5

In a surprise move, Sinclair announced it is to cease production of the 48K Spectrum.

It is to be replaced by the new Spectrum Plus which has been

# First ever review of Romik's **Captain Starlight**

EXCLUSIVE!

slashed by £50. The Plus model will now sell for just £129.95. but without any free software, Previously the Plus was soldwith six cassettes, but you can still buy the pack with your  $Spectrum + for 114.95$ 

The difference between the two machines is the "real" keyboard. A number of peripheral manufacturers have been supplying keyboards for the Spectrum with a variety of features not available on the basic rubber keyboard.

The Plus has a full keyboard Continued on page 5

**Have a Wally** of a day out! **Design a badge and win** heaps of prizes

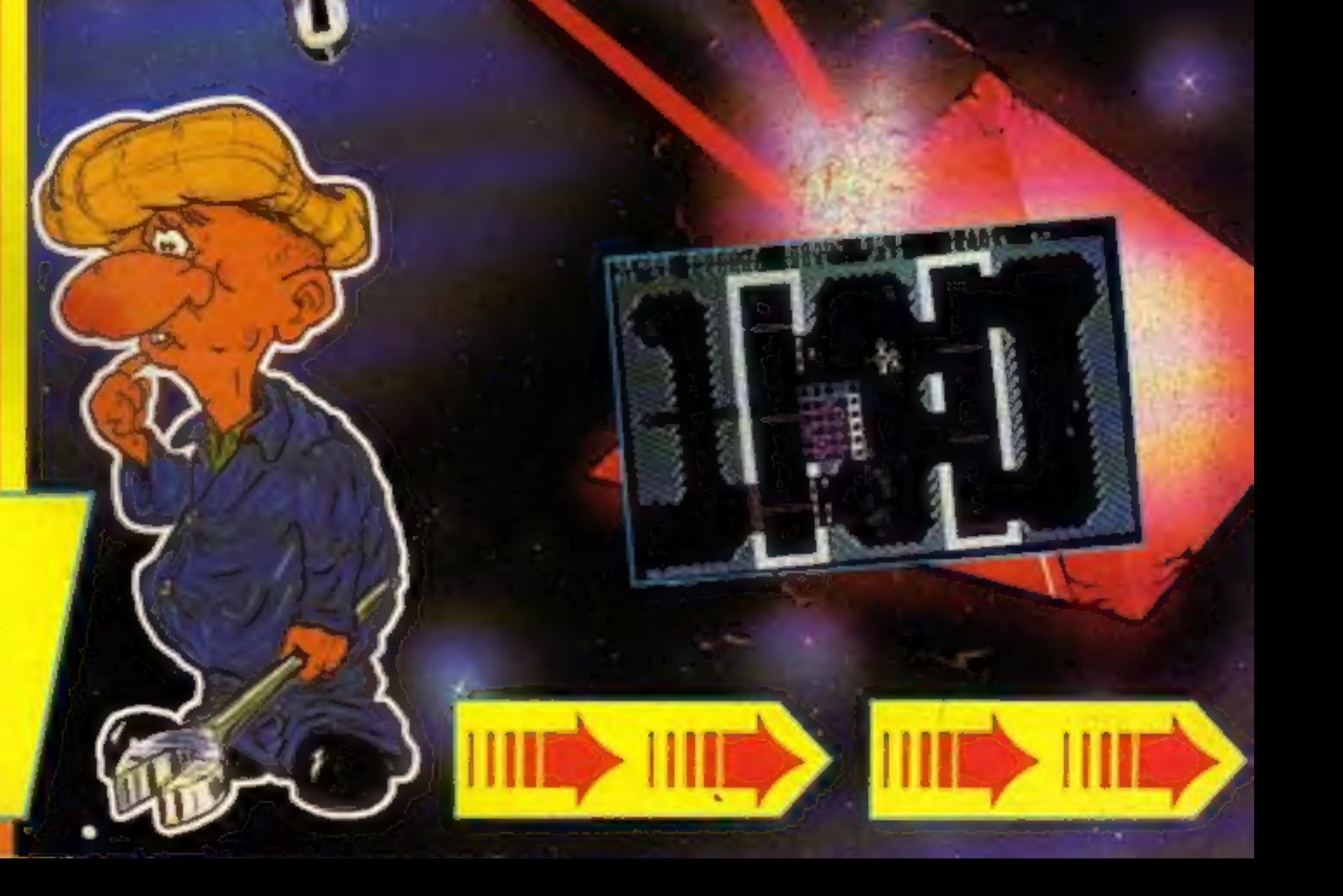

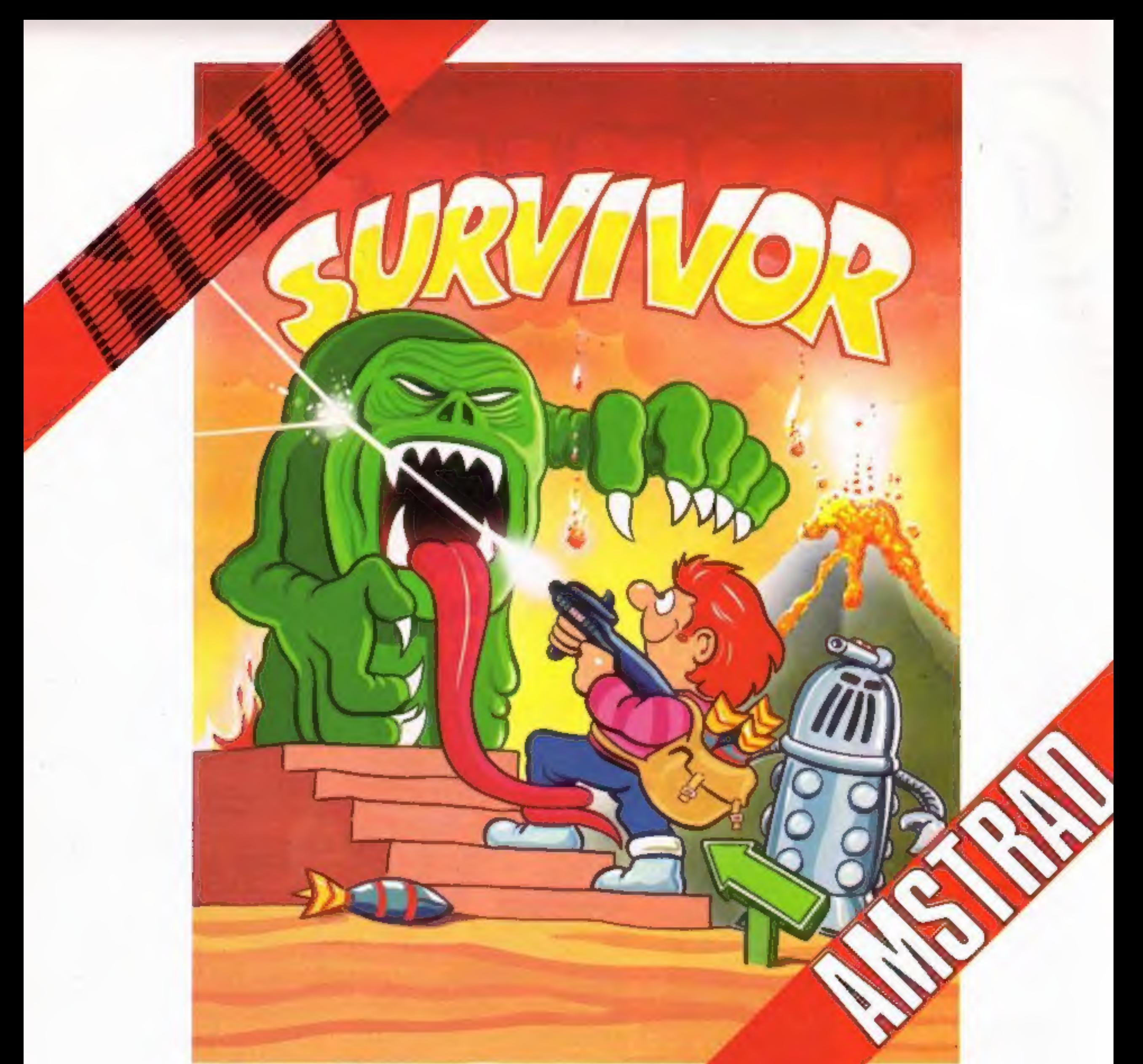

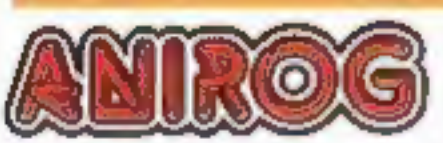

SURRY<br>UNE Search the handed rooms of Deadstone Abbey for the unidol treasures left from years gone by. However, as you help<br>Angus around the ancient building beware of the evil spirits who will chase Angus wherever be goes

Mail Order: 8 HIGH STREET HORLEY SURREY 24 HOUR CREDIT SALES HORLEY 02934 6083 Payment by: P.O. - ACCESS - VISA

#### AVAILABLE FROM YOUR COMPUTER STORE

# **CONTENTS**

# **January 29-February 5, 1985 No. 97**

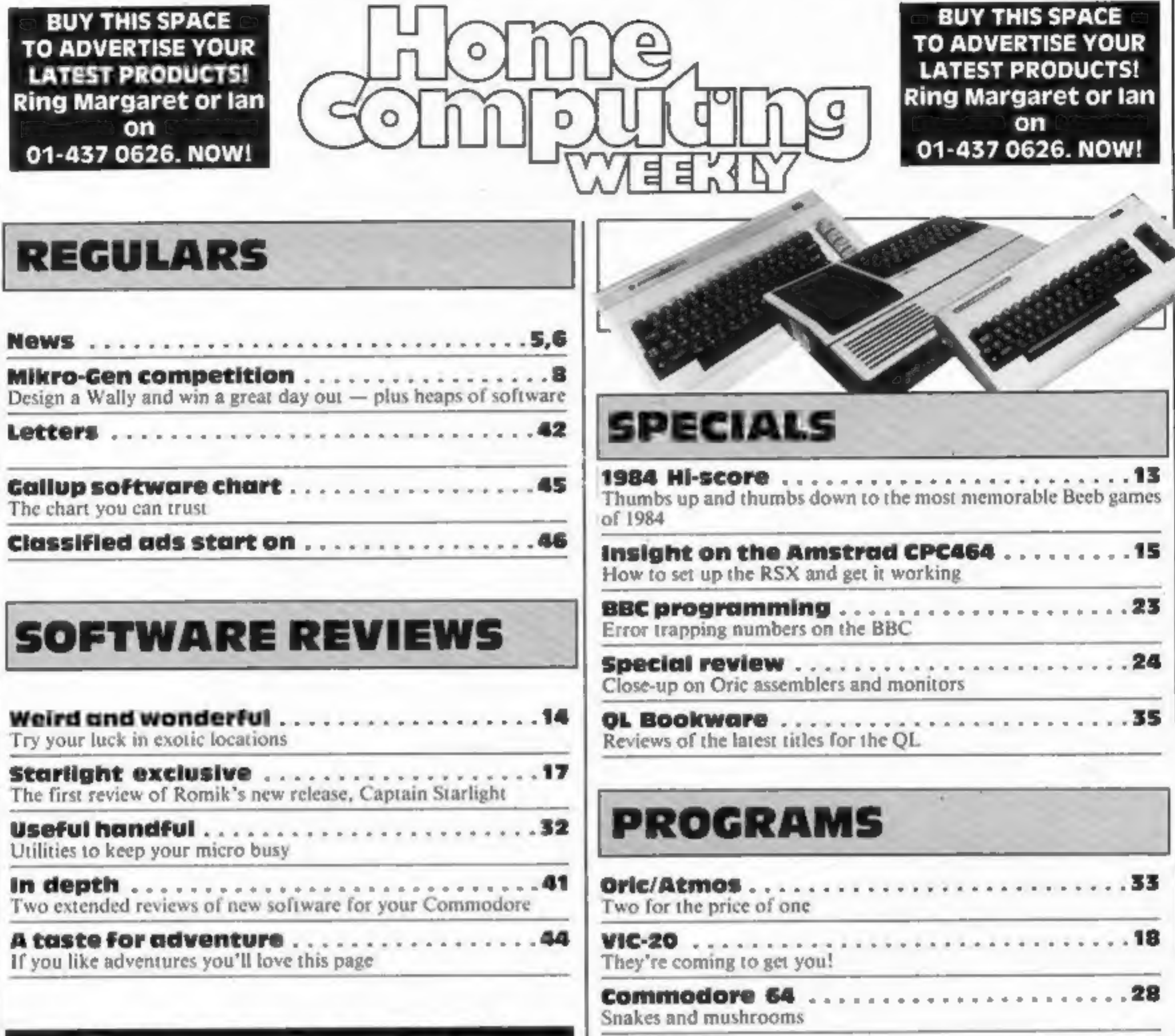

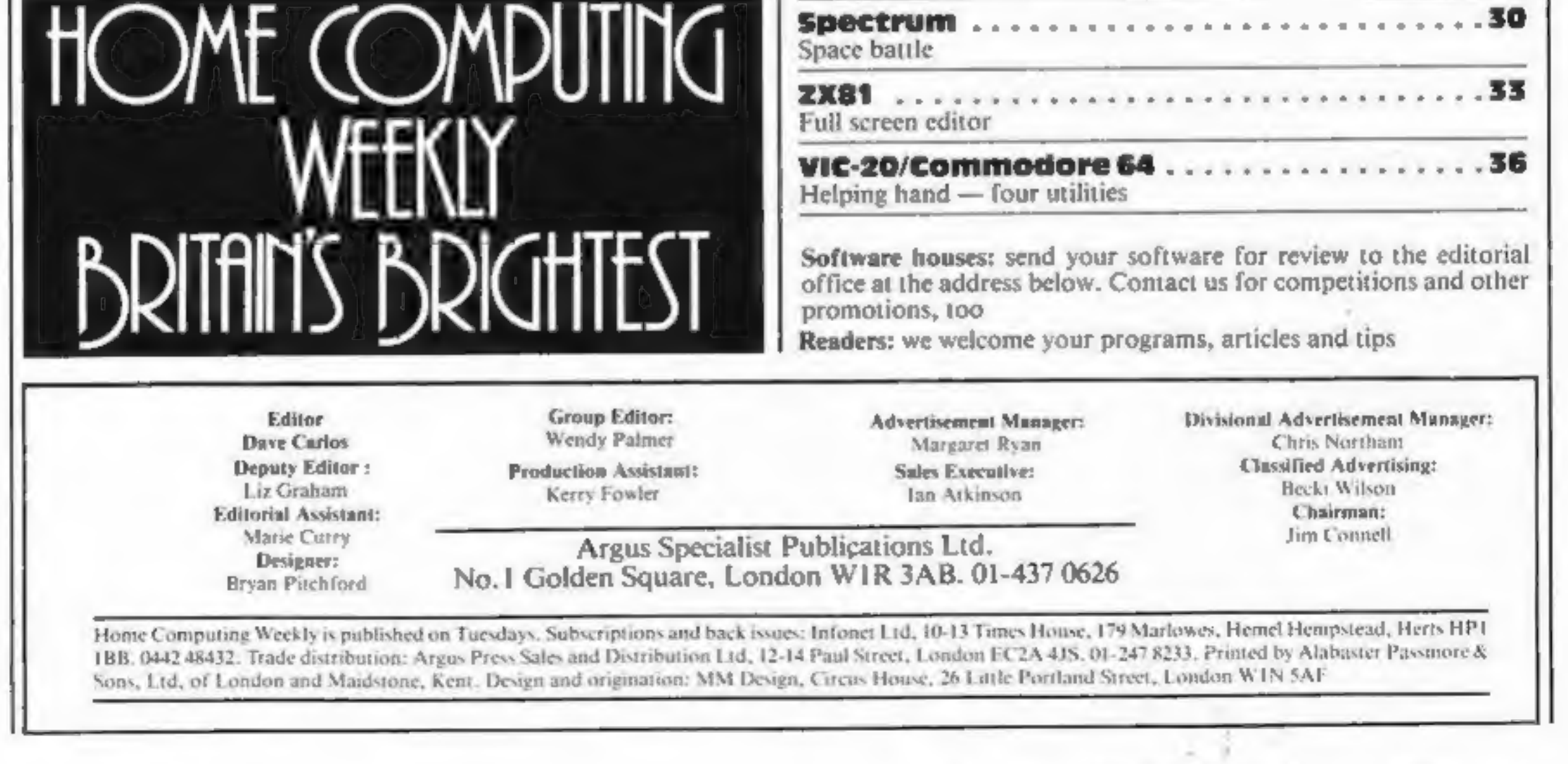

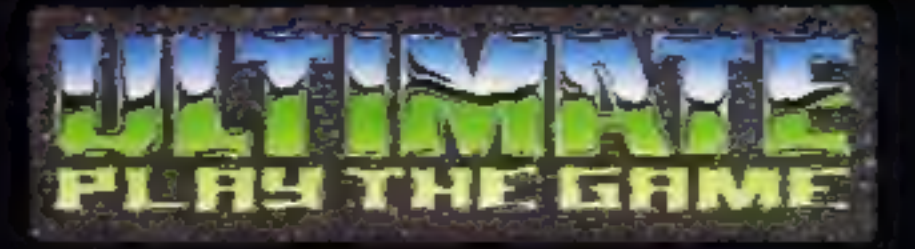

# **48K SINCLAIR ZX SPECTRUM**

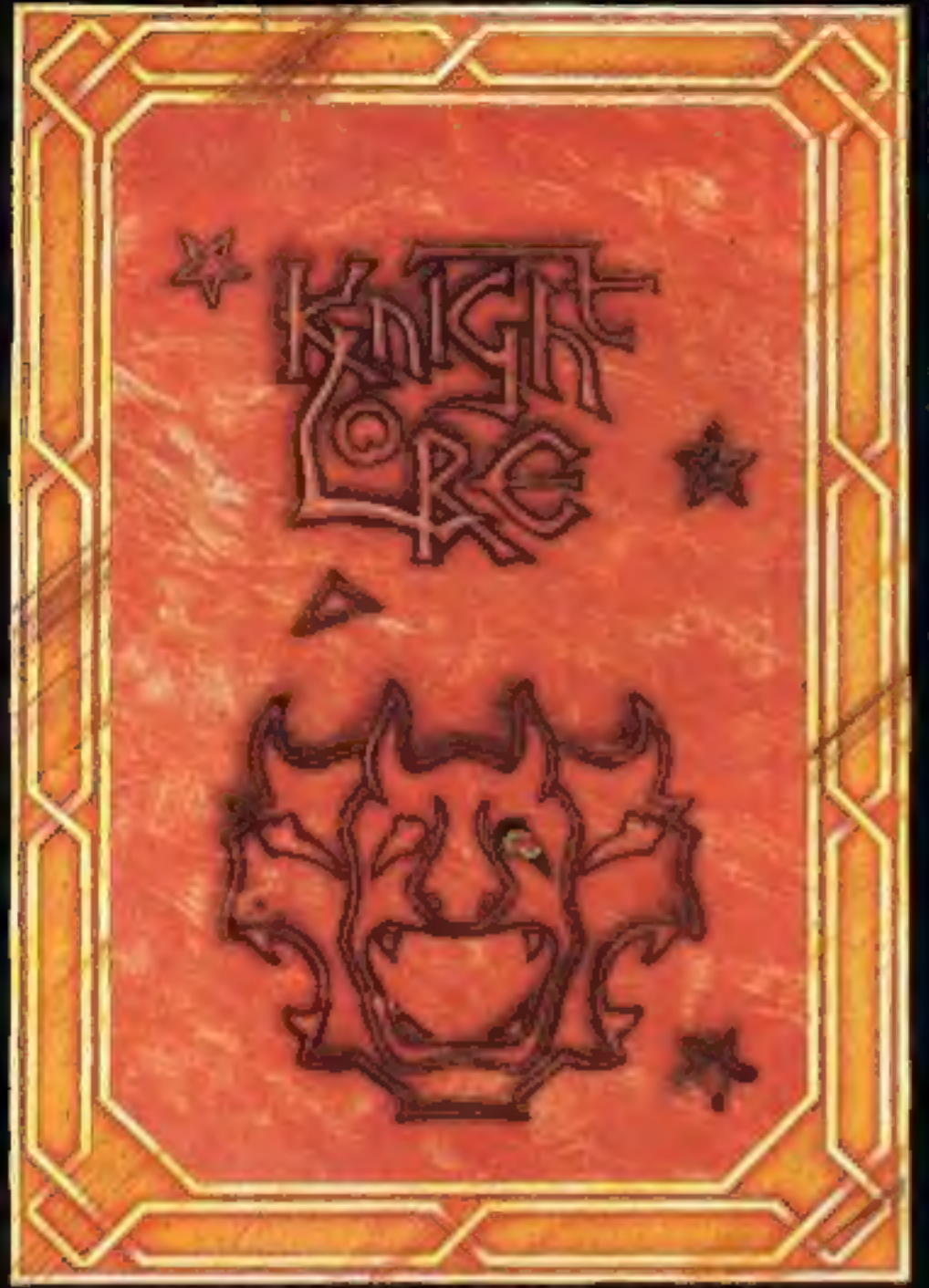

**BBC MODEL B 1.2 OS 48K SINCLAIR ZX SPECTRUM** 

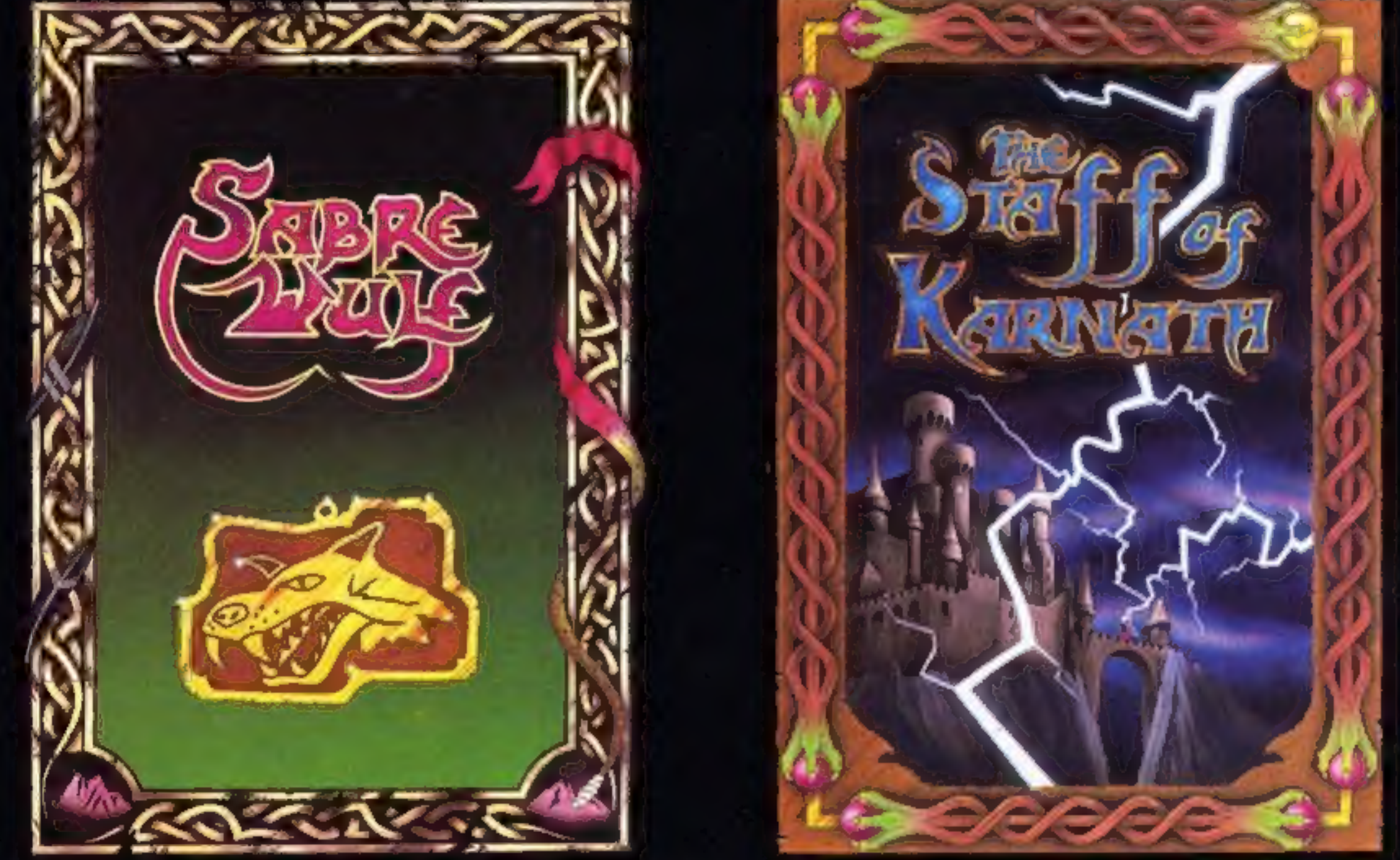

# **48K SINCLAIR ZX SPECTRUM**

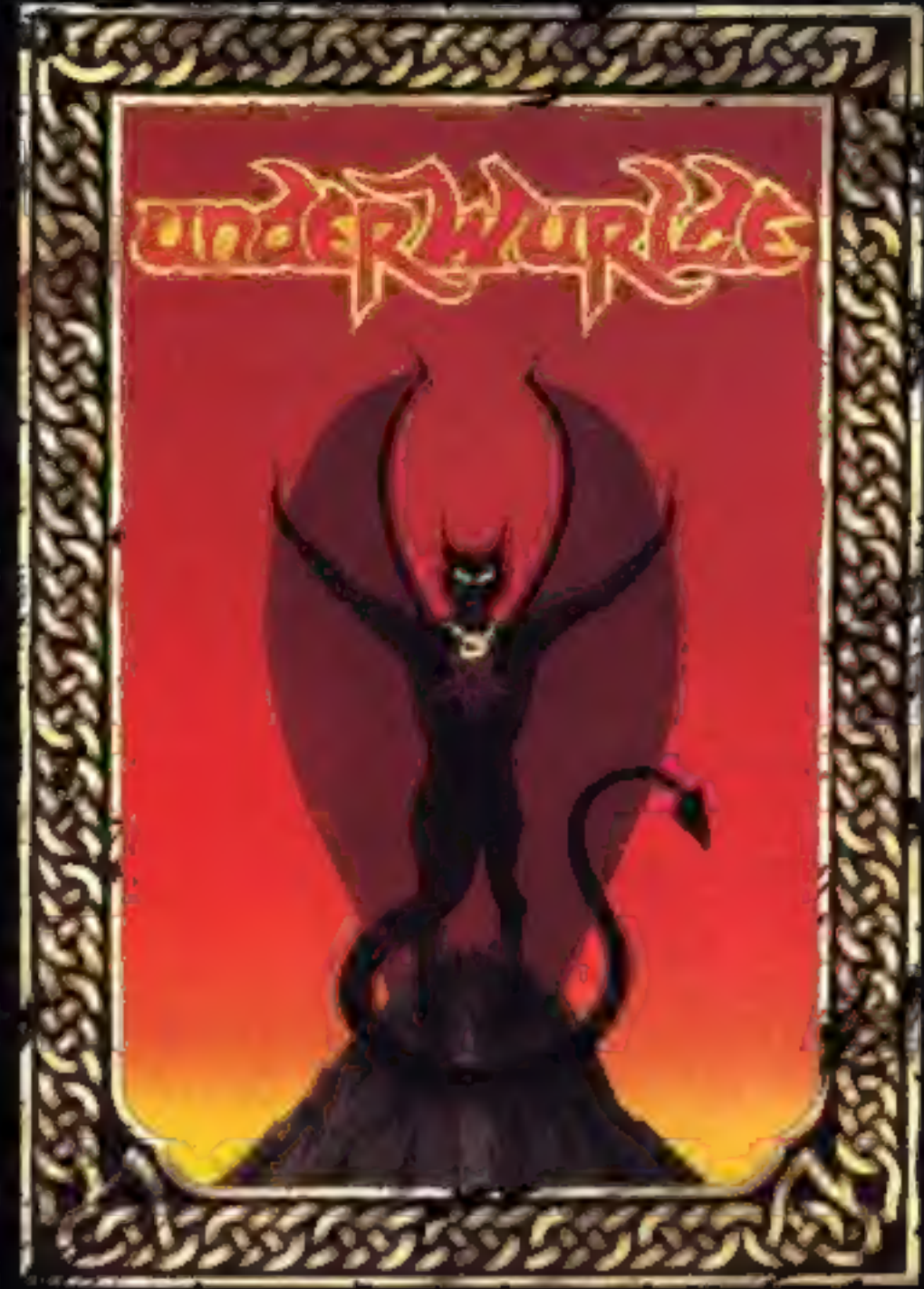

**COMMODORE 64** 

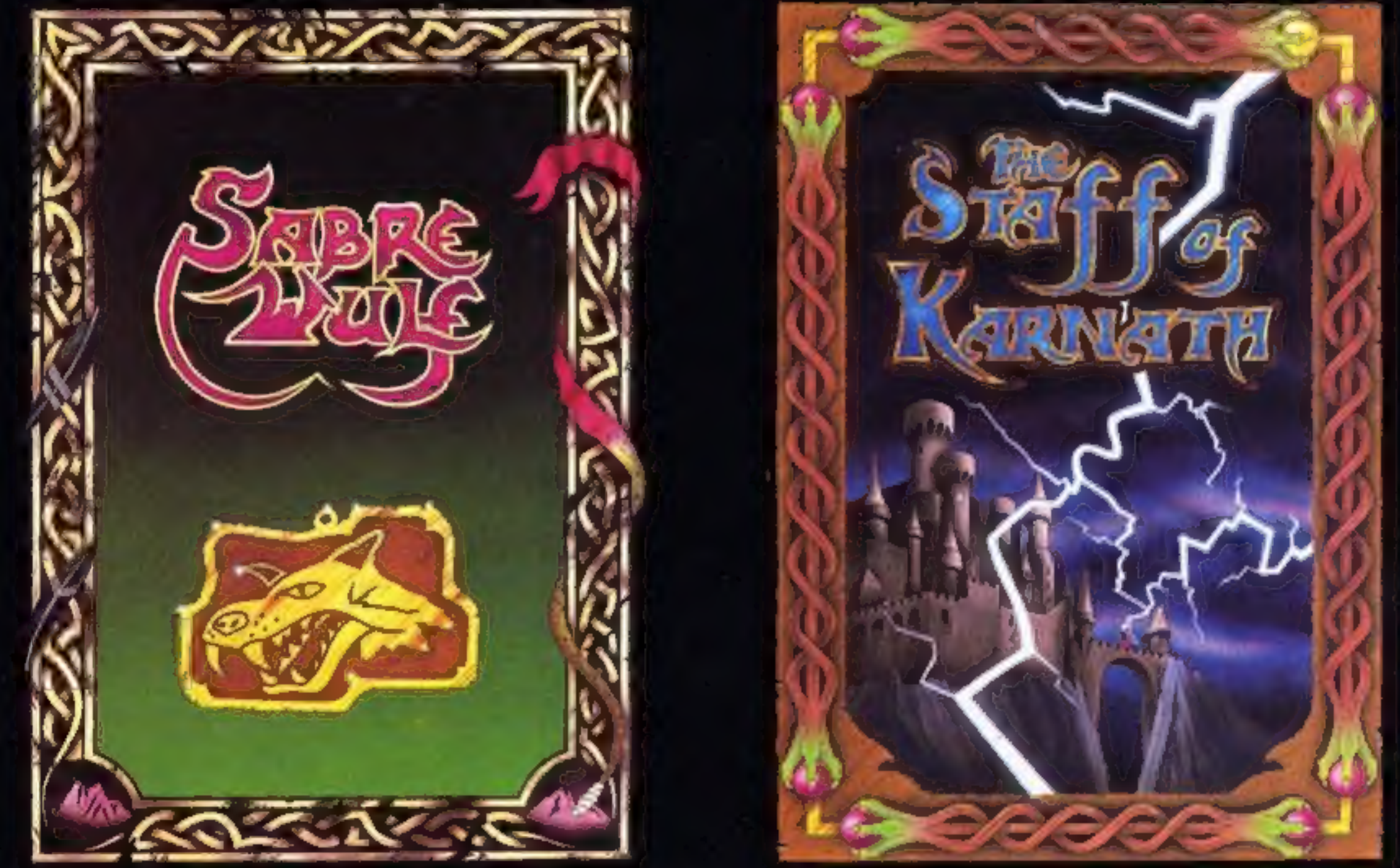

"KNIGHTLORE", "UNDERWURLDE", "SABRE WULF", and "STAFF OF KARNATH" recommended retail price £9.95 inc VAT. Available from W.H.SMITH, BOOTS, J.MENZIES, WOOLWORTHS and all good software retail outlets. Also available from ULTIMATE PLAY THE GAME, The Green, Ashby-de-la-Zouch, Leicestershire LE6 5JU (P&P are included) Tel: 0530 411485

# **NEWS**

# Sectrum<br>Celebrum

#### From front page

in the style of the Sinclair QL. This has been roundly critised for its lack of feel and the peculiar angle of the keys. It would appear that in the future users will have little choice in terms of keyboard style. If you're looking for a real

bargain you may be able to find<br>the 48K model in the shops at a good discount. Sinclair has<br>ceased to recommend a price<br>for this machine and some<br>London stores are offering<br>them at under £100. Chances<br>are that prices could fall even<br>lower.<br>Those who want to add the<br>Plus keyboard to the

models can now do so, as Sinclair is offering an upgrade kit, If you feel computing should be a do it yourself hobby, you can purchase the kit for £20. Those with more nervous fingers should send their computer to Sincair and will be charged £30.

Sinclair Research, Stanhope Rd, Camberley, Surrey

# Acorn squashes rumours

#### From front page

Asked what Acorn would be<br>
doing with all this hardware,<br>
Chris Curry suggested they<br>
might be able to sell them at a<br>
profit; otherwise they were<br>
tooking for a large hole.<br>
Schools are also to benefit<br>
from Acorn's large

We apologise to readers,<br>Palace and Warwick for any inconvenience caused.

# Ti<mark>tanic</mark><br>dream

Tower of Despair, from Games Workshop, is apparently causing just that to the authors.<br>Adventurers have been finding<br>it a hard nut to crack, and<br>subsequently pestering Russell<br>Clarke and Mike McKeown for<br>help.<br>To save themselves, and of<br>course Tower players, more<br>hours of ex

Acorn, Cherry Hinton, Cam bridge

# **Apologies**

Calling all winners of the Palace and Warwick competitions.

Tomorrow's Dream, Richmond<br>Hse, 1B Sydenham Rd, Bristol<br>BS6 5SH

Due to an unfortunate clerical error the prizes for these competitions have been despatched to the wrong

addresses.<br>If you were a winner in either<br>of these competitions, please<br>would you return to our<br>editorial address any software<br>which has been sent to you,<br>giving full details of your name<br>and address so that we can send<br>yo

Tomorrow's Dream is a new software house, based in Bristol. It's first release is Titan, a debugging monitor utility for the BBC. The company special- ises in utilities for both the BBC and Spectrum. Titan costs £10 and £12 on cassette and disc respectively.

a hints leaflet. This is available<br>free, with an SAE, from Mail<br>Order Dept, Games Workshop,<br>27/29 Sunbeam Rd, London<br>NW10.<br>The Key of Hope, no doubt<br>the remedy to despair, will be<br>released by Games Workshop in<br>March. It's

### Raid on MSK

Two popular games by Activision have been converted to<br>run on MSX computers. Pitfall<br>II features Pitfall Harry and his<br>sidekick Quickclaw in search of<br>Harry's niece Rhonda. In River<br>Raid, tanks, choppers, ships<br>and jets tr

### Hard nut to crack

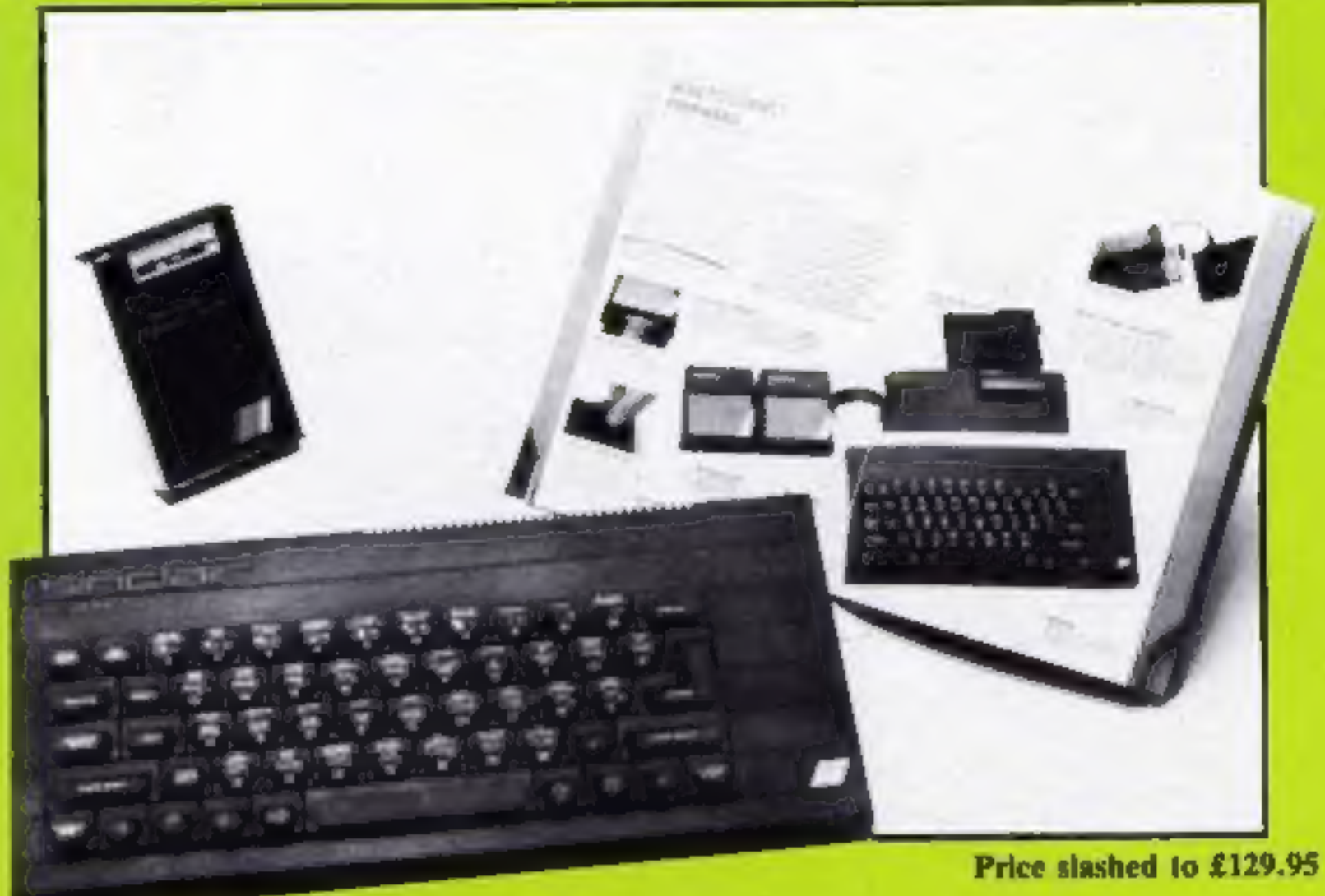

about sales of the Electron<br>which were 25% less than we<br>had predicted', Mr Curry<br>admitted. 'But the BBC is still<br>selling at a very high level and<br>our stocks are normal'. At the same time he<br>announced a range of price cuts<br>

Activision, 5/7 Forlease Rd, Maidenhead, Berks SL6 1RP

Combet, Karn cael crime

Interceptor Micros has released three new games, two for the C64 and one for the VIC-20.

The Commodore games are Front Line and Empire of Karn. Front Line places you at the controls of the Death Tank Interceptor, which has exceptionally strong armour plating and self-repair capabilities. You must reach captured supply dumps, defending yourself against enemy air and land superiority.

Empire of Karn is the sequel

# **NEWS**

to heroes of Karn and continues the story as you try and save the empire from Zhef. Both C64 titles cost £7.

Villain for the VIC-20 costs £6, and it's an arcade game. You take the part of the villain embarking on a life of crime. Watch out for the relentless PC Plodd on your trail!

Interceptor Micros, Lindon Hse, The Green, Tadley, Hanis

### Using Europe

Kosmos, a software house<br>specialising in educational<br>software, has launched a new<br>program culled Identify Europe<br>for the BBC and Electron.<br>The program is suitable for<br>all ages, including adults, and<br>Kosmos claims it is bot

Kosmos, 1 Pilgrims Close,<br>Harlington, Dunstable, Beds<br>LUS 6LX

# Spectrum/664<br>Girst

Orpheus has just released its<br>first program for the Spectrum.<br>The game is called Underworld<br>— The Village, and is a text<br>adventure. A newspaper cutting<br>puts you on the trail of hidden<br>treasure, danger and numerous<br>puzzles,

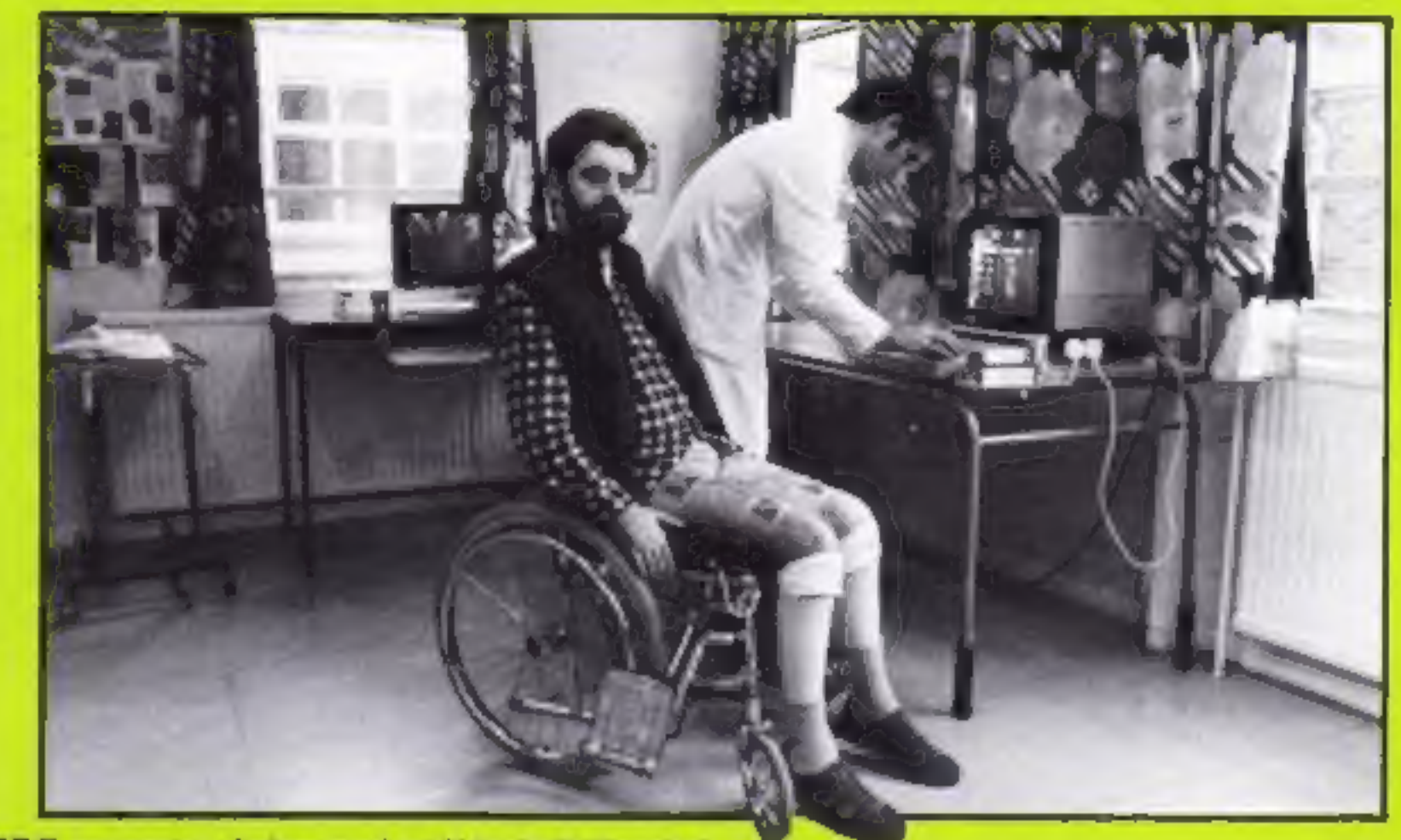

package based on Channel 4's medical series of the same name. The pack contains six programs including Getting to<br>Know Your Insides, Heart<br>Operation and So You Think<br>You Can Breathe. There is also<br>a 32-page full colour booklet.<br>It will be available for the<br>Spectrum, Commodore 64,<br>BBC and Electron priced a

the 45 winners: P Sauili, Ongar;<br>
G Jones, Glasgow; R J Henthorn,<br>
Newporr; C Huckins, London; J<br>
Hughes, Manchester; S Brown<br>
Exmouth, M McIntyre, Newport; B<br>
Exmouth, Mecheter; D Hamilton,<br>
Glasgow; G Taylor, West<br>
Germa

Orpheus, The Smithy, Unit 1,<br>Church Farm, Hatley St<br>George, Nr Sandy, Beds SG19<br>3HP

# **Dr Beels**

BBC micros have found their<br>way into the world of medicine.<br>At Edenhall Hospital in<br>Scotland they are being used to

BBC computers being used at Edenhall Hospital

give disabled patients training<br>in skills using specialist<br>software.<br>Dr Graham Creasey, from<br>Edenhall's Spinal Unit, said:<br>'They make life more pleasant<br>and provide some hope for<br>future employment.'<br>The BBC computers are a

Acorn Computers, Fulbourn<br>Rd, Cherry Hinton, Cambridge<br>CBI 4JN

# Tandeate drop

Tandata Marketing's Tm200<br>multi baud rate modem has<br>been reduced in price from £217<br>to £173, excluding VAT.<br>Roy Pendleton, Tandata<br>managing director, said: 'The<br>price cut has been made<br>possible by the increased<br>volume of p

There were eight differences to spot in our Death Star competi tion. Here are the names of the<br>30 winners: J D Thompson,<br>Tidworth; D Quay, Camberley; R<br>Mackenzie, Rochdale; J M<br>Dawson, Middlesborough; S<br>Ackerman, Mitcham; D Richards,<br>London; P Crawley, Hanworth; P<br>Leach, London; L Per

Tandata, 34 Ellerker Gdns, Richmond, Surrey TW10 6AA

## **Champion** challenge

For those who feel capable of<br>challenging a world champion,<br>Martech is releasing Brian<br>Jacks' Superstar Challenge in<br>March.<br>Based on the popular TV<br>series, Superstars, the game<br>gives you the chance to compete<br>against Brian

**FIREE LANDE**<br>
Micro Dealer UK is offering a<br>
E3.95 Azimuth Alignment Tape<br>
free with every Omega Data<br>
Recorder.<br>
According to Micro Dealer,<br>
the Omega offers a higher level<br>
of reliability than other<br>
recorders and has a

f24.95 and is available only<br>from Micro Dealer.

Micro Dealer UK, 29 Burrow-<br>field, Welwyn Garden City,<br>Herts AL7 45S

Page 6 HOME COMPUTING WEEKLY 29 January 1985

famous judo expert and Super- stars champion. You can take part in eight events including

squat thrusts, canoeing and<br>
football.<br>
The game costs £7.95 on the<br>
Spectrum, BBC, Electron and<br>
Amstrad' and £8.95 on the<br>
Commodore 64,<br>
Also in March, Martech is<br>
releasing the Living Body, a

## Winners all

There were seven game titles hidden in our Bug-Byte word- square. Here are the names of

# Well done!

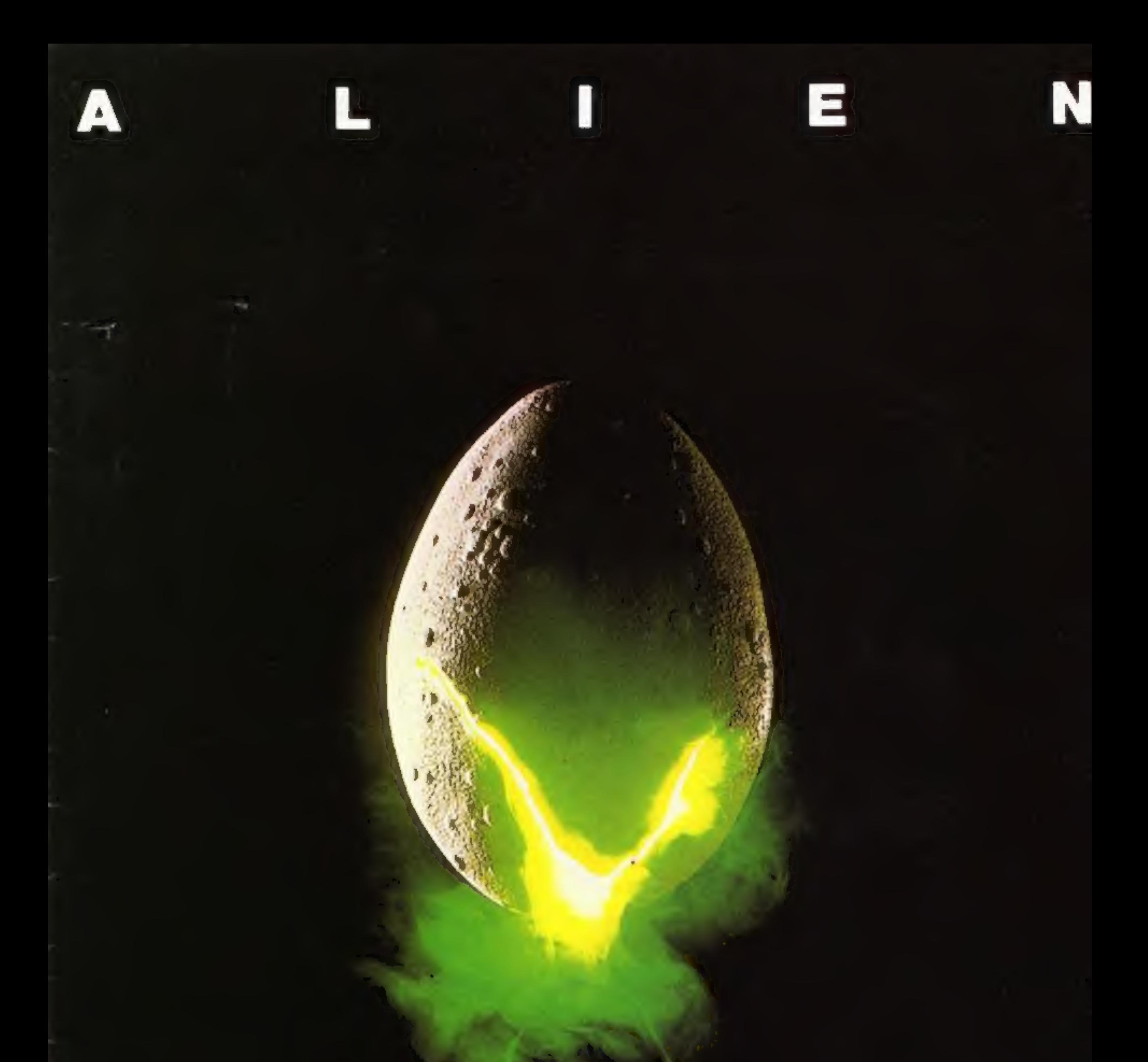

# In space no one can hear you scream.

#### $\bullet\bullet$  $\bullet\bullet\bullet\bullet\bullet$ . . . . . . . . . . . . . . . . . ٠  $\bullet\bullet$  $\bullet$  $\bullet\bullet$  $\bullet\bullet$  $\bullet\bullet\bullet$ ٠ ٠ ۰ ٠ ٠ ۰ -40 ٠ THE CRE<br>Personne files follow yours to command well almo: ENGINEERING OFFICER SCIENCE OFFICER **SRD OFFICER ENGINEERING OFFICER EXECUTIVE OFFICER** CAPTAIN **NAVIGATOR Cynical Rebellious.** Physically Stong, Low LO. **Wiftel, Ambibous.** Secretve, Unitentity, Britant-Solid, Dependable, Courageous -Sty, Skiftsland Direct Imaginative, **Unitestworthy, UnReportion Potentially Rebellious** Authorshive, Resourceful. **Esculari Leage.** Intelligent - Panics Easily. Occasionally Hopical Cadious, Loyal  $.........$ . . . . . . . . . .  $\bullet\bullet\bullet$ ۰ ۰ ٠ . . . . - 0  $\bullet$ . . . . . . . . . . . .

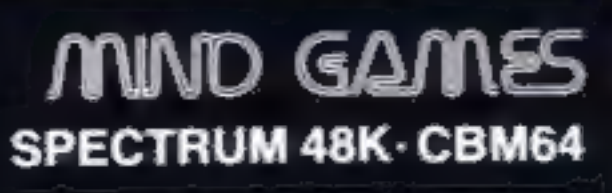

图

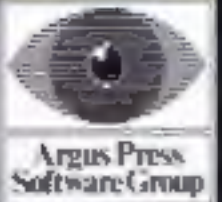

Featuring the unique<br>Personality Control System

£8.9

No. 1 Golden Square, London W1R 3AB, Telephone 01-437 0626

# COMPETITION

# Have dinner at<br>Wally's and<br>take home a<br>bag of<br>Mikro-Gen<br>goodies. There<br>are 47 prizes in all

# 510 M **COLUM**

THIS WEEK we've joined forces with Mikro-Gen to bring you an entirely new type of competition. If you own a Spectrum, C64 or Amstrad CPC464 then you

#### could win a fantastic prize from Mikro-Gen.

Wally is preparing to star in another great game which will have<br>you glued to your screen for hours.<br>It's called Everyone's a Wally and<br>will cost £9.95. You could be the

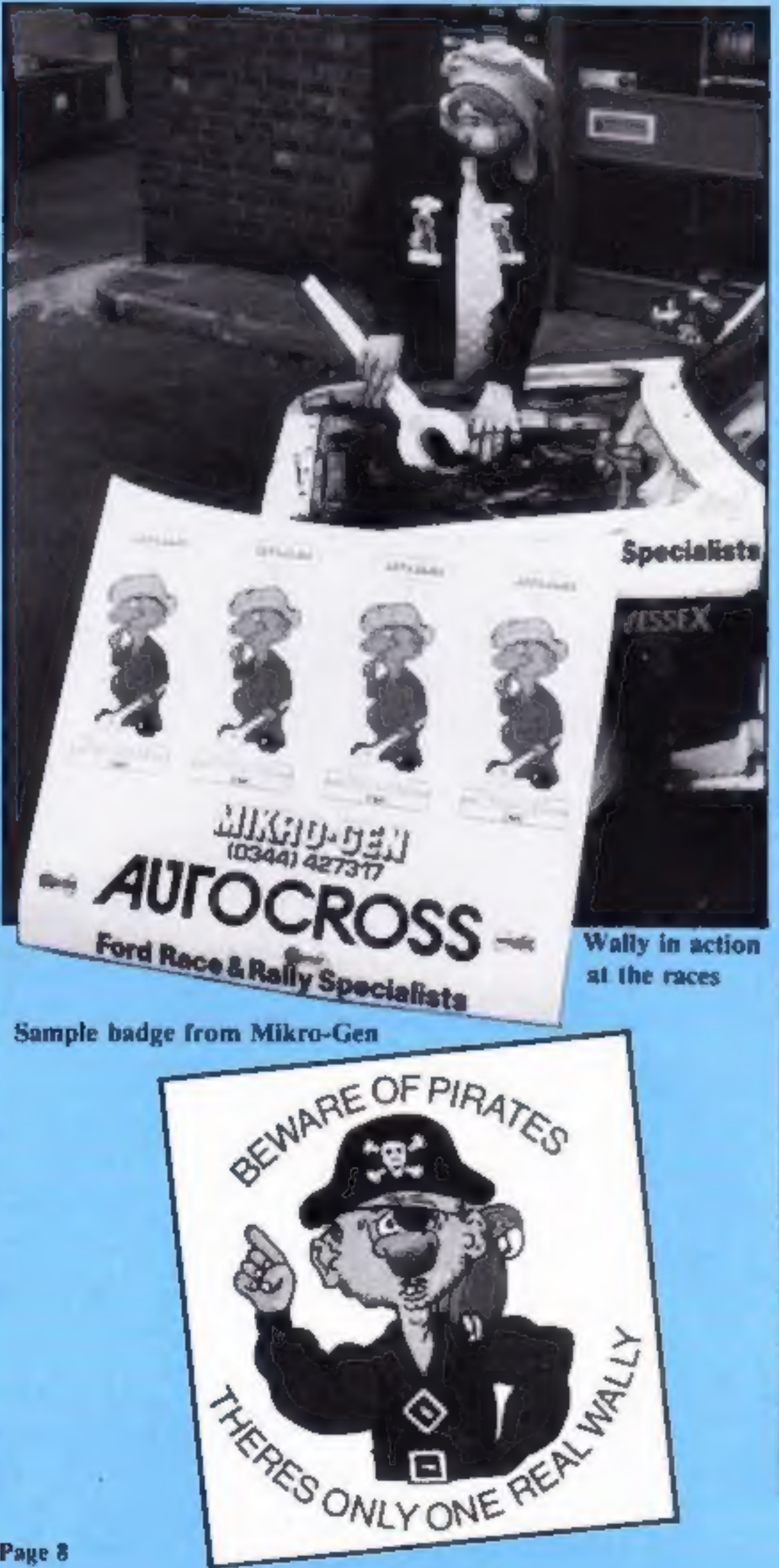

first person to join him in his latest<br>feats.<br>To enter you will need a bit of<br>artistic talent, plenty of<br>imagination and a really funny<br>sense of humour. Do you qualify?<br>Then read on.<br>We want you to design a badge or<br>sticke

to artistic design and humorous<br>content. First prize is an expenses<br>premises in Ashford, at a data<br>premises in Ashford, at a data<br>which is mutually convenient. If<br>you are under 16, you must be<br>accompanied by an adult. Micr

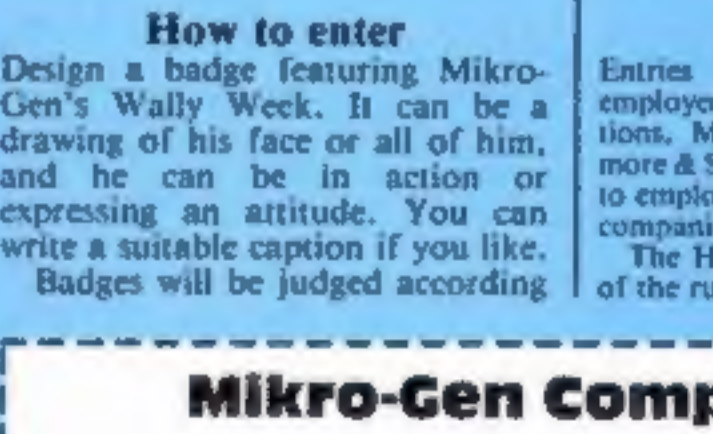

The rules<br>
Entries will not be accepted from<br>
employees of Argus Specialist Publica-<br>
tions. Mikro-Gen and Alabaster Pass-<br>
more & Sons. This restriction also applies<br>
to employees' families and agents of the<br>
companies.<br>

### oetition

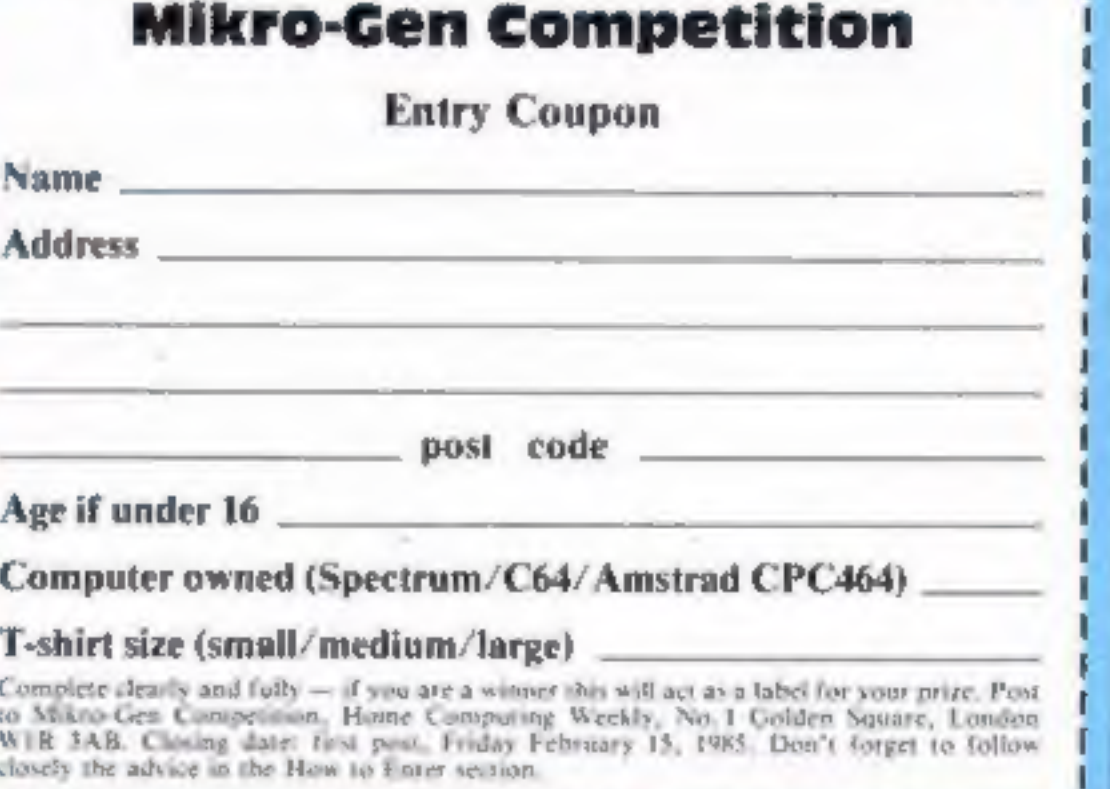

Page 8

# ORIC/ATMOS PROGRAMS

**WO for the** TCC O  $\blacksquare$ This week we're giving Oric

Kevin Kong has stolen your<br>treasure chest and taken it to his<br>skyscraper home. Your task is<br>to retrieve it — and it won't be<br>easy.<br>Kevin is rolling barrels down<br>on you, and you must leap over<br>them or be squashed. Jumping<br>i

To climb the scaffolding you<br>must move along the ramps to<br>the ladders and climb them by<br>jumping once you're under<br>them.<br>You must cope with a time<br>limit: if your time runs out you<br>lost a life. Once you've success-<br>fully cli

cursor to move right and space bar to jump. When you press the space bar you jump in the direction you're facing.

Variables<br>  $X\%$ /Y% your horizontal/verti-<br>  $X1\%$ /Y1% your old horizontal/<br>
vertical position Y1S/Y2\$ variables holding<br>
graphics to make up man<br>
M%/MV% — control direction<br>
in which man jumps<br>
3% counter used when jumping<br>
AS/BS variables holding barrels, practices of scaffolding so you bas to jump. When you press.<br>
The arc also results of the space bar you jump in the space in the space of stars in the space of the space of the space of the space of the space of the space

L1% remaining lives<br>SL% starting number of barrels<br>on screen SC% your score<br>HI% hi-score<br>FS. variables used in setting up LIM remaining lives<br>SEM starting number of barrets<br>on screen<br>SCM your score<br>HIM hi-score<br>FS variables used in setting up<br>screen

You start off with five lives  $\begin{bmatrix} T L \% / T \end{bmatrix}$  time limit/remaining  $\begin{bmatrix} \text{keyboard} \\ \text{4120-4220} \end{bmatrix}$  PLOT your man and  $\begin{bmatrix} \text{SPC} \\ \text{or removed} \end{bmatrix}$  specifies arrow to move left, down

users a double treat - not one but two games. Retrieve the stolen treasure or wipe out the Atmons in this dynamic duo from **Andrew Gardner** 

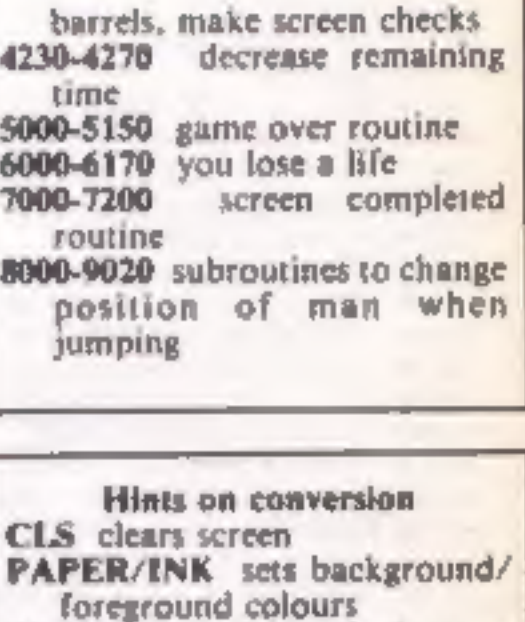

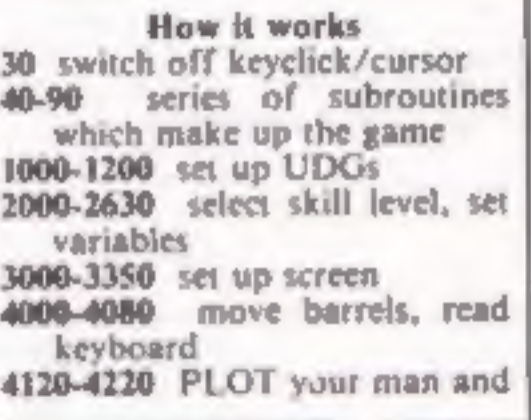

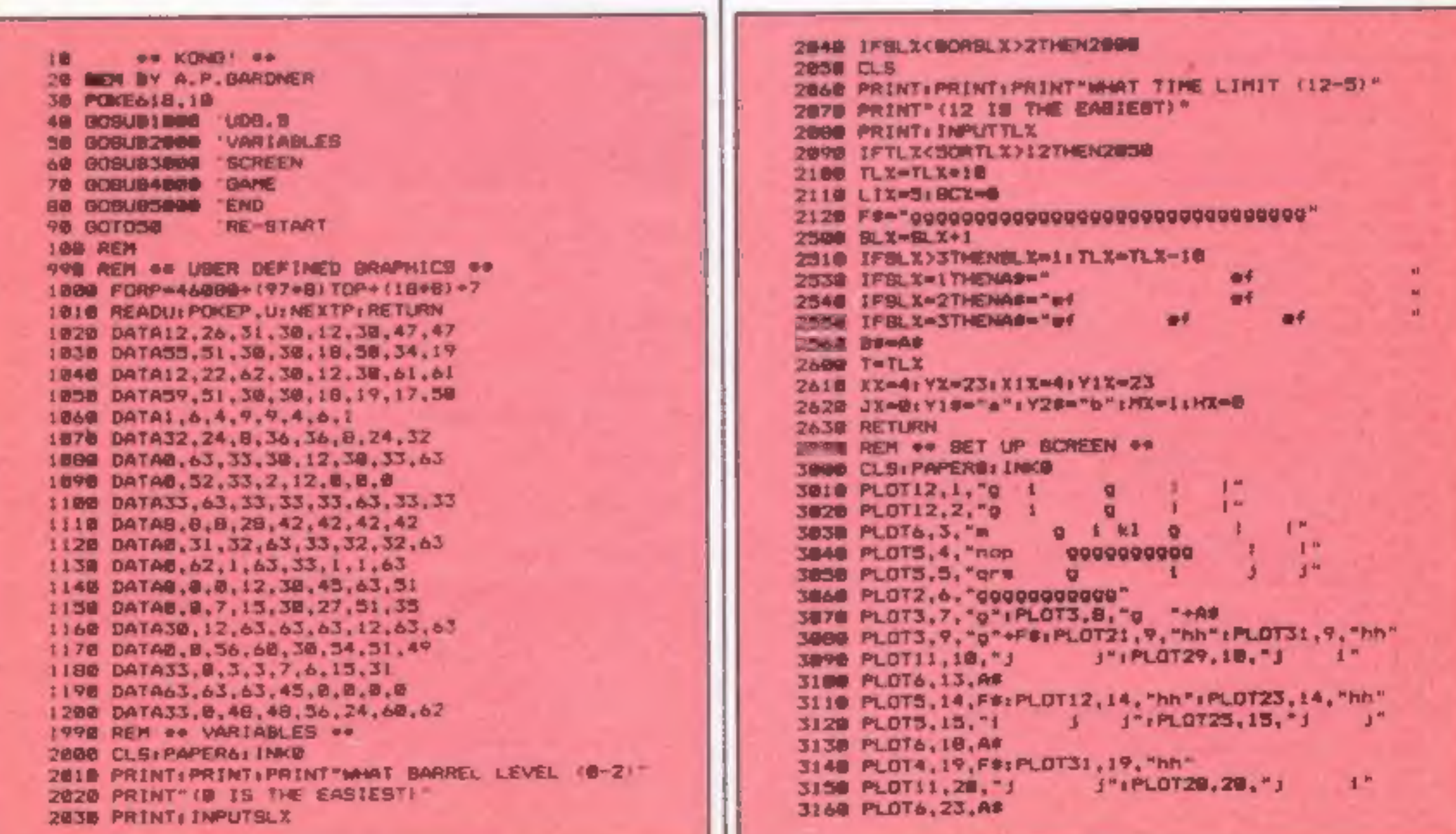

## **ORIC/ATM**

3178 PLOT4, 24, F\$1 PLOT29, 24, "hh" 3180 PLOT4, 22, "a": PLOT4, 23, "b" 3190 PLOT3, 26, "LIVEB": PLOT8, 26, BTR# (LIX) 3200 PLOT14, 26, "SCORE 6" 3218 PLOT28, 26, "TIME"+BTR# (T) : PLOT32, 26, 5 3220 INK3 3238 FORD-1T03 3240 PLOT11,Q,1;PLOT13,Q,5;PLOT16,Q,7;PLOT19,Q,1;PLOT2  $2, 0, 2$ 3258 NEXTO 3260 PLOT4, 3, 4 3278 FDRG=4T05 3280 PLDT4, Q, 41PLOT11, Q, I: PLOT22, Q, 2 3290 NEXTO 3300 PLOT13,5,2;PLOT1,6,1:PLOT2,7,1;PLOT4,7,3:PLOT2,8,  $1:$  PLOT4,  $\theta$ , 3 3318 FORG=9T0248TEP5 3328 PLOT1, 0, 1: PLOT1, 0+1, 2 **3338 NEXTO** 3348 PLOT1, 26, 5 3350 RETURN 3990 REM ++ THE SAME ++ 4000 A#=RIGHT#{A#,27}+LEFT#{A#,1} 4010 B#=RIGHT#(B#,1)+LEFT#(B#,27) 4020 IFJX>0THEN4100 4030 PX=PEEK(520) 4048 IFPX=172THENXX=XX-1:HX=-1:Y10="c":Y20="d" 4050 IFPX=180THENXX=XX+1:MX=1:Y1#="a":Y2#="b" 4060 IFPX=132THENJX=1:MVX=MX 4070 IFPX=180THENJX=1; MVX=0 4080 IFP%<>S&THENBC%=SC%+1 4100 ONJXGOBUBB000,8508 4118 IFXX<13ANDYX=8THENXX=13 4128 PLOTX1X, Y1X-1, " ": PLOTX1X, Y1X, " 4130 PLOT6, 8, B\$: PLOT6, 18, B\$ 4148 PLOT6, 13, A\$; PLOT6, 23, A\$ 4150 IFSCRN(XX,YX)<>32THEN6000 4160 IFSCRN(XX, YX-1) <> 32THENHX=1:80T06000 4170 PLOTXX, YX-1, Y1#: PLOTXX, YX, Y2# 4180 X1X=XX1Y1X=YX 4190 GRX-BCRN(XX, YX+1) 4200 IFSRX=32ANDJX=BTHEN9000 4210 IFBRX=104THENPLOTXX.YX+1." " 4220 IFYX=3THEN7000 4230 T=T-.3335: TX=T 4240 PLOT32, 26, STR# (TX) +\* " | PLOT32, 26, 5 4250 PLOT19, 26, 9TR#(SCX) ; PLOT19, 26, 5 4260 IFTX<1THENPLDT12,14, "OUT OF TIME": GOTO6000 4270 GOTD4000 4990 REM ## YOU'RE FINISHED ## **5008 WAITIOB** 5010 IFSCX<HIX+ITHEN5060 5020 CLS: K#=KEY# 5030 PRINT: PRINT: PRINT"WHAT IS YOUR NAME (MAX IS CHARG ) "1 INPUTN# 5040 IFLEN(N#)>13THEN5020 5050 HIX-SCX 5060 CLS 5878 PRINT: PRINT: PRINTSPC (4) "KONG 'S TAKEN ALL YOUR LIV EB" SBBB PRINT: PRINT: PRINTSPC(10) "YOU BCORED "; SCX 5098 IFN#<>""THENPRINT:PRINT"HIGH SCORE IS "HIX"BY "N# 5100 PRINT: PRINT: PRINTSPC (9) "ANOTHER GAME (Y/N)" 5110 K\$=KEY\$

7100 NEXTO 7118 CLS: PAPER7: INKE 7120 PRINT: PRINT: PRINTSPC (3) "ANOTHER TREASURE CHEST FO R YOU\* 7138 PRINT: PRINT: PRINTSPC (5) "KONG GOT MORRIED AND LEFT  $1 - 10$ 7148 PRINT: PRINT: PRINT: PRINTBPC (5) "PRESS A KEY TO FOLL THIN NO 7158 KSHKEYS **7168 BETK#** 7170 SCX=SCX+200 7189 608U92569 7199 80SUB3888 **7200 BOT04000** 8008 VX=YX-2:JX=2 0010 IFSCRN(XX,YX-1)=105THENYX=YX-3:JX=0 **8029 RETURN** 8500 YX=YX+2:XX=XX+MVX:JX=B **BS10 RETURN** 9808 PLOTXX, YX-1," ": PLOTXX, YX," " 9818 VX-YX+1 **9828 80T06000** 

## **Hyper-Trek**

The Atmons have penetrated the empire's defences and it is your mission to wipe them out. At the start a map will be displayed showing the positions of the enemy and your mother ship (a circled  $F$ ).

After keying in co-ordinates you will be transported to that sector, and after destroying the five enemy ships press [M] (pressing [M] at any time returns you to the map).

You'll probably need to refuel during your mission. This is done by a jump to your mother ship's position. Once there, aim for the centre of the ship, using the left/right game keys.

You lose power, and points, when you're hit and the amount lost depends whether it was a direct hit or a deflection.

Your final score is based on the time your mission took with extra penalties for hits. If you reach zero power you are destroyed.

Your control keys are left

totals 6000-6430 enemy fires, check for hit 6500-6560 you're hit, reduces score and power 7000-7110 set up combat screen 8000-8420 refuel stage 9000-9560 subroutines to POKE title status line and PLOT stars, end game routine

**Variables** Y%/Y1% your new/old horizontal position PW% your remaining power E%/E1% new/old horizontal position of enemy E2% horizontal position of enemy missile F% counter used in enemy fire routine  $G\%(N)$  array holding position of enemy/your mothership  $SP\%(N)$ amount of enemy ships in each position N% remaining number of sectors occupied by the enemy SC% your score X, Y INPUT variables for coordinates **T\$** variable holding screen title

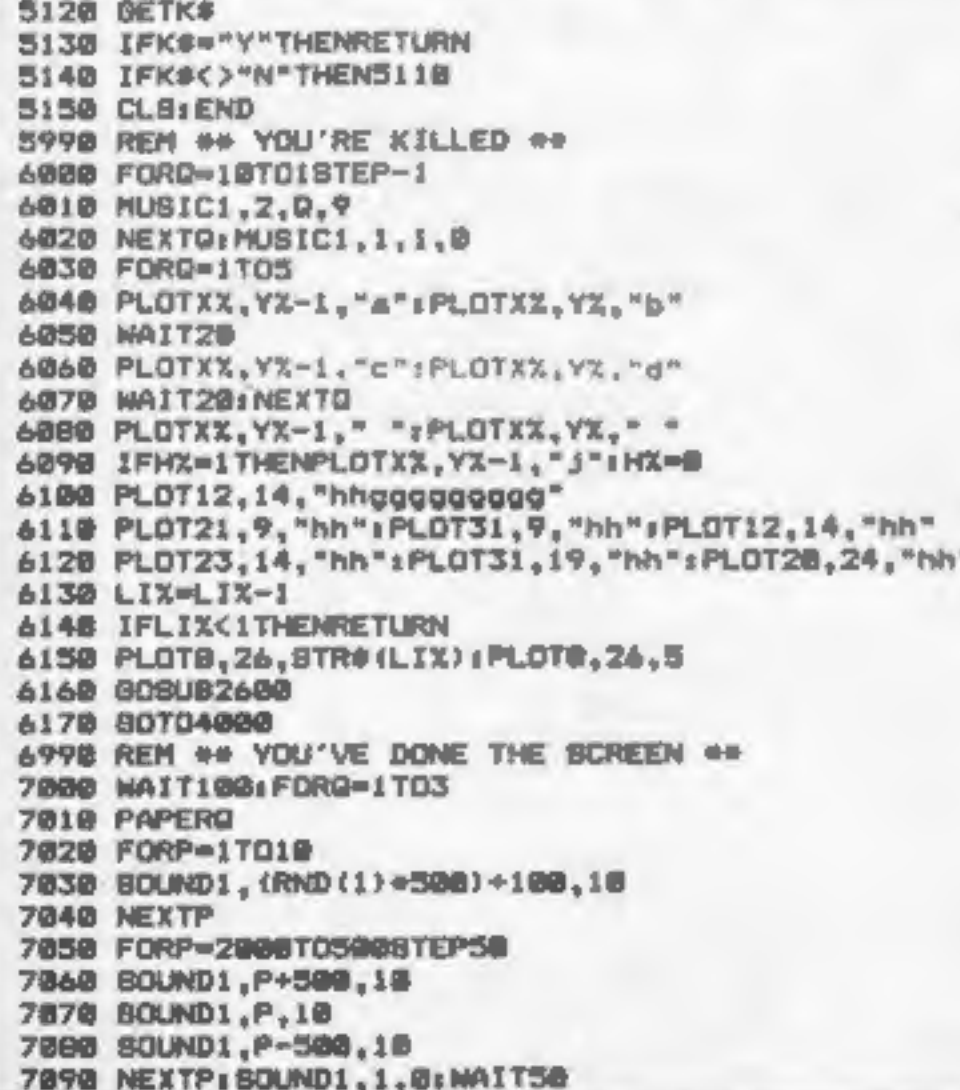

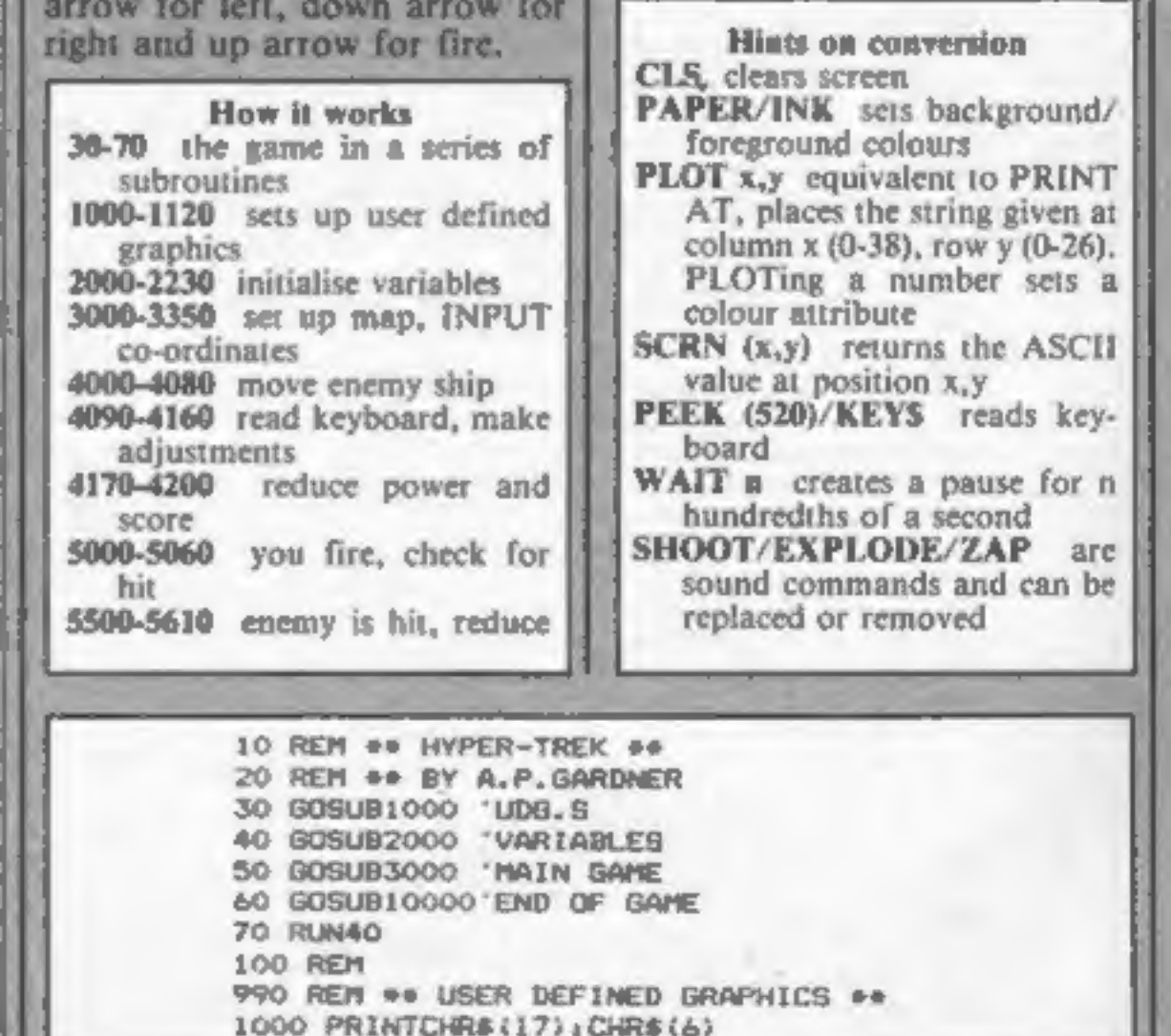

Page 10 HOME COMPUTING WEEKLY 29 January 1985

### **PROGRAMS**

1010 FORP=46080+(97\*8)T046087+(106\*8) 1020 READU: POKEP, UI NEXTP; RETURN 1030 PATA0,0,1,3,1,0,0,0 1040 DATAI2,63,63,63,63,63,0,45 1050 DATA0,0,32,48,32,0,0,0 1060 DATAO, 1, 1, 1, 2, 2, 0, 0 1070 DATA45, 30, 12, 12, 30, 30, 30, 30 1080 BATA0, 32, 32, 32, 16, 16, 0, 0 1090 DATA28,28,62,62,62,42,42,8 1100 DATA30, 33, 45, 41, 45, 41, 33, 30 1110 DATA63,63,63,63,63,63,63 1120 DATAO.8.8.8.0.42.20.8 1990 REM ## SET UP VARIABLES ## 2000 DIMBX(49): DIMSPX(49) 2010 FORQ-1T07 2020 CX=1NT(RND(1)+49)+1 2030 IFBX(CX)=1THEN2020 2040 GX (CX) =1; SPX (CX) =5 2050 NEXTO 2060 CZ=INT(RND(1) =49) +1 2070 IFBX(CX)=ITHEN2060 2080  $QX(CX) = 2$ 2090 PWX=8000:NX=7 2100 YX=17:YIX=17 2200 CX=INT(RND(1)=2) 2210 IFCX=0THENEX=3:E1X=3:B0T02230 2220 EX=34:E1X=34 2230 RETURN 2990 REM ++ BPACE MAP ++ 3000 CLS 3010 PAPEROLINKO 3020 T#="SPACE MAP " 3030 GDSU89000 3040 PLOTIZ,  $3, -2 - 11 = -2$ 3050 PLOTIS, 5, "1 2 3 4 5 6 7" 3060 PLOTIS, 6, "--------------3070 PLOT9, 7, "" 11 | | | | | | | | | | | 3080 PLDT9, 9," 2 : : : : : : 2" 3090 PLOT9, 11, " 31 1 1 1 1 3" 3100 PLOT9, 13, "Y 41 . I ! ! ! ! 4" 3110 PLOT9, 15, "1 31 | | | | | | | 5" 3120 PLOT9, 17, ", 61 | | | | 6" 3130 PLOT9, 19, "1 71 1 . !! 上文サ 3140 PLOT13, 20, "---------------" 3150 PLDT13,21,"1 2 3 4 5 6 7" 3160 FORG-8TO189TEP2 3170 PLDT12, 0, ":-+-+-+-+-+-+-:" 3180 MEXIQ 3190 PLOT13, 24, "POWER"+BTR\$ (PWX) 3200 PLOT12,24,2:K0=KEY#:CX=1 32:0 FORY=7TO:98TEP2 3220 FORX=13T025STEP2 3230 1FBX(CX)=1THENPLDTX.Y."0" 3240 IFGX (CX) = 27HENPLOTX, Y, "h" 3250 CX=CX+1 3260 NEXTX.V 3270 PAPER4: 1NK7 3280 PRINTCHR#(30) 3290 INPUT ENTER NEXT BECTOR IN FORM OF- $X_2Y_1 = X_2Y_1$ 3300 IFXK10RYK10RX>70RY>77MEN3200 3310 SX=((Y-1)+7)+X 3320 IFSCRN((X=2)+11,(Y+2)+5)=104THEN8000 3330 608082100 3340 808LB7000

S490 REB BO ENEMY 18 HIT PA **RACK SHOUT** 5510 PLDTEX,7," " 5520 FORG=1705 SS30 PLOTEX,6, "#":WAITIO 5540 PLOTEX.6, "#" (NAIT10 5550 PLDTEX, 6, ": ": WAITIO 5560 NEXTO 5570 EXPLODE 5580 PLOTEX.6." " 5590 IFFX STHENFA=0 5600 GOSUB2200 56+0 RE TURN 599. REM ## PLOT ENEMY FIRE ## 6000 PLOTEX, 7, " 6010 FZ=2:RETURN 6100 PLOTEX, 7, "I" 61IO FX=3:RETURN 6200 EZX=EX 6210 PLOTEZX, 12, "1" 6220 FX=41RETURN 6300 PLOTEZX, 12, " 6310 PLOTEZY, 19." " 6320 FX=51RETJRN 6400 PLOTE2X.19." " 6410 FX=0 6420 IFSCRN(E2%,20)<>32THEN6500 6430 RETURN 6490 REM ## YOU RE HIT ## 6500 PAPER7 6510 EXPLODE 6520 MAITIO 6530 PAPERO 6540 PWX-PWX 600:SCX-SCX+100 6550 IFEX=YXOREX=YX+2THENPWX=PWX+400sSCX=8CX-70 6560 RETURN 6990 REM ## SET UP SCREEN ## 7000 CLS 7010 PAPEROITNKO 7020 7s-" COMBAT " 7030 GOSUB9000 7040 GOSUB9500 7050 PLOTYX, 20, "abc": PLOTYX, 21, "daf" 7060 PLOT13, 24, "POWER" 7070 INK3 7080 PLD71,6,1:PLOT1,7,6 7090 PLOTI, 20, 7; PLOT1, 21, 7 7100 PLDT1, 24, 5 7110 RETURN 7990 REM OF REFLEL BTAGE OF 8000 CLS BOIO PAPERO: INKO BOZO TSO" REFUEL " 8030 GDSU89000 B050 PLOT5,2,"[iiiiiiiiiiiiiiiiiiiiiiiiiiiiii BO60 PLOTI2, 3, "E11111111111111" BO70 FDRG=4TDA 8080 PLOT18, G, "111" BO90 NEXTO 8100 BUSUB9500 **9:10 PLOTIA, 7, "--**8120 FORG=1T06 8:30 PLOT1, 0,3

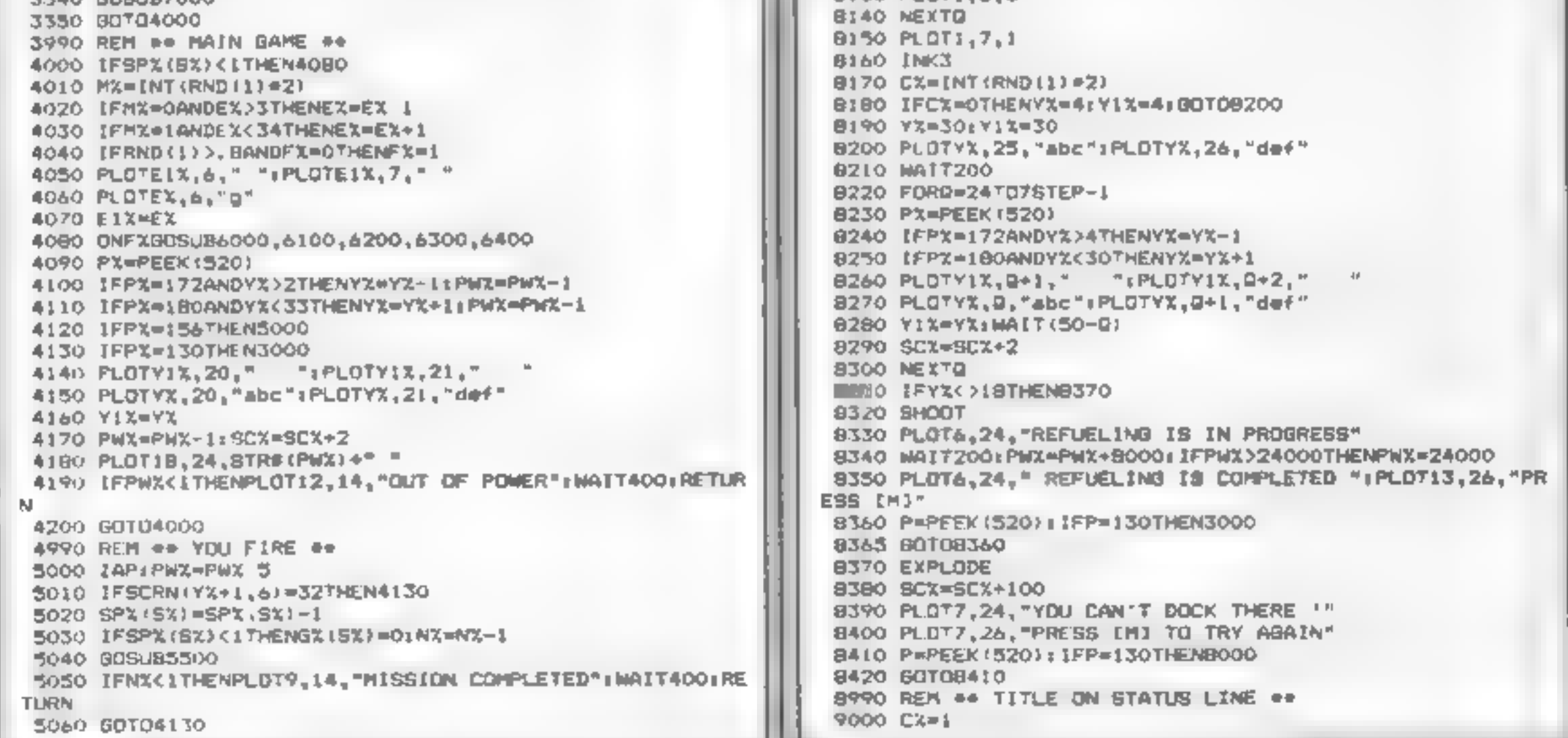

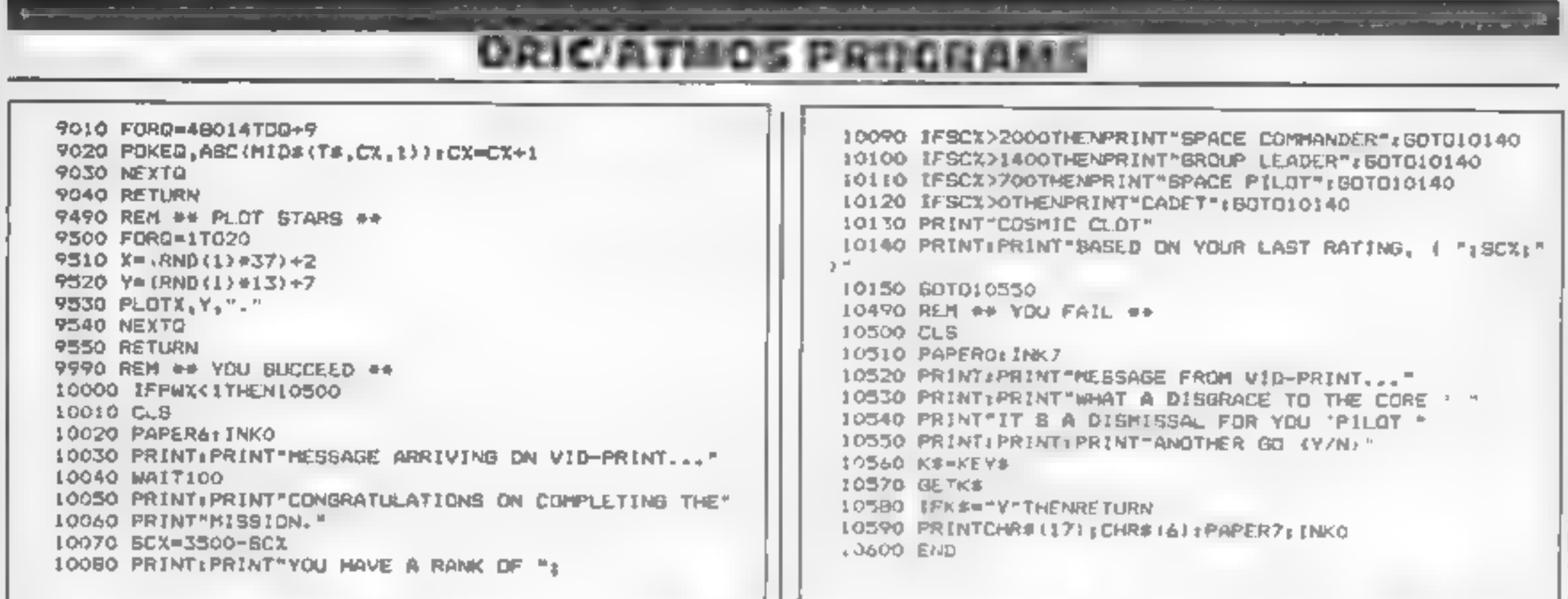

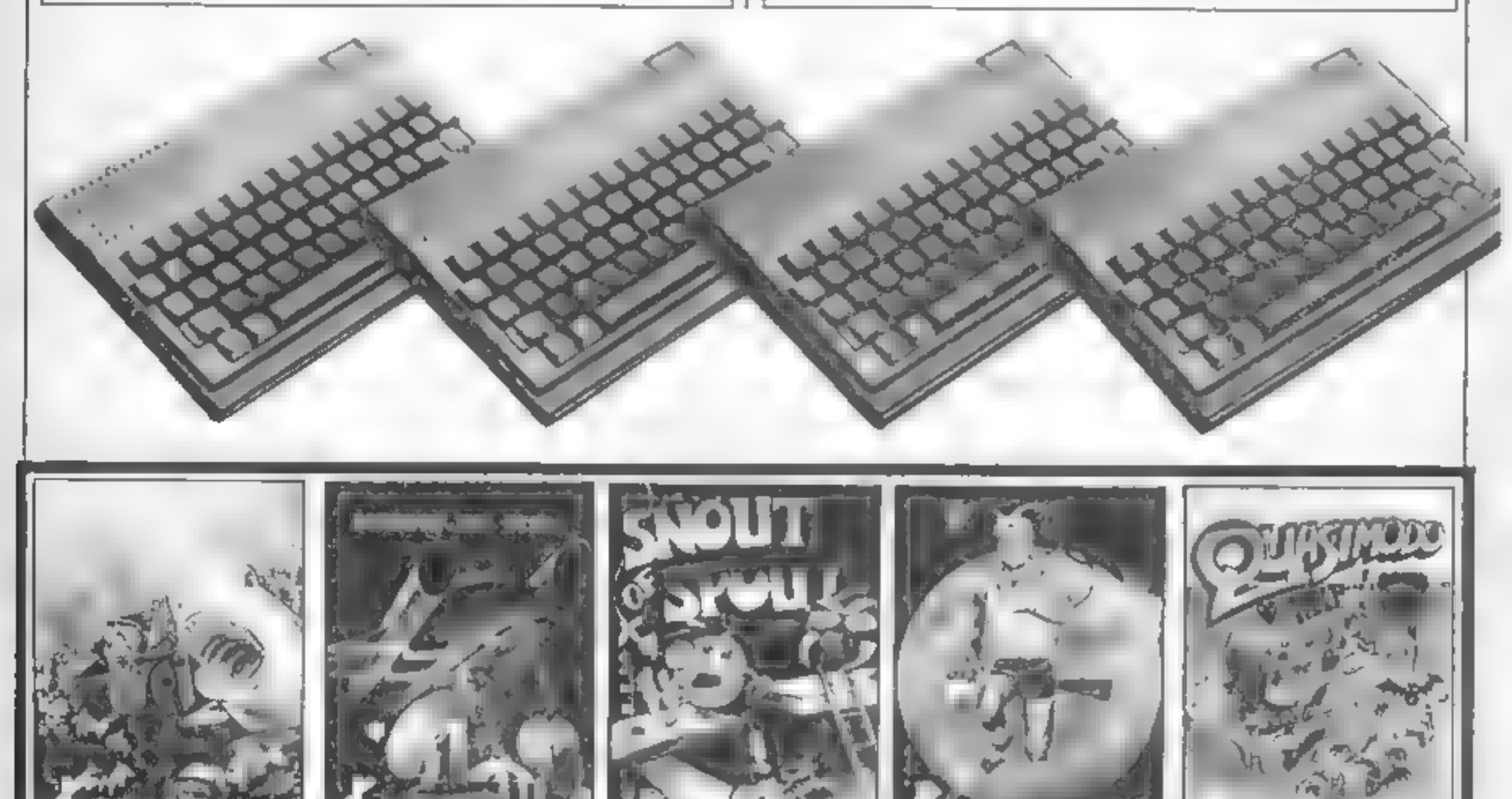

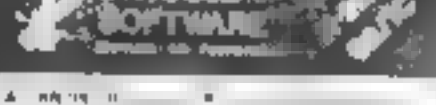

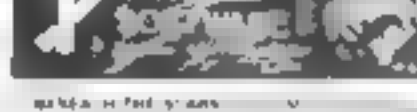

 $\sim$ 

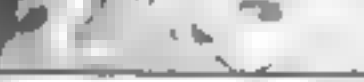

part of their

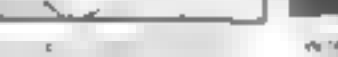

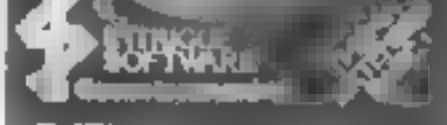

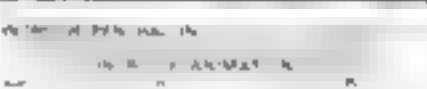

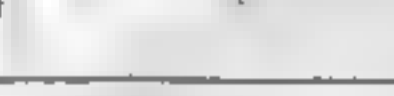

UP AP MODE HELP.

e in the

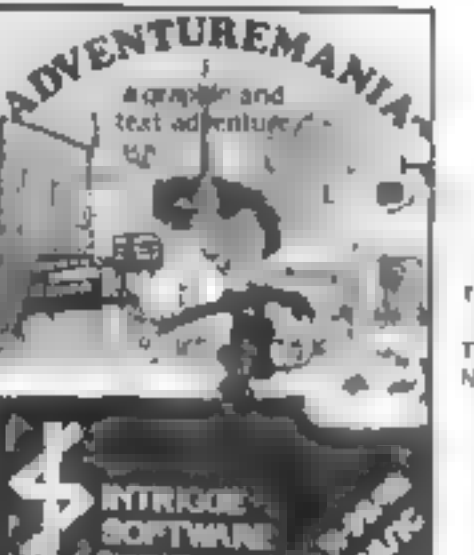

ADVENTOR/MARKIA  $\Delta\sigma\tau$  $\sim \epsilon_{\rm g}$  $\sim$  $-1$ 

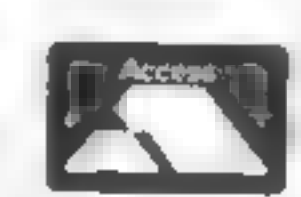

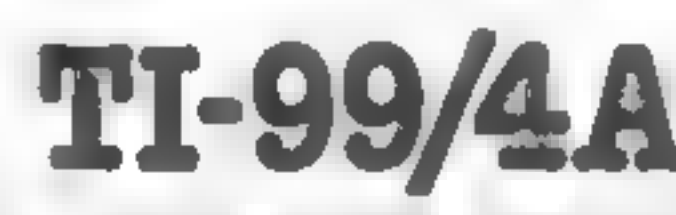

Telephone your order now

We have lots of usting games. Send Rip. S&E have for a nony of the 2 the<br>SAME DAY (Games are post fire<br>Telephone your order now DOM NG SOON: COMING SOON: COMING SOON: COMING SOON<br>TELEPHONE YOUR ORDER 39-AA. The game overyo

sow PANIC (Basic) Fully animated arcade adventute. Another INTRIGUE challenge

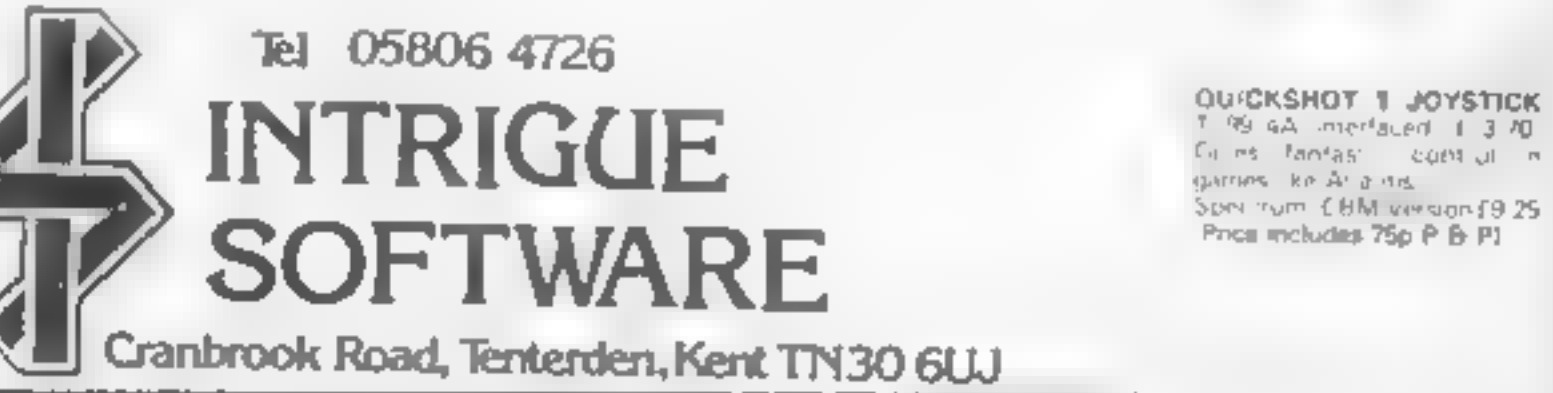

# CRITIC'S CHOICE

The life of a software reviewer<br>is an enjoyable one. We receive<br>copies of all the new programs<br>as soon as they're released.<br>Throughout the past I have<br>played the majority of BBC<br>games. Some memorable, but<br>others I couldn't

Best adventures<br>On the adventure front the<br>conversion of Melbourne's Spectrum spectacular The Hobbit was a breakthrough, despite the lack of graphics. 1 have always believed, regarding adventures, that a word is worth a thousand pictures. The ability to enter commands in complete Inglish

sentences, and the interaction between characters, earns The Hobbit the rating of best adventure and also confirms my suspicions that Thorin, the singer about gold, was a wally.

There are many disc and cassette based utility programs<br>available for the BBC.<br>However, when you are in the<br>middle of producing a master-<br>piece of programming, the last<br>thing you want to do is stop and<br>load a utility program. For this<br>reason I de of this category should be a<br>ROM. But which ROM? I was

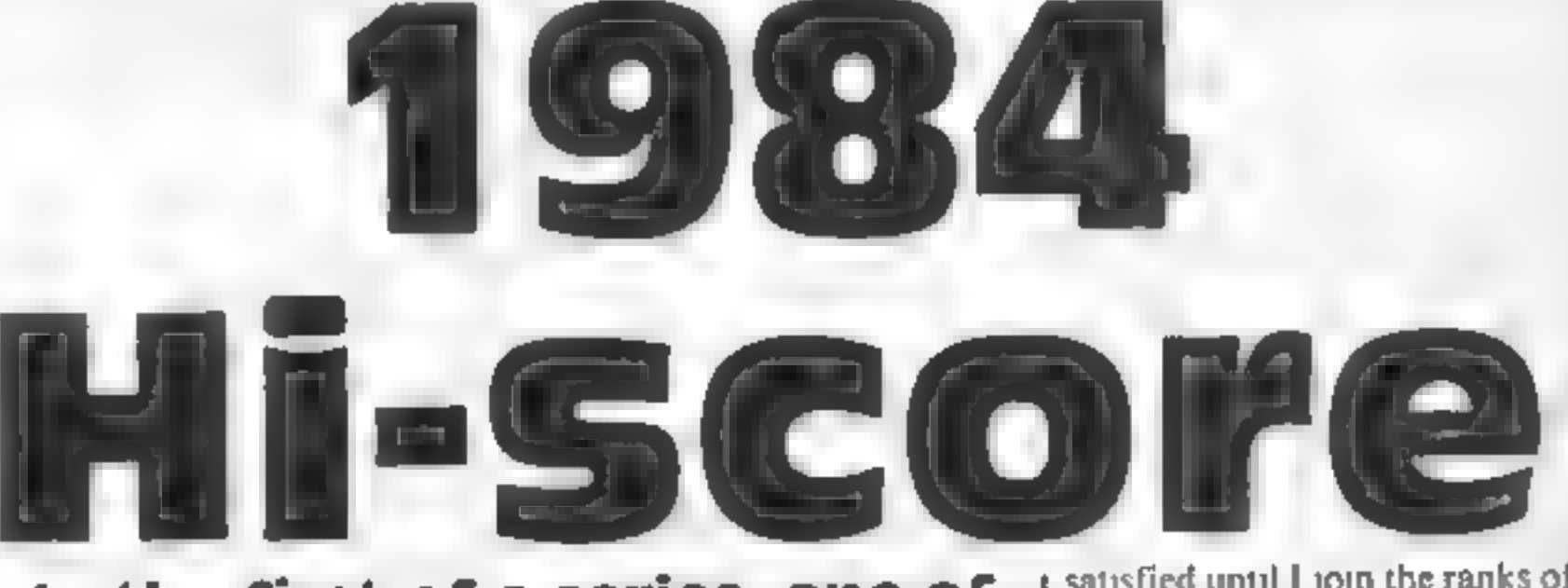

# In the first of a series, one of<br>our regular BBC reviewers<br>gives the thumbs up and<br>thumbs down to the most<br>memorable Beeb games of 1984

**Best graphics**<br>
Zaxxon, as most arcaders<br>
know, is one of the most<br>
complex, diagonal scrolling,<br>
3D, shoot-em-up games of all<br>
time. I was so overcome with<br>
excitement when I first saw<br>
Pace's Fortress on the Beeb that<br>

Cutest program<br>Frak! was a difficult game to<br>place. I would have liked to give<br>it the best graphics award, but<br>felt that by placing it in the Cute<br>class I could give someone else a<br>chance.

forced to eliminate some of the<br>excellent disc orientated ROMs<br>as these are of hmited use to a<br>large proportion of Beeb users.<br>As an excellent example of a<br>BASIC programmer's utility<br>ROM I chose Beebug's Toolkit<br>ROM. Other presents its information so clearly that it won on style.

#### Best utility program

**Best space game**<br>Now down to the nitty gritty.<br>Here is a game which can be<br>rehed upon to sort the men<br>from the boys. Programmed by<br>Orlando, who went on to write<br>Frak!, we have Aardvark's<br>Zalaga.<br>Zalaga.<br>Zalaga is born of fourth screen. These bad guys are mean! Micropower is currently one of the leading producers of top quality games for the BBC. Earlier in the year things weren't so rosy. One memorable program was a<br>game called Positron. To call it<br>bad was a compliment. The<br>game was a retrograde step<br>from Space Invaders. A cloud<br>of low resolution shapes moved<br>from side to side, you shot them<br>down and they were

Worst Taste<br>
One recent release is a prime<br>
candidate for this category. The<br>
Evil Dead from Palace Software

Cute seemed a much more apt category for Frak! as it<br>summed up the whole appeal of<br>the game. Here was an<br>opportunity to hang up your<br>laser cannon and wander around the wilderness knocking off monsters with your yoyo.

is one of the first computer<br>nasties to hit the small screen.<br>Hack at the mutants with any<br>available weapon, but watch<br>out because the disembodied<br>head and limbs are out for<br>revenge! A second rate game,<br>sold with first cla

#### Worst program

#### Very best program

The winner of this category isn't so much a game as a way<br>of life. I rarcly piay a game<br>once I've reviewed it. For<br>Acornsoft's Elite I made an<br>exception, an exception which<br>has lasted for the past two<br>months. I don't know whether<br>it is the shrewd whe tion of single-handedly anihila-<br>ting the pirate hordes:  $\frac{1}{3}$  am  $\left| \begin{array}{cc} 1 \text{ have been} \\ 1 \text{ have been} \\ 2 \text{?} \end{array} \right|$ <br>Deadly, but 1 will never be tion in 1985

satisfied until I join the ranks of<br>the Elite. This game is pure<br>escapism.

Cult game of the year<br>What more can I say, It's got to<br>be Elite. Take one look at any<br>of the computer bulletin<br>boards, they're crammed with<br>Elite hints, tips, and boasts.

#### My personal award

As with many other categories, this too could have been won by<br>Elite. However, I decided to<br>give my personal award to a<br>more lowly program. Pool from<br>Dynabyte. I've played numer-<br>ous pool and snooker programs<br>on the Beeb. Most have had<br>complete sets of happy evening with friends getted thrashed at Pool.

I always feel that the new<br>year cannot hold any more<br>suprises for the Beeb, Each year<br>I have been wrong. Here's to<br>another 12 months of innova-

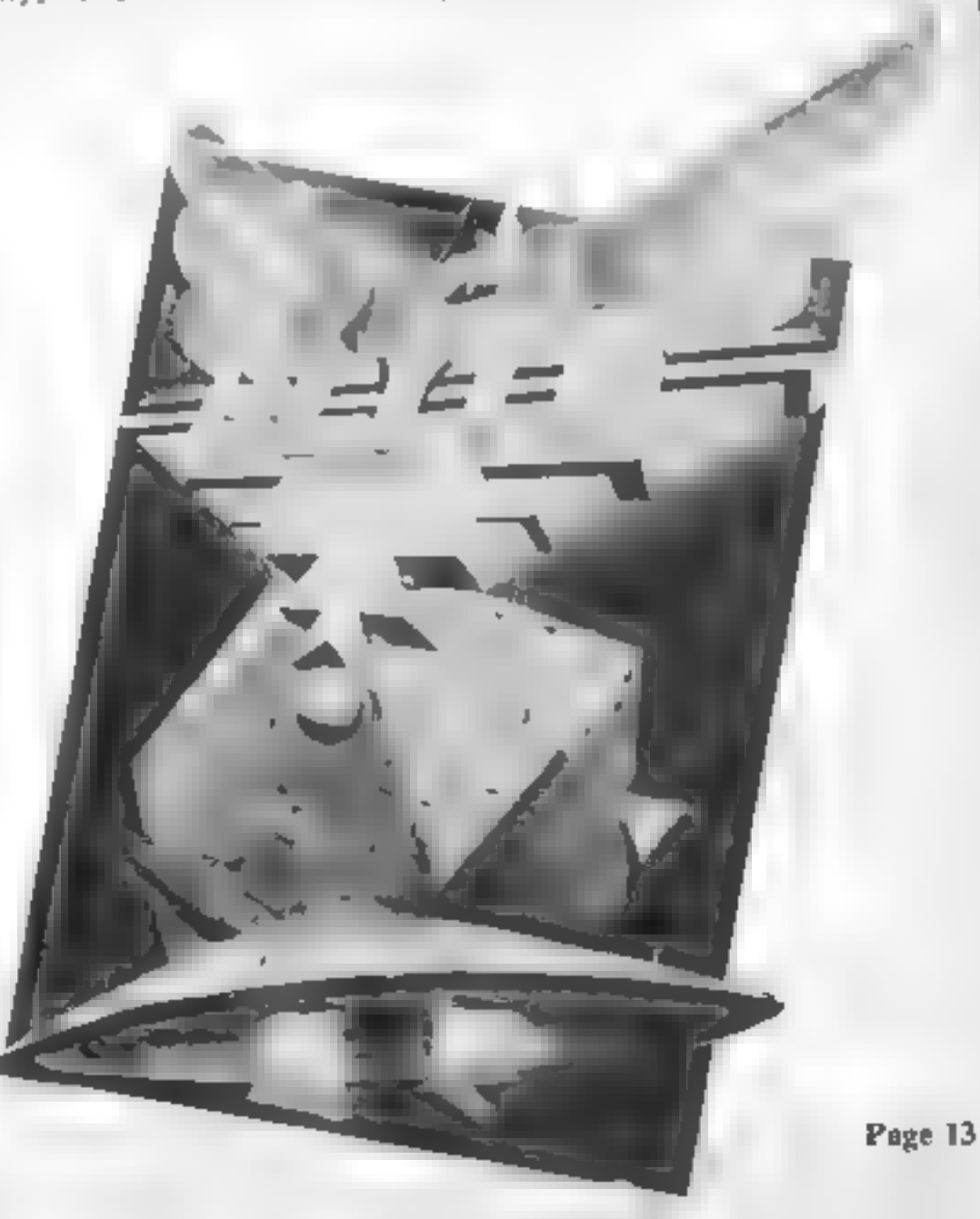

c64 + Joystick<br>E8.95

Mind Games, 222 Regent St, play of the crew.<br>London WIR 7DB. At first I was disappointed as

take command of the crew of the several times I can say that this<br>Nostromo as they try to rid the game grows on you. The sound<br>ship of the alien. It is extremely effects add to the suspense as<br>close to the film and can be

alien is neither wholly adventure This is the game of the film. You nor arcade, but after playing<br>take command of the crew of the several times I can say that this

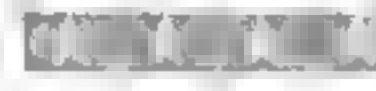

i 2p r.

**CPC464**<br> **CPC464**<br> **CB.95**<br>
Amsoft, 169 Kings Rd, Brent-<br>
Mood, Essex CM14 4EF<br>
Mood, Essex CM14 4EF<br>
<br> **CR.95**<br>
Amsoft, 169 Kings Rd, Brent-<br>
When you get the shot you<br>
weod, Essex CM14 4EF<br>
If you write a game with a av

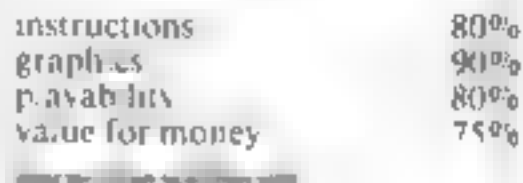

# **Impossible Mission CBM 64**

**CB.95**<br>CBS, Ashbrook Hse, 3-5,<br>Rathbone Pl, London W1

This is one of the most addictive<br>games 1 have seen in recent<br>months<br>Your mission as Agent 4123 is<br>to save the world from Eivin,<br>the mad scientist, who has<br>threatened the world with<br>nuclear annihilation. You must<br>find the Form and distribution and distribution of the particulation of the state of the control of the state of the control of the control of the control of the control of the control of the control of the control of the control

# **Weird and** wonderful

There's a real mixture of<br>games, if you like variety.<br>Alien intruders or<br>action in the air

# Roland Ahoy Amstrad

Amsoft, 169 Kings Rd, Brent- 'wood, Essex CMI4 4EF

Notice on the same channel in section of the same public is a monter of the same of the same of the film and clouds to the film and clouds the text of the same of the same of the same of the same of the same of the same o will. quandry, but as both are active at all times you can change at

There are four screens; the<br>first is the map around which

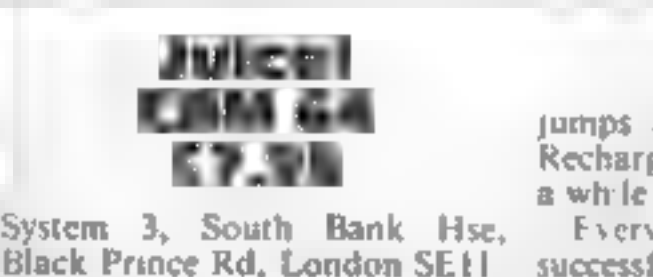

Juice isn't exactly based on a new have to complete the circuit<br>idea, being one of the Q'bert- between the opposite corners<br>type jumping-on-squares-to- within a time limit, rather than<br>change-their-colour games. changing e

Juice has an electrical theme praphics<br>Your character has to complete a pravability<br>circuit from one corner to the value for money<br>other by jumping on each<br>square. Baddies have to be

jumps about, and jumping on Recharge freezes the baddies for

between the opposite co<br>within a time limit, rather<br>changing every square.<br>I loccasionally had tre successful player reaches a bonus screen with no baddies. Here you have to complete the circuit between the opposite corners Every now and again, the than,

I occasionally had trouble

fuel supply and against the clock.

peakability<br>value for money<br> $\frac{80\%}{80\%}$ 

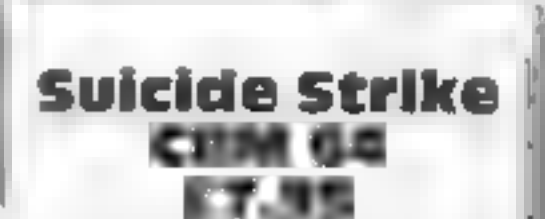

£7.95 System 3, South Bank Hse, Black Prince Rd, London SEII

So you want to be a jet pilot? In 'Suicide Strike you can be six. As|

 $\bullet$  Squadron Leader you command<br>planes flying through wave after<br>wave of enemy forces on a one-<br>way bombing mussion deep into<br>the heart of foreign territory.<br>The screen display is rather<br>odd the screen border shows the<br>i

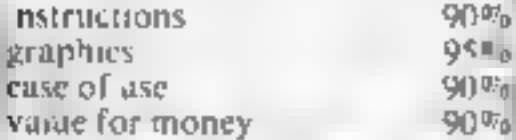

Page 14. HOME COMPUTING WEEKLY 29 January 1985

# AMSTRAD PROGRAMMING SERIES

In the second<br>of our regular<br>series on<br>Amstrad<br>programming,<br>David Ellis shows you how<br>to set up the RSX and get it working

Last week's article explained<br>what an RSX is and how one<br>can be set up. This week we will<br>set up our own RSX and get it<br>operational.<br>The RSX will start at &?CFC<br>(31996), giving us around 10K<br>of memory to use depending<br>upo MA400 (41984), giving us just machine code routines are under 10K. The four bytes placed in the correct position.<br>
needed by the Kernal for Finally, line 1060 POKEs workspace will be at &7CFC addresses &7E88/&7E89 (32392<br>  $(32000)$  to  $&7D09$   $(32009)$ . The  $\vert$  These locations will also be

the start address of the Word<br>Table to locations &7E8A/<br>&7E8B (32394/32395). As new<br>words are added these locations will be continually updated so that the BASIC program in listing 2 knows where to store the word names.

The machine code routines for the words will begin at &828C (33420) and line 1050 POKEs this address to &828A/ &828B (33418/33419) which will also be updated by the BASIC program so that the

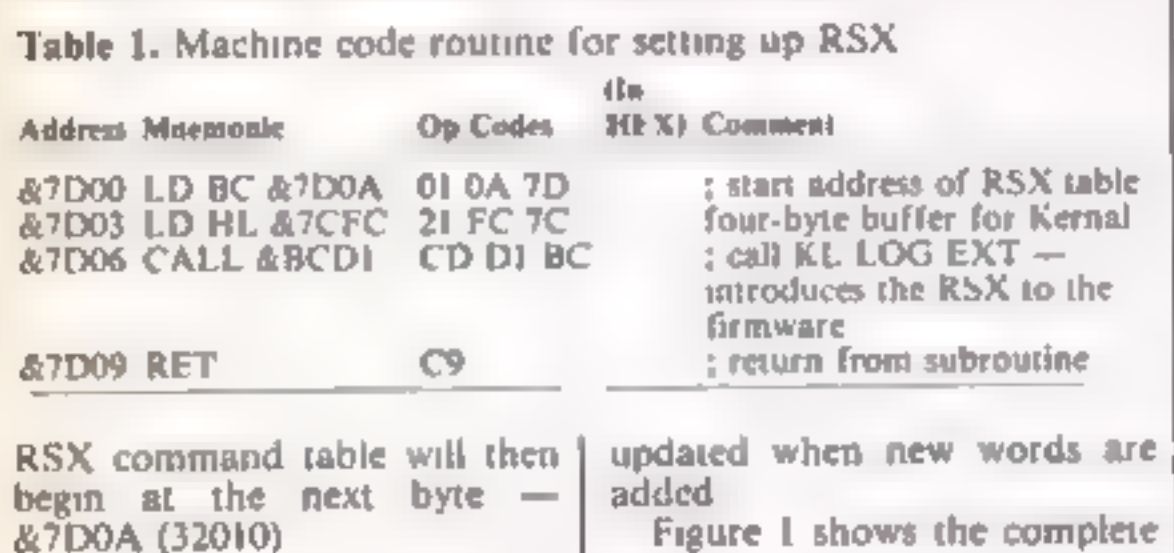

# Insight on the Amstrad

#### Figure 1. Memory Layout for RSX.

#### RSX Command Table

## Machine code routines

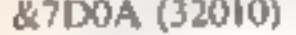

#### Figure 1 shows the complete

LOOK MERCAY LICEA 1816 FOR ==67060 TO 67009)READ at POIE eyesHEIT 1429 0616 1,58 470,52 4FC,670 3CD,501,600,607 1838 POLE h7DBA, LOC: POLE L7DBB, b7E Put address of more takin to RSF table 1848 POLE LTEBA, MIC TOLE LTEBA, LTE Position of next free word address IBSE PONE 6829A,68C.FONE 68289,682 Position of next eaching code resting 1868 POKE 67E89,6701POKE 67699,50 Position in MHI command table

Listing 1 is the BASIC<br>program which will initially set<br>up the RSX. Line 1000 sets the<br>'Top of BASIC' pointer to<br>&7CFA (31994). Lines 1010 and<br>1020 POKE the machine code<br>routine (Table 1) to &7D00<br>-&7D09. The address of th

(32396), and this address is<br>
POKEd into the first two bytes<br>
of the RSX command table (line<br>
1030).<br>
As is usual practice with Z80<br>
machine code, the Least Signifi-<br>
cant Byte (LSF) of the address<br>
will come first, follo

memory layout for the RSX<br>which may help to clarify<br>things.<br>Type out listing 1 and RUN<br>it. Make a copy of it on tape,<br>but if all goes well this program<br>should not be required again.<br>When you have done this,<br>NEW the program

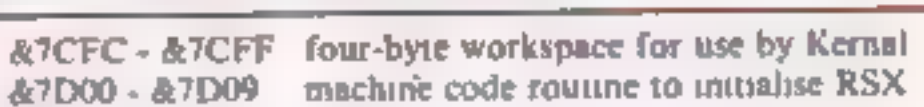

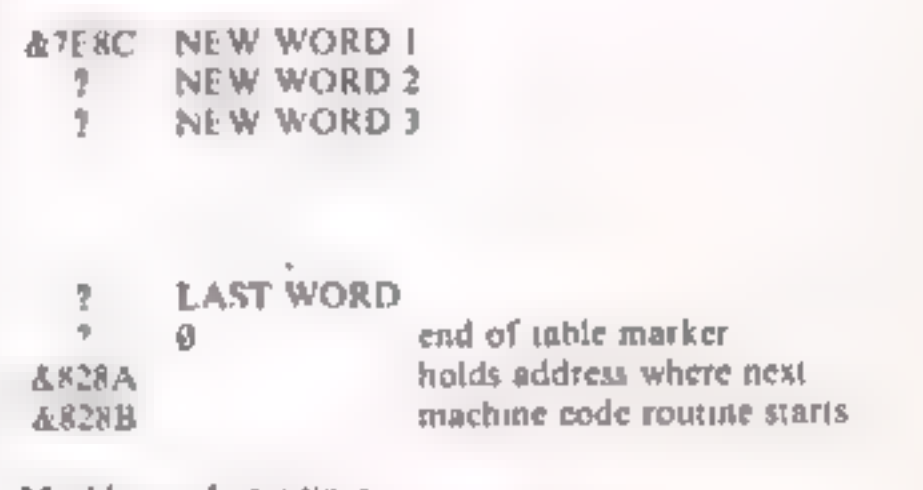

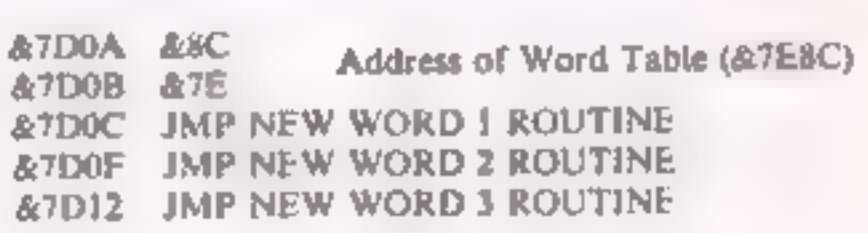

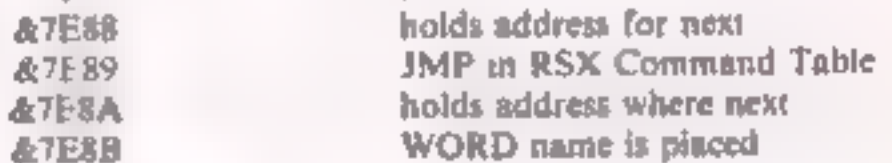

#### AFTER) &A3FF LAST USABLE LOCATION (depending on SYMBOL

program. The word length<br>should be less than 17<br>characters. No checks are<br>performed for illegal<br>characters, so be careful! This<br>part of the program also places<br>the JMP instruction and the<br>address of the machine code<br>routin

program will tell you where the<br>machine code routine will reside<br>in memory, and then POKE the<br>numbers you enter to this<br>address onwards. All the

numbers should be entered in<br>HEX, but it is not necessary to<br>use the "&" symbol. Entering<br>"Q" will end the program.<br>Fintering 'W' will let you repeat<br>the process and enter the next<br>word etc.<br>Depending upon your typing<br>skil

#### Word Table

&828C\_ ROUTINE FOR NEW WORD 1 2 ROUTINE FOR NEW WORD 2 2 ROUTINE FOR NEW WORD 3

HOME COMPUTING WEEKLY 29 January 1985 Page 15

# **AMSTRAD PROGRAMMING SERIES**

2008

&7D00 from the address of the<br>last machine code number. If<br>you have any disasters (quite<br>common when working in<br>machine code!) then all that is<br>needed is to load in the BASIC<br>program, and then load in the<br>binary file "NEW you can check what you have

entered and correct any mistakes.<br>Now if you RUN this BASIC program we will enter the first new word. Enter the word PARAMETER when prompted and then the following list of machine code numbers one at a time:

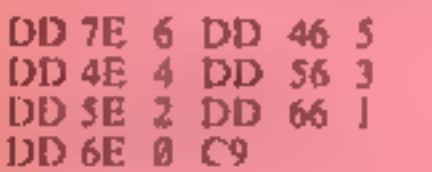

Remember to press the margin for entering each in machine confittion and the numbers. When you have

entered all the numbers enter<br>'Q' to end the program. Now<br>enter (bar sign by pressing the<br>@ key) PARAMETER and press the Return key. 'Un-<br>known command' should<br>appear. Why? Well, the RSX<br>has not yet been 'introduced' to<br>the firmware. The short<br>machine code program residing<br>at &7D00 needs to be run first<br>by entering

Now the RSX should be initialised, and if you enter (bar sign) PARAMETER this time you should return to BASIC without any 'Unknown com-<br>mand' message. If so then the<br>firmware has found the word<br>PARAMETER and run the<br>machine code routine for it<br>Perhaps it does not appear to<br>have done anything, but as we shall see next week it is actually a very useful word — but alas<br>not from BASIC.<br>If you have suffered any

crashes or unexpected results then I suggest that you check all your listings very carefully. The margin for error when working in machine code is nil. You have

semestut new word name to mord teblessementerererereresementementer 28 # DIR num 380 (ctdHLE TIRE-@ 2878 LINE INFUT "Enter new word name " the car did 2020 Horist HUPPERS, Horistics address which (STERB) +2564PEEK (STERB) (country) 2040 FOR sweddress TO address-HillmandS 2 2850 POLE +,ASC PIDRINGFUE count, Littcount=count=1 2868 NEIT AFFORE A,460 MIDS: WORK, COUNT, I FEBRUARY LIPONE 4,8<br>2078 POLE AFEBR, JNT V/JOAN PORE AFEBA, PINTIL/236 V256<br>2098 POLE KSI, POLE NEBA (PERN LIBERTADOR NEIT), PORE NEIT), POLE (MENTING)<br>2008 POLE KSI, POLE NEBAJ, teeneEhtur machine code programineeseenemenesessessessessessesse 3840 Seam putwette SBDSSH-25A-PEEK 602BAFicmuntelifiaged<br>Seze Print "Putting to "(HECK put)<br>SBSD INFUT "Enter HET number (D-Quit WeNect Nord, S-Bave to tape) "(coded Then If codes "a" OR codes "a" Then Sever<br>The Hagets" Contracts and Then Several Contracts and Then Hagets<br>The Theory County of Codes and The County of DR numerount 1,235 Them 3838 Seek POSE put, numicount icountreaunt-siput-put-sc0070 3030 INTE POLE ARCHA.INT put/236//POLE ARCHA.put - INT put 256/-256 3 IB END ADDS - FORESALD REL ON BINARY FILE to tapernomenamentale environmentale 40 0 LINE INFUT "Enter name of fixe to save "pnamet 4828 BAVE none4, B, 67088, put -57089 (RETURN

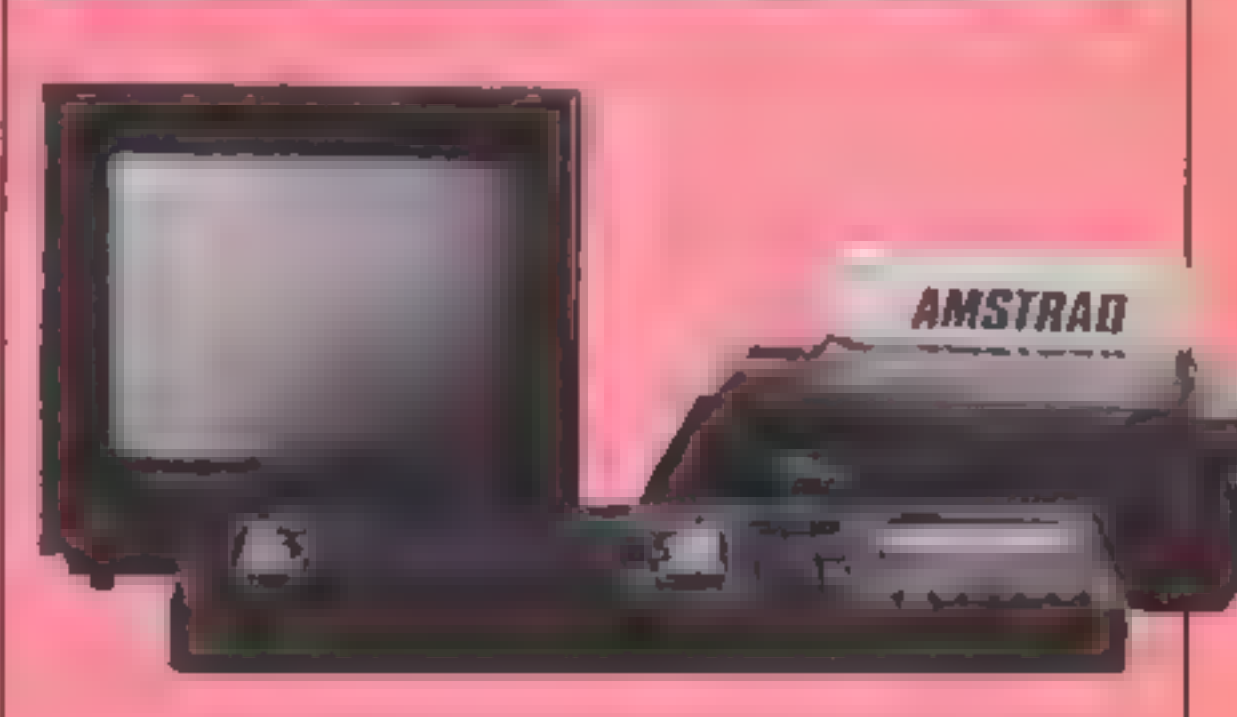

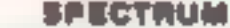

#### CALL &7D00

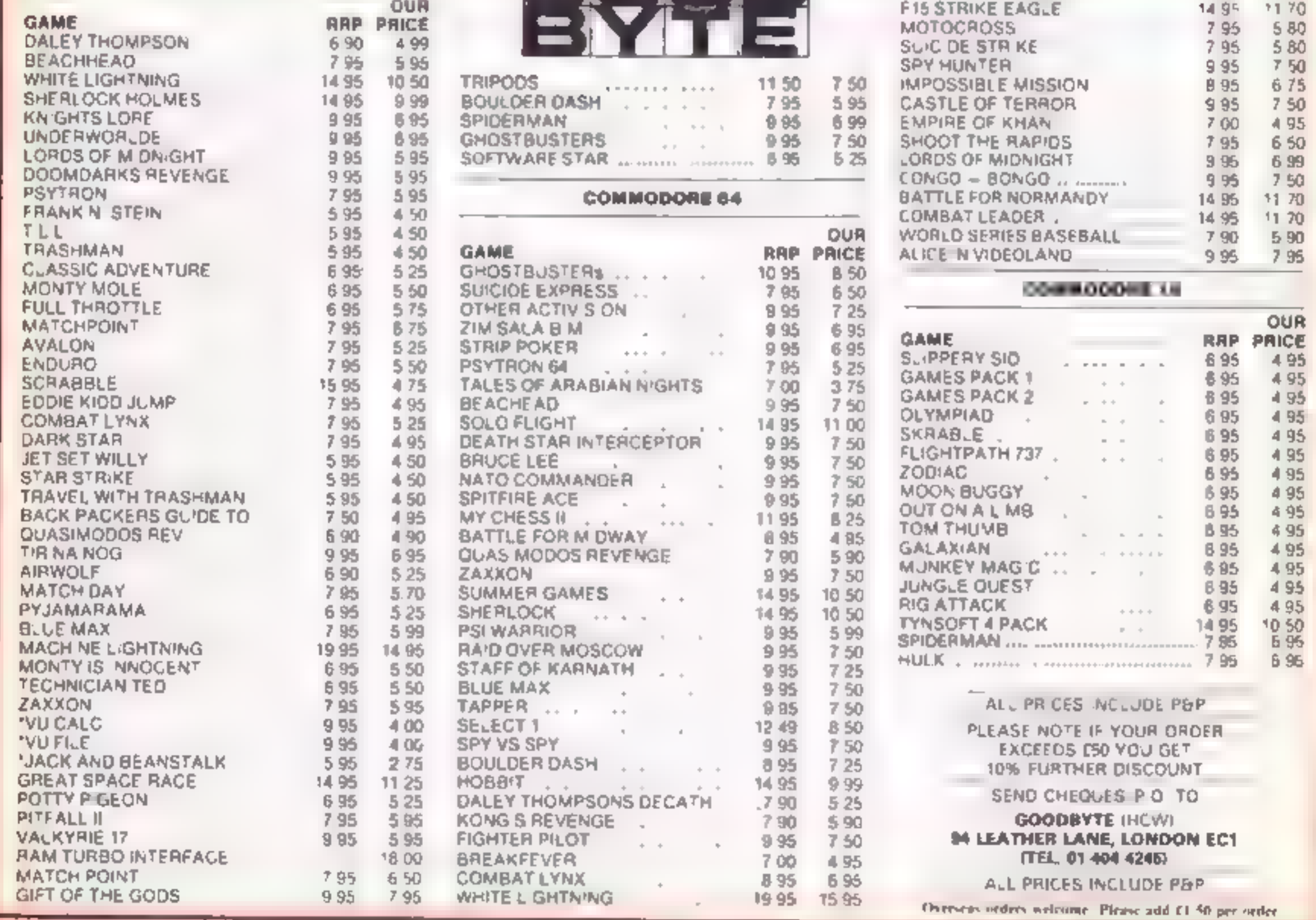

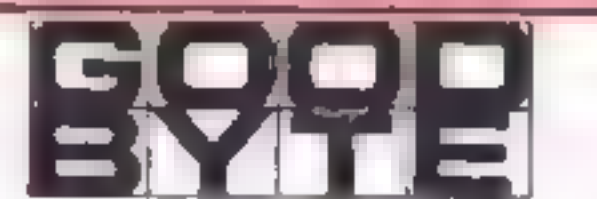

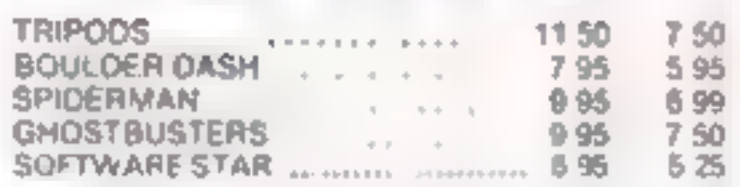

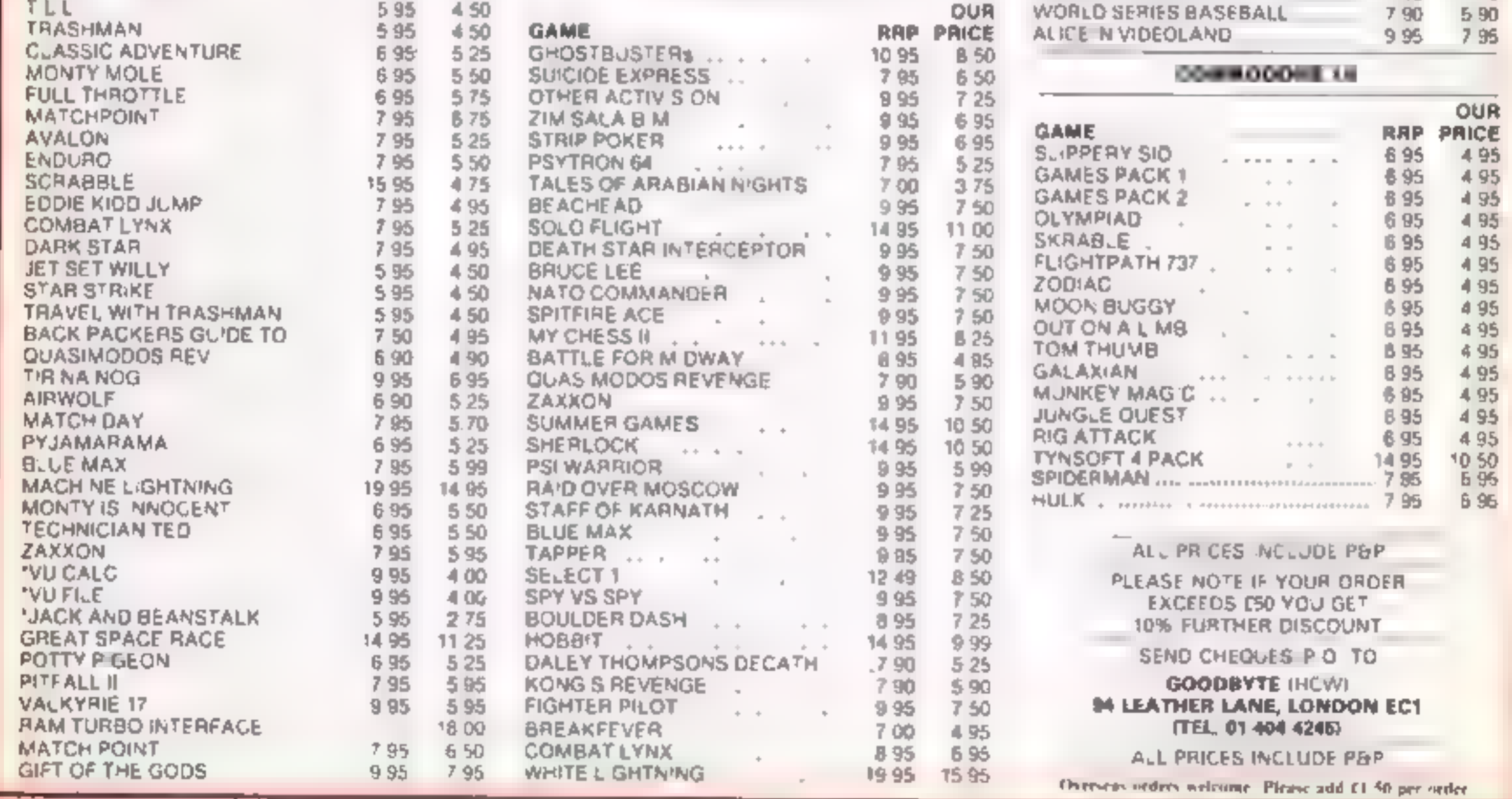

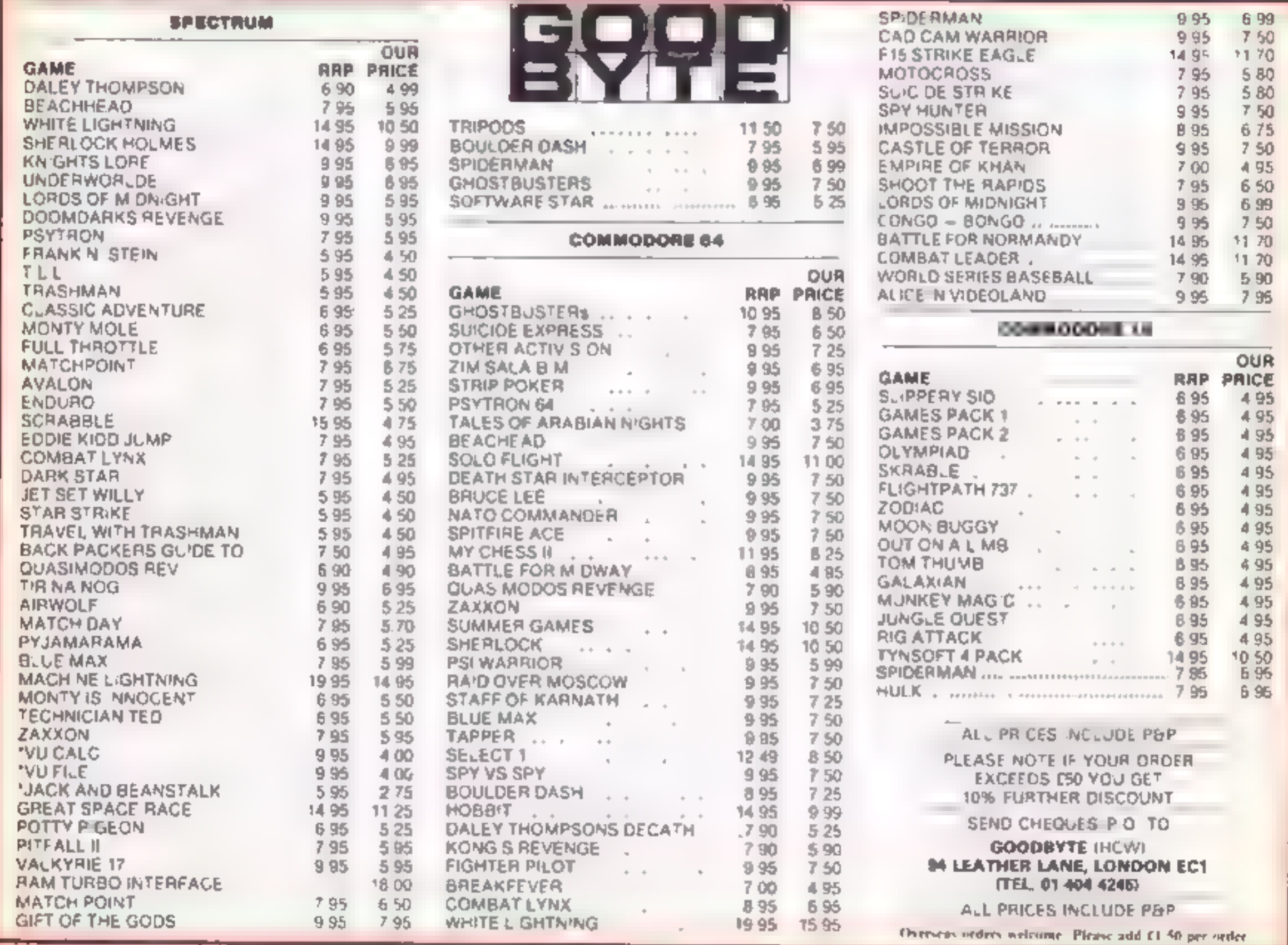

# Astro Attack Amstrad

I find the story is much more value for money<br>engaging than the game itself.<br>The more 1 played, the less interesting it became. The graphics are good and there are <sup>a</sup> number of engaging features such as the spinning satellites,

**CPC464 EB.95**<br>
but overall too much chase and<br>
Amsoft, 169 Kings Rd, not enough interest.<br>
Brentwood, Essex CM14 4EF The joystick isn't very positive<br>
either, which makes life rather<br>
Maze chase games seem to be out short **EDCASE ERECTIVITE a simulation of a squadron in the system.** The joyied and Het, 12-13 and the spectrum and the spectrum and the spectrum and the section of a spectrum and the section of thing  $\frac{1}{2}$  and the section o

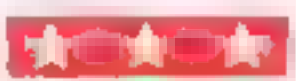

# **Tachyon** command

than friendly, playing games little variation.<br>
With their captures You must<br>
fight for your life in the game instructions<br>  $\frac{1}{2}$  and the factor your life in the game structions<br>
and the starter you fight the graphity has this to do with warp drives?<br>In other games, when I have<br>used this facility, at least you get

Backpackers' Guide to the Universe<br>Part 1

**48K Spectrum**<br>**E7.50**<br>Fantasy, Fauconberg Lodge, 27A St Georges Rd, Cheltenham,<br>Glos GLS0 3DT

This tape is a rather odd mixture. Side one contains a guide to some of the more exotic fauna of  $\frac{1}{2}$  he universe — a dozen assorted , creatures with strange names and stranger habits - which is nicely :<br>presented wiht good graph .s. and scrolling fext. Once you have sted ed this and absorbed the major facts about each creature, you can go on to the game on.<br>Ide two.<br>Here you control Ziggy the intrepid backpacker as he

The planet That is, collecting the collection of executive the collection of the planet That is, collecting the collection of the planet the evil and to positive when you wint to go left or right. Sometime the evil and to fand use to assist him. Making<br>**Exploded** use of these requires.<br>The caverns are infested by ring<br>wraiths, which sap Ziggy's the xplores planet the Thallis, caverns collecting of exile the : <sup>|</sup> lof the mission must be<br>{completed}<br>Just flying Ziggy through the<br>licaves is quite fun, but playing the}

ar.

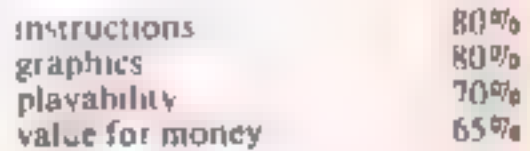

as

Century, Portland Hse, 12-13<br>Creek St, London WIV SLE

The inlay card states that the<br>action in this game takes place on<br>the planet Jupiter. If that is the<br>ase there are a lot of planets out<br>here which look remarkably like<br>Jupiter, or vice versa.<br>Your most unlikely mode of<br>tra

lighting machine because of its laws I found the claws superfluous because the allens were easily subdued when the ostrich sat on them. Because the keyboard is divided in haif, two players can compete, and the controls are simple, just left,

 $\frac{1}{2}$ 

# cum 64 £6.99<br>
Starlight<br>
Romik, 272 Argyll Ave, Slough to set the code on the control pad<br>
SL1 4HE<br>
This is one for those with a next cavern.

Romik, 272 Argyll Ave, Slough

This is one for those with a next cavern.<br>
delicate touch, fast finger on the lin concept it is a cross between<br>
fire button, perfect judgement Crazy Balloon and Scramble,<br>
and nerves of steel. Lesser with a touch of origi

completed<br>
and find and destroy its the top ten.<br>
Exame seriously will require a lot of the case of the cavern walls, there misicultums<br>
pame seriously will require a lot commander. Apart from keeping peer of the cavern w of time and dedication. M.N. | clear of the cavern walls, there instructions  $\begin{array}{ccc}\n & 90\% \\
85\% \\
\hline\n\end{array}$  playability 65%. Frequences 65% | eigenes drifting around, graphics exercises  $\begin{array}{ccc}\n & 90\% \\
85\% \\
\hline\n\end{array}$  an

and contact with earlier looses playability<br>graphics<br>playability<br>playability<br>waive for money<br>wave the mines float from felt to<br>salve for money<br>wave to the control of the control of the control of the salve for money<br>wave

increased the flame-thrower. There's a the mortals can play too. this flame-thrower. There's a the mortals can play too. this mortals can play too. the maggle, there are 20 entries on the manner of the mussion must be with

after the keypress the thing decides to move, and continues to move after your finger comes of the key. This could become off the key. This could become disconcerting, should you hang around fong enough to play the game. A

# Warlords 48K Spectrum £6.95

# Starlight | exclusive

Here's a whole selection of space games including the first review of Romik's new release Captain Starlight

Type in program 1, save it and<br>then run before entering<br>program 2.<br>The program moves screen<br>memory to 7680 from 4096,<br>colour memory to 38400 from<br>37888 and effectively gives you<br>an unexpanded VIC-20 with<br>16K RAM!<br>It allows

How it works<br>1-9 GOSUB to title screen,<br>natructions, speed of alten<br>DIM arrays, set up joystick<br>variables<br>11-14 set up UDGs<br>15-00 set up variables, screen<br>100-199 execution module<br>750-7700 check all treasures<br>present as st

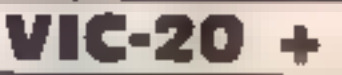

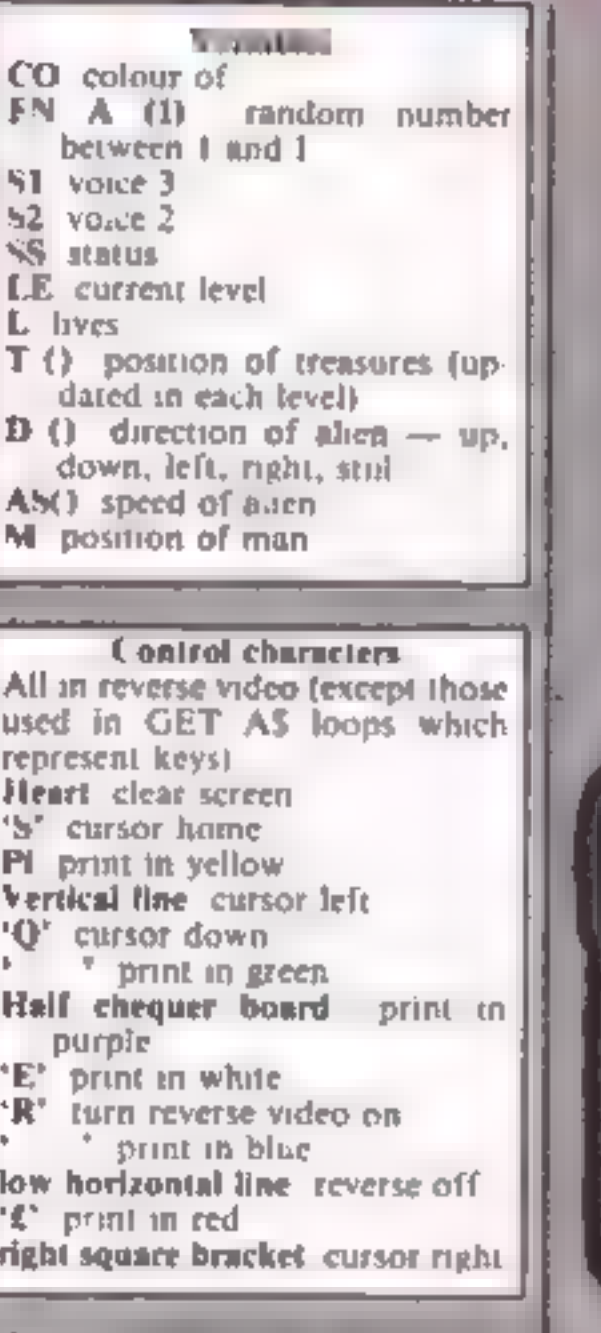

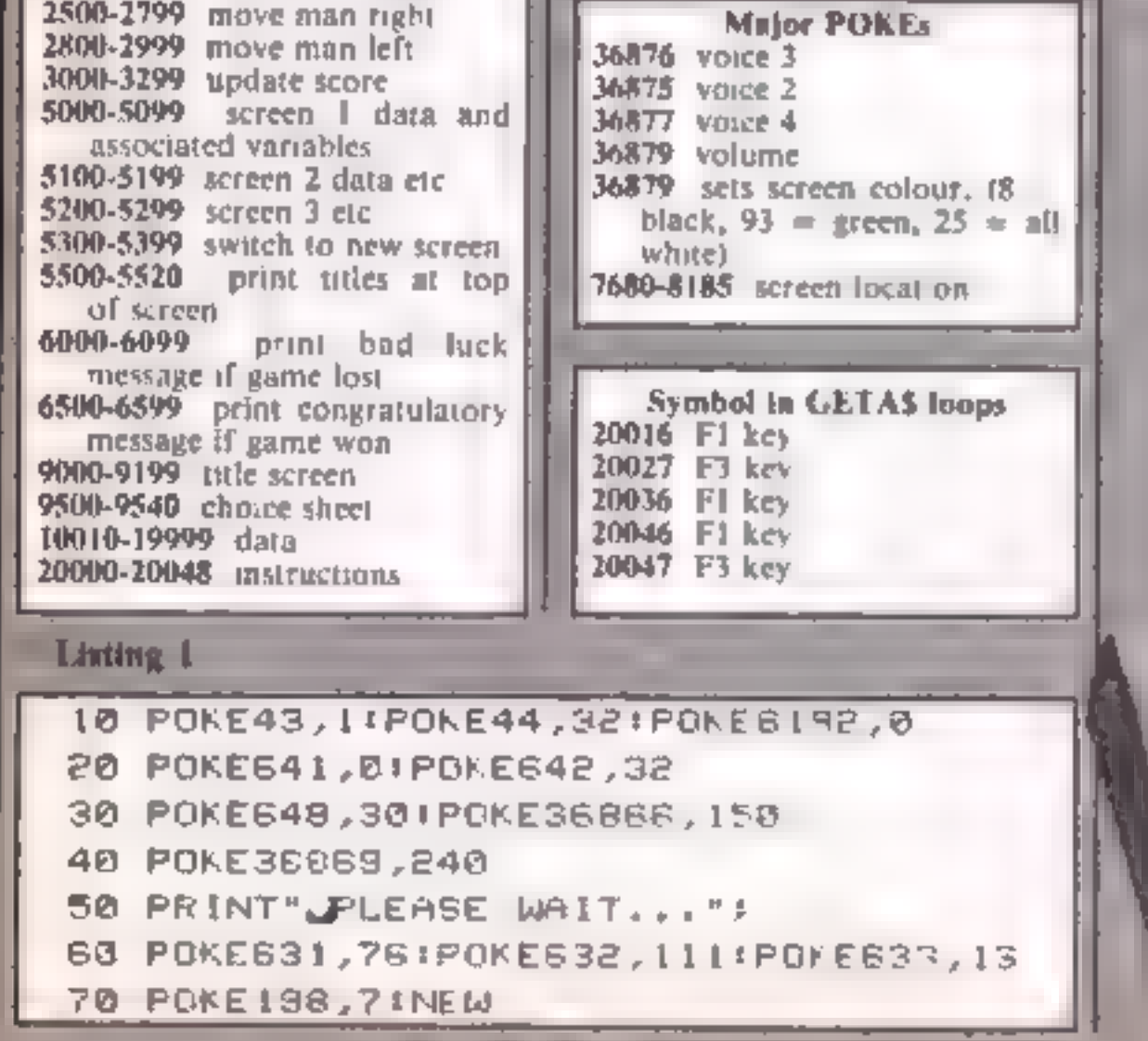

Page 18 HOME COMPUTING WEEKLY 29 Sanuary 1985

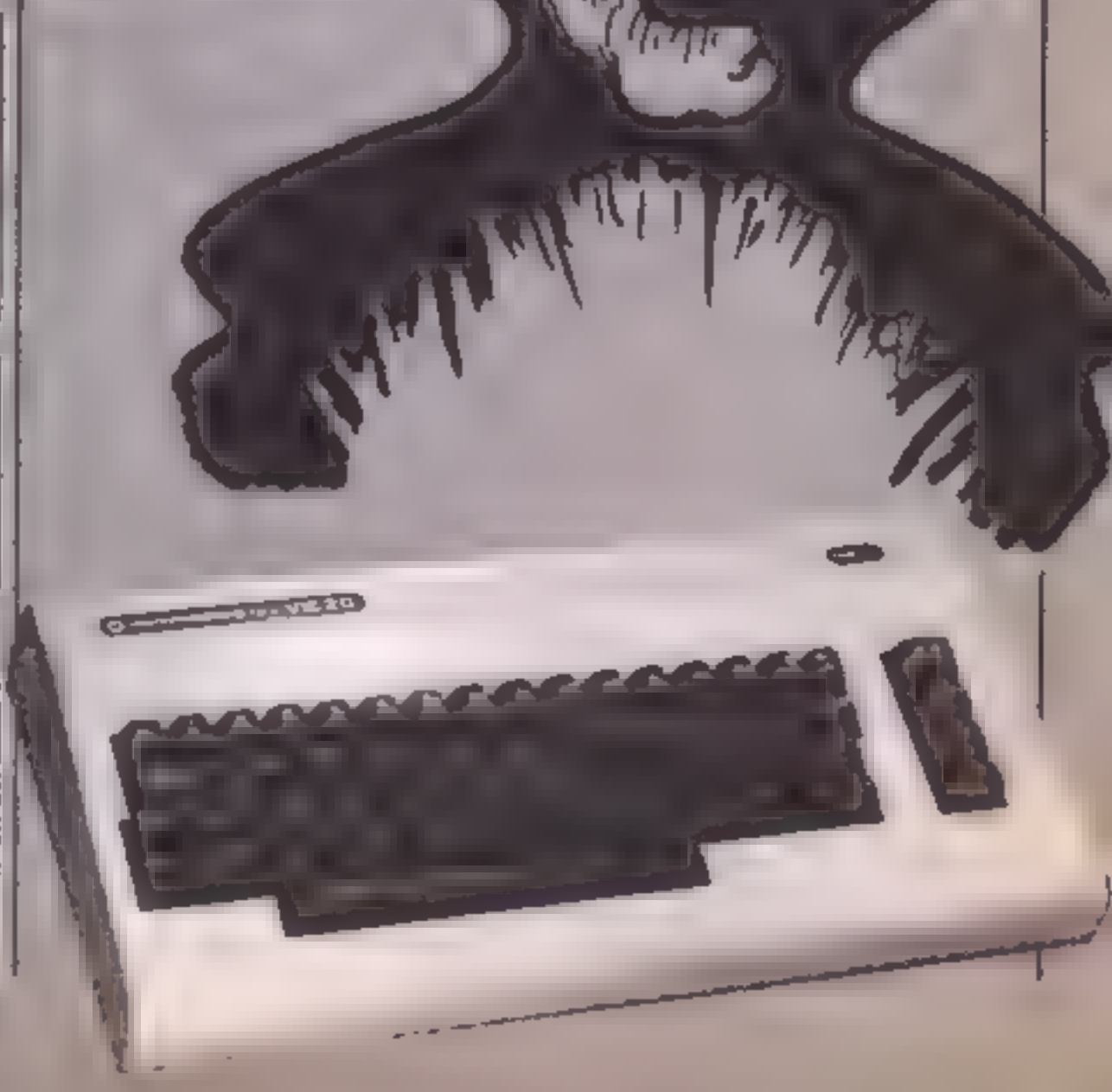

## **PROGRAM**

#### **Listing 2**

1 60SUB9000: GDSLIB9 100

- 2 GOSUB9500
- 5 DIMT(5),D(5),AS(4)
- 9 POKE37151, BIPA=37151: PB=37152: R6=37154
- 11 FORJ=070511:XX=FEEK <2'68+JI:FCKE7168+J,XX:NEXT
- IS FOR != 8125, LIREAE, 'IF IN OTHENIA
- 13 POKE7168 >JUXXIMEXT
- !4 POME36369,255:L=3:LE=1
- 15 PP1\*\*\*\* J":POKE36879,8:POKE36878,15:POKE657,128:POKE650,128
- 16 CO=30720:DEFFNA(I)=INT(1+I+PND(0)) SI=36876:S2=368'5:SS=25#LE
- 22 ONLEGOSUB5000,5100,5200
- 24 GOSUB5500
- 25 D. LI=22:D.21=-22:0(3)= 1:D.4).1:0 5 := 8:AS I)=28:AS 2 = 150:AS 3 >=400:AS(4)=800
- 26 GESUBPEC
- 30 POXEN, 201FOM EM-22, 21: POKEM+CO, 1: POKEM-22+CO, 1
- AP GOD 19753
- 
- 133 GJSUB1000
- :00 A=PCEK(PA):POKERB,127:8=PEEK(PB):POKERB,255
- 116 GETA\*
- [11 ]F(AAND4)=80RA\$="F"THEN60SUB2000
- 1 10' JF (AANEB) = 00RA\$="L"THENGOSUBE300
- 
- 113 IF(@AND128)=00RPW="B"THENGOSUE2580
- 
- : 14 IF CAPPID IS >=00RA\$="A"THENGOSUB2800
- 
- 
- 
- IT@ IFLC=.ANECS=50THENGOSUB5300
- 
- ! L IFLE=EAND&S=75THEMGOSUB5300
- 155 T T 100
- "FRIFORG=1TO!@.FCPVV=1TOS::FPEEK<T(5V))=32THENGESJE900
- ZGE AEXTWINEXTR
- 
- **TTP PETURN**
- 
- GRO FORV=15TO0STEFVM
- BØI PLIETS TE S
- 
- 
- 
- 607 LIEZ = 5996 UP15394 C bc C
- 
- 
- 
- GIGG FORE 36876,5
- 
- と逆は 上垣外田島 よん
- 
- 
- 
- 
- 
- 
- 
- IN A LONG RESULT OF A LONG AND A 15.
- **BAS RETURN**
- 
- 
- 
- 
- 
- 
- 
- 
- 
- 
- -
	-
- 
- 
- 
- -
- 853 FORZ=1TOSS STERE PRINT" BM" TABK 153:Z:FORT=1TO:0:POMESI, 200:NEXTILPONESI, 0:MEXT **1 RETURN**
- 900 GP=FNA(5):CH=FNA(3):CC=FNA(7):IFCC=5THENCC=7
- 910 POKET(GP), IS\*CHIPOKET(GP \*CO, CCIPOKT 1, INT 128\*PID(0 /\*1271FURT=1TO10)NEXTIP
- 

OKES1,8 **920 RETURN** 950 IFSS) 100THENS5=100 REG PRINT" BRITAGE LODILISPO (3) ISS "MIN" アンダラン ディカードアニア (の) アイランド INN ITBP 50E I.A. Text I HARNE (0) HIFFEE (10) OF H SETHERRETURN 1010 POFE 2: {= - FONDO FRIME , 1BIPOFEX \* LC, ZIFCRT=1TOASKZA INEXTIPONEX, 32 1019 FORSE #1704 1028 IFPEEK(X+0(EE)))19AFDPEEK(X+D(EE))<28THENGOT03000 1051 PEXTEE 1099 RETURNE 2000 IFFEEK(M-44)=19THENGOT03000 2010 IFPEEK(M-44)(>19ANDPEEK(M-44)(>32THENRETURN) 2020 M=M-22 POKEM+22,32 2030 POKEM, 20: POKEM-22, 21: FOKEM+CO, 1: POKEM-22+CO, 1 **F299 RETURN** 2300 IFPEEK(M+22)=19THENGOT03000 2305 IFPEEK (M+22) > E5ANDPEEK (M+22) <13THEND=-22+008UB3200 2310 IF DEEK (M+22)()19ANDPEEK (M+22)()32THENFETURN 23.38 M=M+234PDFEM+44,32 2330 POKEM, 22: POKEM-22, 23: POKEM+CO, 1: POKEM-22+CO, 1 **2499 RETURN** 

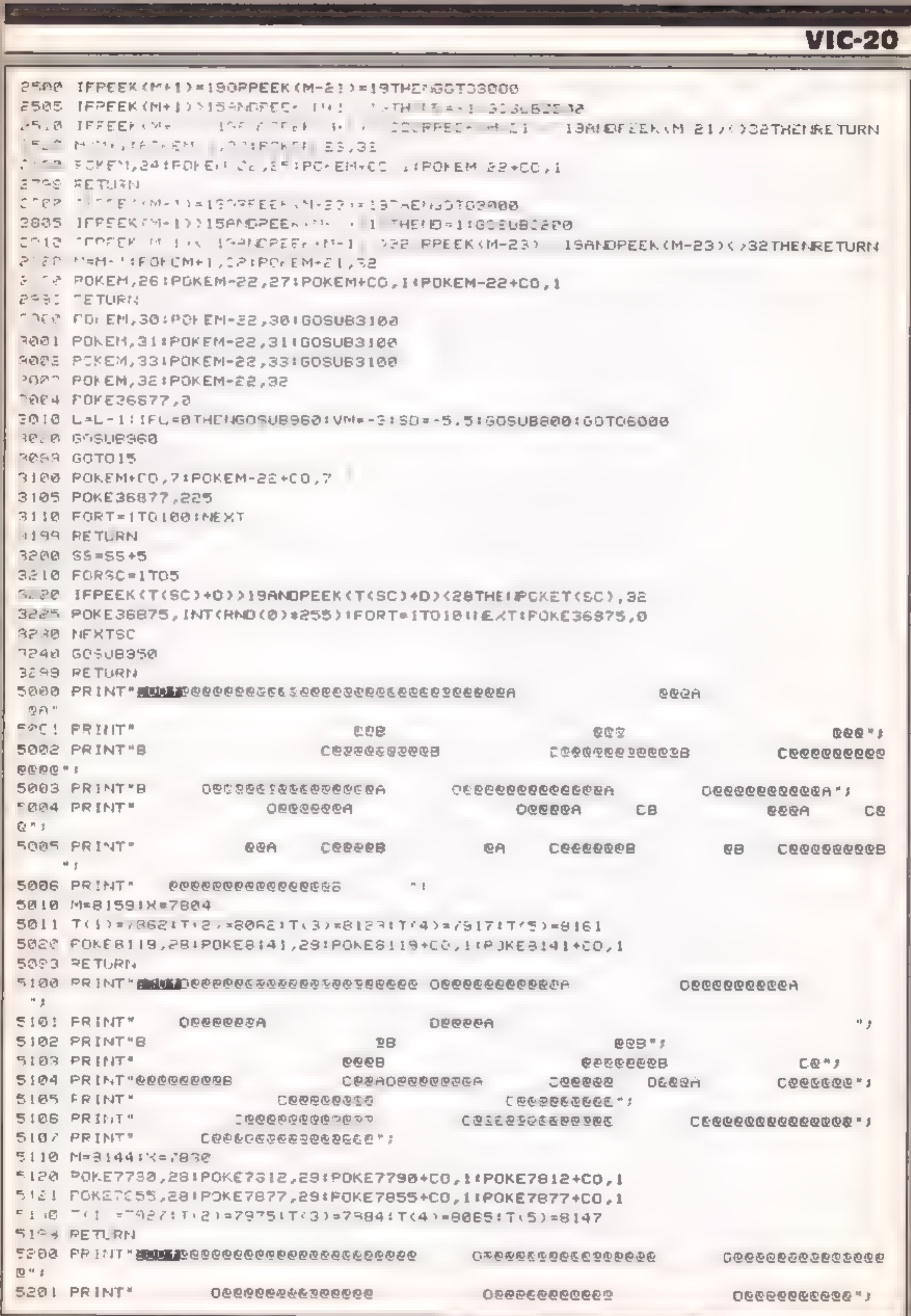

Page 20 HOME COMPLENG WITKEY 29 January 1985

# **PROGRAM**

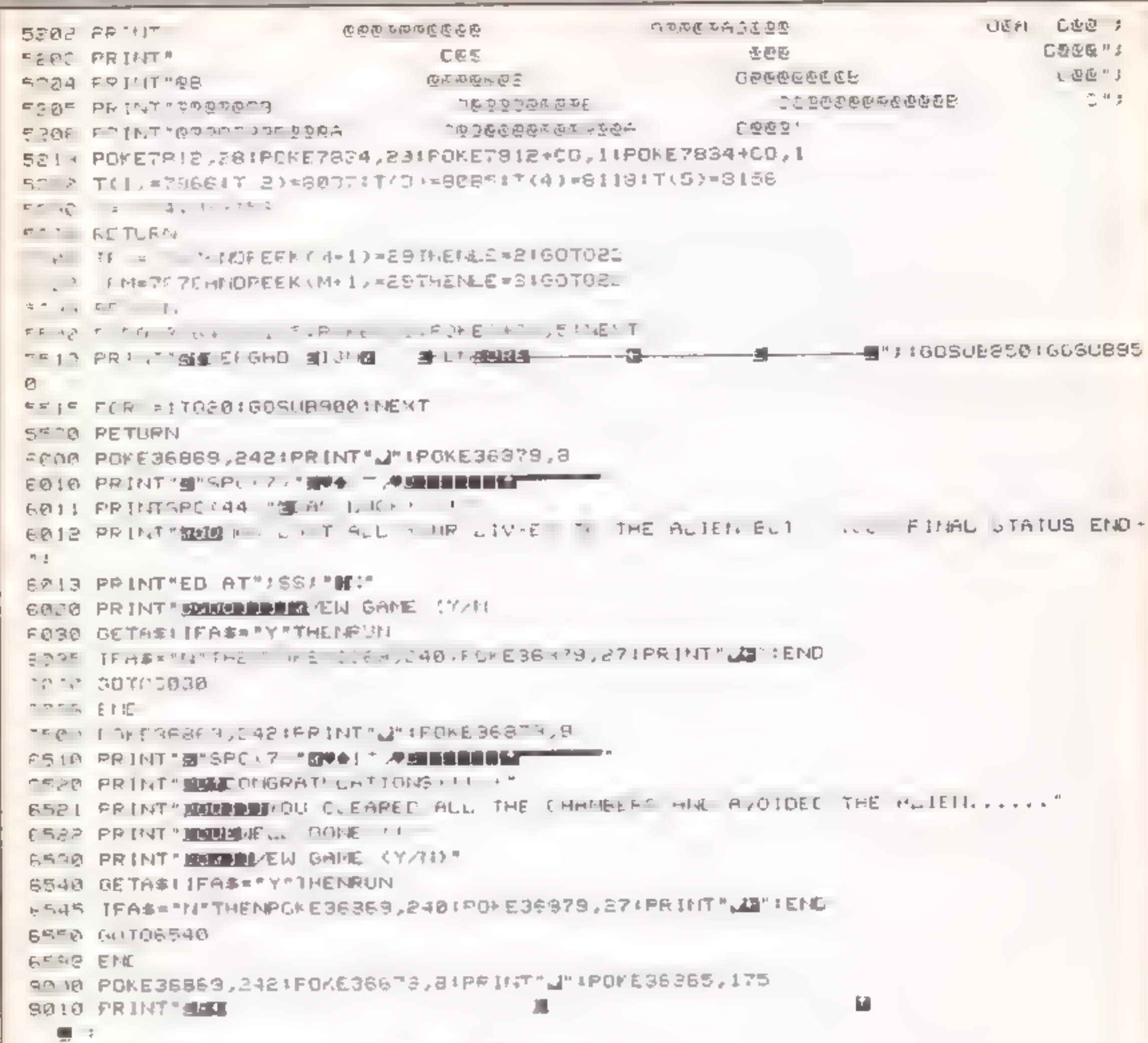

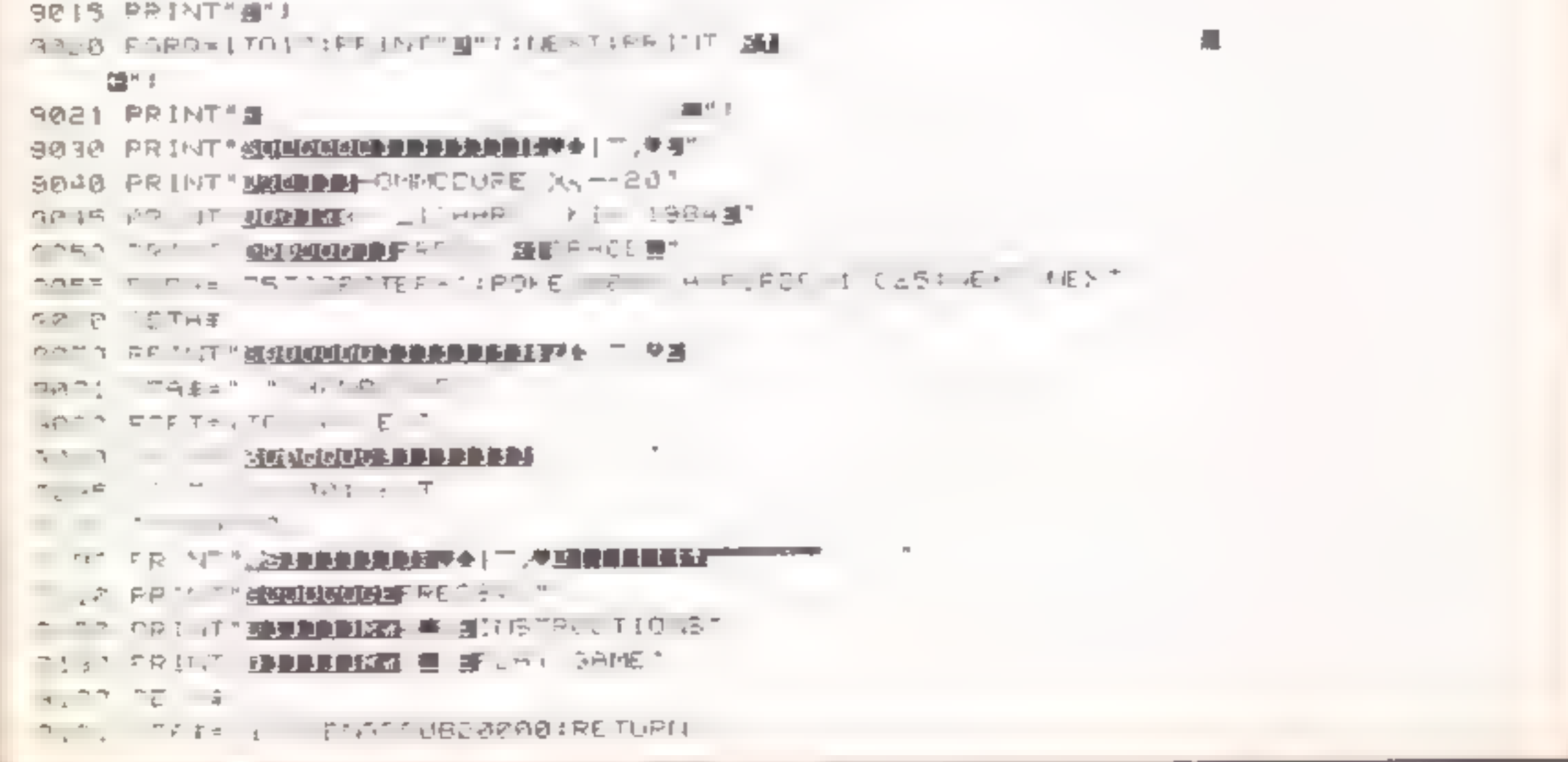

## VIC-20 + 8K PROGRAM

. BE I VERTA "THE LIRETURN film is that was IF 13 POLE 36679, SBIPP NIT " MARKERALD ROLL # ANNIAL RELEVERED SHEET AND MARKED SPEED  $C1 - 43$ <sup>4</sup> S510 PRINT DRINNEL-FASTE TREATENDED M-5' OWE STILL IN BEAT DEREN ENTER CHOICE.... 9520 SETA#:IFA#("1"ORA#)"4"735N9520 2521 ZANVAL(AS)160T09530 3525 30TB350 9530 2=21+47 HTK53005,2:PONE38725,0 SS40 PRINT SUITHANN YOU... MANIGRAPHE SUIT INS UP UPAPHICS TRETURN 10010 0ATA255,255,255,255,255,255,355,.56,256 10011 DATHING, cha, cha, chi, chi, 240, 224 128, 128 10012 DAT N123, .23.224, 240, 252, 254, 254, 255 20:0 04THI, 1, 7, 15, 63, 187, 187, 255  $1^{24}$  , Dr. Mmm , 4, 56, 62, 31, 3, 41, 60, 60, 126, 198, 198, 254, 198, 198, 198 10015 0ATA124,254,194,252,194,254,252,80,124,192,252,252,192,252,252,254 10015 DATA33, 89, 99, 99, 89, 103, 127, 57, ,,4, 4, 4, 4, 7, ,,,,117, 37, 37, 37, 114, 10017 DATA,,238,132,228,36,228,,,,,238,164,228,164,164,,,,174,168,174,162,238, 10018 DATA,, 119, 68, 113, 65, 118, 10015 DATA255,63,63,31,15,15,7,1 10020 0ATA, 16, 149, 106, 85, 255, 255, 255, 60, 126, 126, 126, 126, 60, 28, 16, 16, 16, 16, 16, 16, 16, 19, 1 u. 10021 0ATA66,36,60,2.3, 5,36,66,169 10022 CATH24,60,80,36,36,100,,,,66,66,98,90,126,60,24 10021 347A24,62,58,34,35,32,96,,,56,66,90,90,126,60,20  $10024$   $0+10240$ ,  $176$ ,  $63$ ,  $1,4$ ,  $6$ ,  $1,7$ ,  $1,40$ ,  $93$ ,  $176$ ,  $240$ ,  $254$ 10035 DATAIS, + 60 32 13, 6 , 12 - 13, 11, 12 10836 08T6255, 121, 1165 125, 109, 129, 151, 161, 129, 189, 189, 189, 189, 129, 255 10077 E 14 - UNITA 24 &4,24 24,24,26,46,46,36,36,38,36,36 IRBOD CATH ...  $1^{\circ}$ (° ),  $0^{\circ}$ TAR6, 86, 86, 86, 66, 66, 66, 86 19308 DATA-1 20000 PRINT" J' LEONEGES, J, 3.F WE 46-65, AL 20010 PRINT"WI""" WAS IMP 2001: PRINT' E < "Q" \_\_\_ PROJE PRINT" RUNAME TAL SATE ( ) PLA "B015 PRESTRECH11"THE" WH. P. 95 HATTIES FOR STOLE ほこやしき おおまやさき 結婚経験組織 コミック 一緒の 一一 一論 しき EROIF IT HELLINGS BLOW ATL.  $T = 7.798 \times 10^{-1}$ 운전 기도 -TURER VE LA CONTRACTO STAR PARTICULAR TO BE こでの名前 「「」」。「 **感動映画画画像**「 」 こそ「目」 「 UF 「 THE 「 HPE 「 EA TE 「 HRAVEL」 THROUGH THE THREE"! こりんし アー・サー The research in the UP T.E. Celleurs as YOU GOTT

Page 22 HOME COMPUTING WEEKLY 29 January 1985

20048 GOTO20045

20047 IFA\$≈'⊞"THEN20000

20046 IFAS="E'THENRE FURN

20045 GETAS

20043 FRINT" MARIA MARIA PER-LO RE-READ DI RENDRIMENSTR CIIONS'

20642 PRINT'<del>IDDDRING</del> 198 | O PLAY GAME'

2004] PRINT" MANAGEMENT RESSI-MANU"

2009年10月11日に、『大変の日本語の日本語』(『大学語』には「日本語』(『大学記録』)

29327 W. 3 00.

ROD SE 27 ST FERSHIM THE NEW RAD

100 名 住宅 - 7 頭頭頭頭面 1 - 3 - 運転 1番

TO A LOT AT A THE ENDINGERED HE AT A RESIDENT TO CHARGE.

20033 PRINT"MAN: <0 1: 0= 5< MANUMUMUMI-PRICHT"

この例のことがない。パイ風の解説。 スパー・エンド

MOTI FRINT MONDERNIC ON IN HE WAS ARDED HE COREEN YOU CHN USE THE FOLLOWING:

2000年12月11日,《清华华的学生》中,《大学学生》中的《清华华的学生》中,

2302 - 3373 332

20727 TETAS: [Finam Metallice@Giv]

2007年 下尺は行り編集事業は1967年 2007年 1001

FOOTS PRINT" BY ENTERING THE CORRECT DOOR.

 $1 + 1 +$ 

CESCO PORTAGE - A TEAMER HEART RICE-EASE YOUR STATUS RATING TO 100%." CORD & FRIGHT MANAGER (A) HAVE FRIGHT ALL THE GEVECTS YOU GO TO THE NEXT ALL

# **Error**<br>trapping<br>numbers on

Ever been<br>foiled by the<br>BBC's inability<br>to accept large<br>numbers?<br>Ray Elder<br>shows you how<br>to get round<br>the problem

# Expert BBC owners will know that there is a slight problem when getting a number input. If you enter a very large number the machine won't accept it. Try these lines.

# 10 INPUT A<br>20 IF A X1000 THEN GOTO

Now RUN the program and<br>hold down the 9 key unul two<br>or more lines of 9s are entered<br>and then press RETURN. The<br>machine never gets to line 20 to<br>check the number but stops<br>with the error report — to all<br>intents a crashed p

But seriously, when testing<br>my program with some children<br>number input was discovered to<br>be a problem. So I devised a<br>procedure to eliminate this<br>hiccup and here it is.<br>I first worked out exactly<br>what I wanted in the form

delay% and variable time% is<br>used by this routine.<br>Having set up these two<br>procedures I concentrated on<br>the main one.

**PROCramber-input**<br>The limit which the<br>programmer defines in the<br>brackets after the procedure<br>name is passed to the variable<br>limit<sup>97</sup><br> $\sqrt{2}$ <br> $\sqrt{2}$  and initialised numbers to<br>bold the number which would<br>be entered.  $X\$ 

Line 10080 checks on the<br>limits defined by the program-<br>mer when the routine is called.<br>The upper limit only is checked<br>and is passed to variable<br>limit%. I also had to add the<br>length check after discovering<br>on test that a

last printing which would remain if DELETE had been<br>pressed.<br>To test the set of procedures<br>(each was tested individually as

the BBC

#### PROCwait

This is a standard procedure which I have only included to make the main procedure operate. Replace it with any that you normally use. The parameter for the length of the delay is sent into variable

#### Listing

```
a big the city order and print possible it it means what
           y(1) = x - x (1) y = 11x + x(1) + \frac{11x}{2} + \frac{11x}{2} + \frac{to 95M at the state and we adventuable tract in brackadactering
                        COUNTAINSTANCE
        -A START IN THE CASE OF THE REAL BRACE AND A START AND ASSESSMENT OF A START OF A START OF A START OF THE START OF A START OF A START OF A START OF A START OF A START OF A START OF A START OF A START OF A START OF A START 
   T = 651 GERMANY ANNUALLY
 カウェ
\begin{array}{lllllllll} 1 & \times & \text{if } \mathbb{Q} \subset \mathbb{R}^n, \\ & \times & \text{if } \mathbb{Q} \subset \mathbb{R}^n, \\ & \times & \text{if } \mathbb{Q} \subset \mathbb{R}^n, \end{array} \quad \begin{array}{lllll} \text{if } \mathbb{Q} \subset \mathbb{R}^n, \\ & \text{if } \mathbb{Q} \subset \mathbb{R}^n, \\ & \text{if } \mathbb{Q} \subset \mathbb{R}^n, \end{array} \quad \begin{array}{lllll} \text{if } \mathbb{Q} \subset \mathbb{R}^n, \\ & \a - A MIT Adam - Dop-
        c = \mathbb{P} \mathbb{E} \subseteq \mathbb{E}4 - 26.64 - 56.679at if at relation is automobility meaner full throughout in the time with AND R
     ) = 4 = interesting the state of the state of the state of the state of the state of the state of the state of the state of the state of the state of the state of the state of the state of the state of the state of the st
 地名西北
  \sim mT . And \sim m\ll 1ENGELAND
You SEN and be more who which<br>I would provide a state with a life it as bedone a state<br>) which will be reflected with a life it as bedone a state<br>(state with
    large light air shit, pelo advere-
\mathbf{r} = p \in \mathcal{C}L TO DEFINISEM 1-5 TH TR
  A 1991 OEFFRANK BH 1995 ISBN 1987<br>- ISBN 480-11-4-5 (OF TRANS TO ASPPENSY TAIN 12, VIA-TR CHROE 1413-1539 HIRLEST)<br>- CAS ENGRYKY
```
One of the advantages of programming like this is that it's easy to modify. To use this in other modes or in single height form there are only two alterations to be made:

#### 12010LOCAL Z%:PRINTTAB  $(X\%$ ,  $Y\%$ );text $S$ ;

Interestingly when parameters<br>are sent to PROCprint you can<br>also embed colour, flash or any<br>other screen control in the<br>string to be printed. The whole<br>thing is set out in a fully<br>expanded form and it may be<br>advisable if m

provided the contract of the state of the species of the value of the state  $\mathcal{G}$  . In , let C.A. Grip Ad 7. Abon Brick B. R. Appelb, C. Houston B. C. of 17 http://s.co. Definition the first and hand the state of the state of the state of the state of the state of the state of the state of the state of the state of the state of the state of the state of the state of the state of the state of the stat 

**PROCprint**<br>First I created PROCprint with<br>the intention that it could be<br>used from any other part of the<br>program.  $X^{\nu_0}$  and  $Y^{\nu_0}$  need to<br>be set before calling it, as they<br>provide the horizontal and<br>vertical prin

they were written at the development stage) I used lines 10 and 100 as explained in the

REMs<br>As it stands the routine will<br>return a value of 0 if it is<br>entered or if RETURN is pressed and number\$ is empty, to prevent this if required, call the procedure by a line.

REPEAT PROCnumber\_input<br>199) UNTIL VALnumber\$ くう0

or if the number 0 is valid but<br>not RETURN on its own.

REPEAT PROCnumber\_input<br>(345) UNTIL number\$ <>>

#### Procedures in condensed form

remove the -1 from the value of Y% in line 10020 and change line 12010 to:

### **SPECIAL**

You must all have been<br>frustrated by the speed (or<br>rather, lack of speed) of Orie<br>BASIC. You might have tried<br>your hand at some compiled high level languages, such as<br>Forth (the only compiled high<br>level language you can b

operators, macros and handle<br>all the donkey work of actually<br>converting the memorias into<br>op-codes.<br>However, Oric doesn't have a<br>built-in-assembler like some<br>multi-ally means that you<br>have to buy an assembler on<br>the market

# Close-up on Oric assemblers **CIMO** monitors

Shingo Sugiura has been<br>looking at Oric/Atmos<br>assemblers. His results and<br>conclusions are laid out for<br>you to study. Look closely —<br>you may get some surprises

specified number of bytes of memory, DEFB allows you to insert eight-bit\_ values in memory. A good feature is that the number of parameters isn't defined and the expressions don't have to be of one type, so decimal, ASCII values, hex etc.<br>can be mixed. DEFW allows<br>you to insert a 16-bit number at<br>the assembly address and DEFS<br>allows you insert a string in<br>memory.<br>The expression evaluator of<br>this assembler is reasonable<br>althou

annoyed me most was that you<br>use **a** hash for hexadecimal<br>rather than the more usual<br>dollar sign or the ampersand.<br>This also means you have to use<br>"@" for immediate addressing<br>rather than hash. However, this<br>assembler does modulo. Rather disappointing.

lower case, hooray!), Com-<br>ments can be included by<br>preceding them with a back<br>slash numeric character (including

One unforgivable ommission was an operator to find the lo-<br>and hi-byte of a 16-bit value<br>Another disappointing ommis-<br>sion was the facility to assemble<br>a machine code program to run<br>at a particular address, but<br>physically at another. This<br>facility i

thing is for sure, the author of<br>this assembler was brought up<br>on Acorn micros. This assembler bears a striking<br>resemblence to the built-in<br>assembler of the Beeb and the<br>Atom...

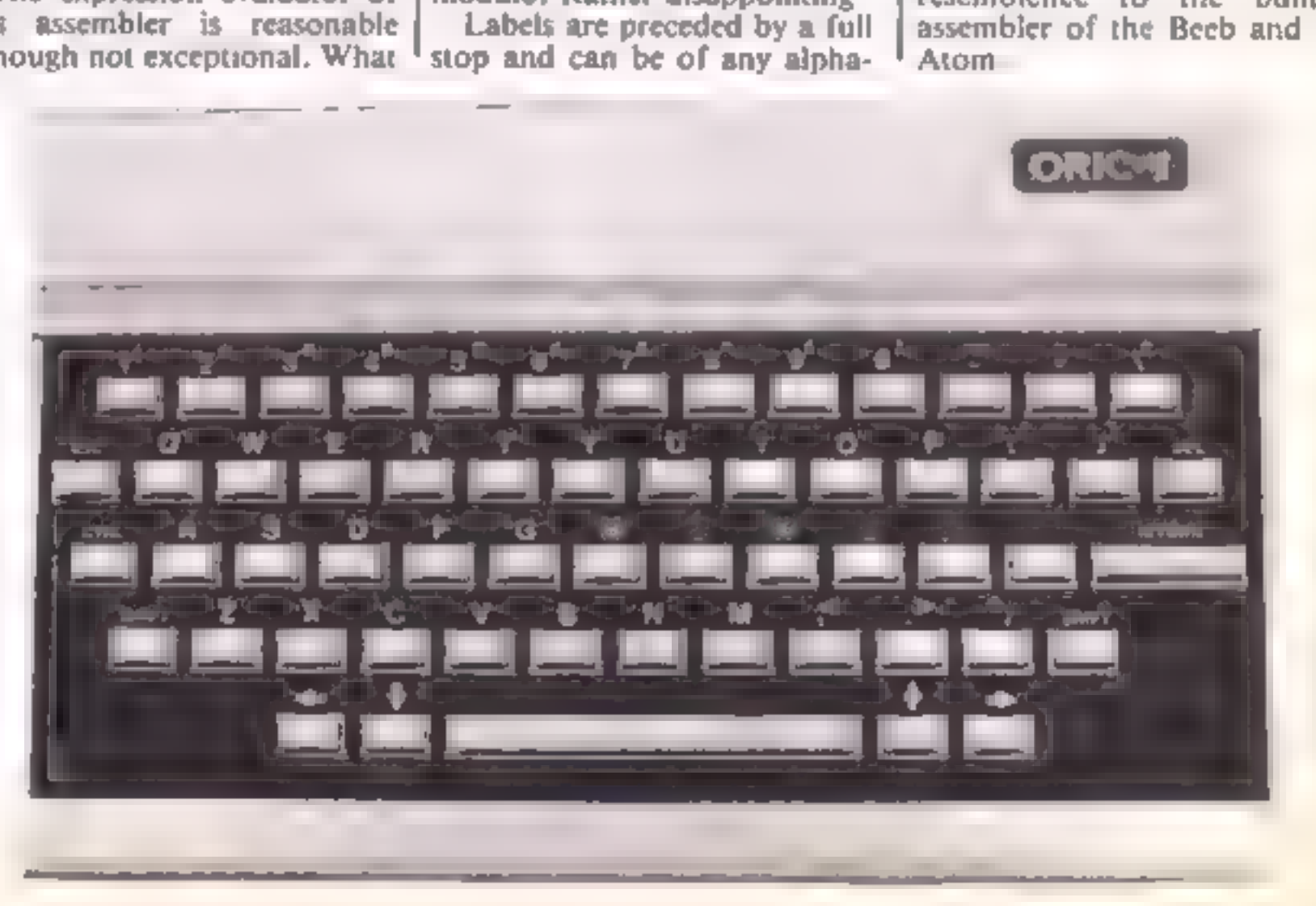

Page 24 HOME COMPUTING WEEKLY 29 January 1985

this assembler is reasonable | Labels are preceded by a full although not exceptional. What  $\frac{1}{2}$  stop and can be of any alpha-

that the ASCII equivalent of the<br>op-code is not printed, you can<br>only disassemble a line at a time<br>(it's far better to be able to halt the process by pressing a experienced machine code the process by pressing a experienced machine code particular key as in the BASIC's programmers who simply want | List and most of the other to write very short machine | disassemblers in this review) code routines and incorporate | and there is no facility to follow

# **EATURE**

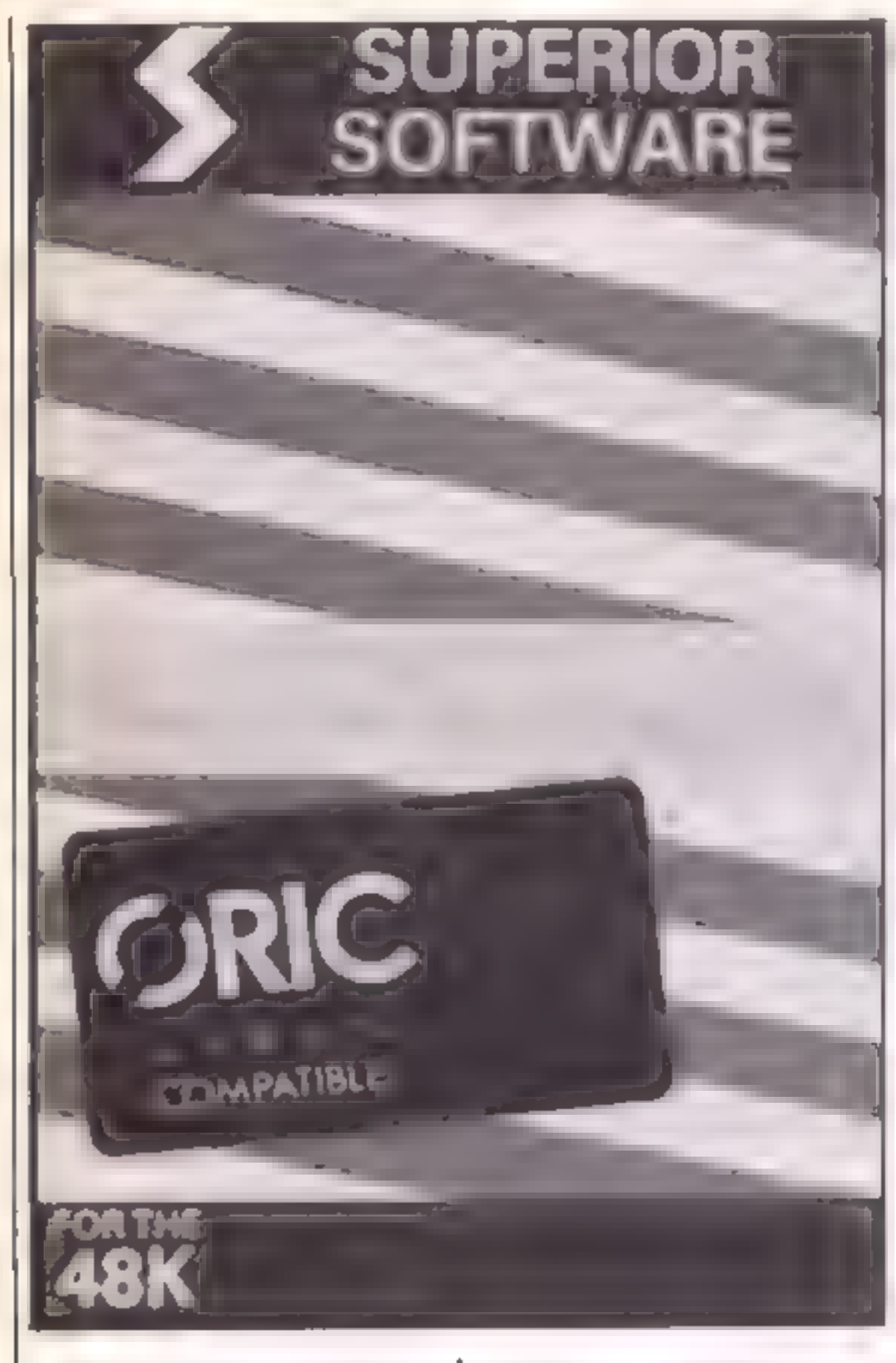

Superior Software also markets a Toolkit to go with its assembler (both can be bought as one package for £17.90). This utility includes the usual features such as disassembler, verify, protect, find etc.<br>block copy, verify two blocks of However, it does include a memory, search for a string of<br>bytes, jump and execute with<br>the option of breakpoints. The disassembler is<br>reasonable and relatively fast<br>(slowed down by the<br>abominably slow scrolling<br>routine used by the Oric). One<br>omission is the ability to<br>disassemble to tape in the form<br>of a source file so that it may be<br> It would have been nice if they had included a facility to set the registers to particular values and a routine to convert<br>from decimal to hexadecimal.<br>Surprisingly, there is no decent. memory hex/ASCII dump of any kind and there isn't a full screen memory editor either.

of a general toolkit than a<br>dedicated machine code<br>monitor or assembler since it<br>contains a host of useful BASIC utilities such as renumber,<br>verify, protect, find etc<br>However, it does include a reasonable machine code monitor and a full two pass assembler. The machine code monitor includes convert (which converts decimal to hex,<br>hex to decimal), fill a block of<br>memory with a specified byte,<br>execute machine code, search<br>for a string of bytes or<br>characters, jump to a routine,<br>relocate code, display registers,<br>move a b

them into their programs (since  $\parallel$  subroutine calls. Now, the there's the facility to convert a  $\parallel$  assembler. section of memory into BASIC | As with all the other DATA statements). It's | assemblers reviewed here, the certainly very good value for source code is entered in the money. reviewed here but this package<br>does include many more<br>features and the assembler is

Orion comes packaged in a video-type box and again, the instructions booklet uses microscopic print. Orion includes a full two pass assembler as well<br>as a full feature machine code monitor. First, let me describe the machine code monitor.

The various features allow<br>you to convert from hexadecimal to decimal. decimal to hexadecimal, dump memory in hex or ASCII (but<br>not both at the same time), shift a block of memory, fill a block of memory with a given byte (but not a string of bytes) and set break points. This monitor<br>also includes a disassembler but<br>this is rather disappointing in

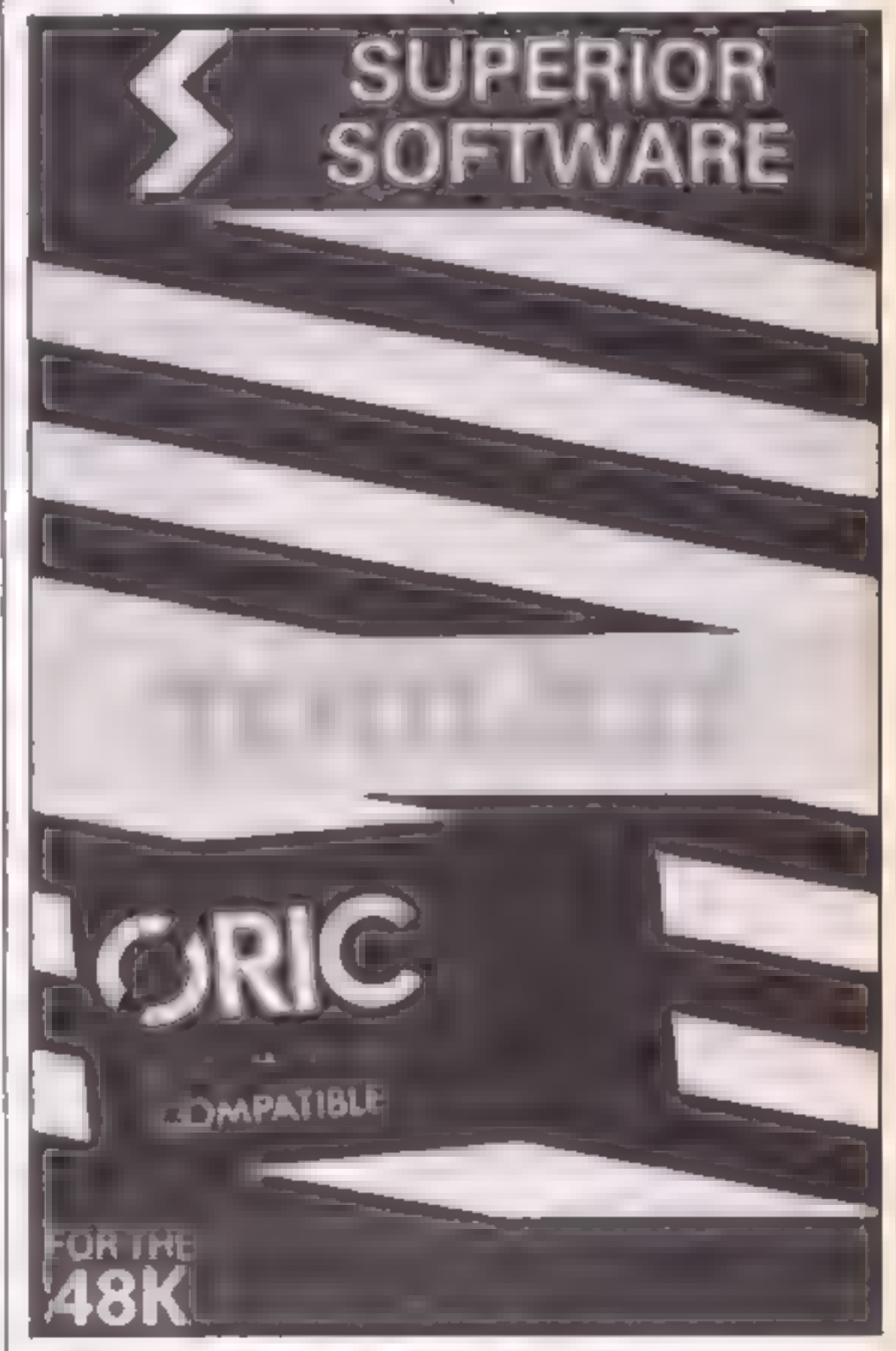

This package isn't really worth £9.95.

'The expression evaluator will handle hexadecimal (which uses<br>a hash as in Oric BASIC rather than the more usual ampersand or the dollar notation), binary and ASCII. Operators are add and subtract and only one may<br>be used per line. No multiply,<br>divide or modulo. The<br>directives include DFB which allows you to insert a byte in<br>memory, DFW which allows<br>you to insert a 16-bit value,<br>DFS which allows you to<br>reserve a block of memory and

Toolkit by Micrograf is more

using standard mnemonics. A facility is provided to assemble a code to run at a particular address but assembled physically at another.

DFS which allows you to insert<br>a string. When the assembler<br>actually assembles your source<br>code, a listing of the object<br>code is printed on the second<br>pass. This does slow things<br>down considerably and it would<br>have been mi

isn't nearly comprehensive<br>enough for what could be one of the best assembler/monitors for the Oric

the error followed by a mean-<br>ingful error message (all 27 of<br>which are listed and explained<br>fully in the manual).<br>The assembly process is<br>accompanied by a listing of the<br>object code and at the end a<br>sorted symbol table is

preceding the hi-byte), RES which allows you to reserve a section of memory, DS with<br>which you can insert a string<br>with a delimiter (00 in this case).

The more esoteric ones are LST to switch off the listing of<br>object code, SYM to switch off<br>the sorted symbol table at the<br>end of assembly, HLT ON<br>which stops the assembly<br>process as soon as an error is<br>encountered and HLT OFF<br>which makes the assembl

In conclusion, it must be said that the general quality of<br>assemblers for the Oric/Atmos<br>is very low when compared with

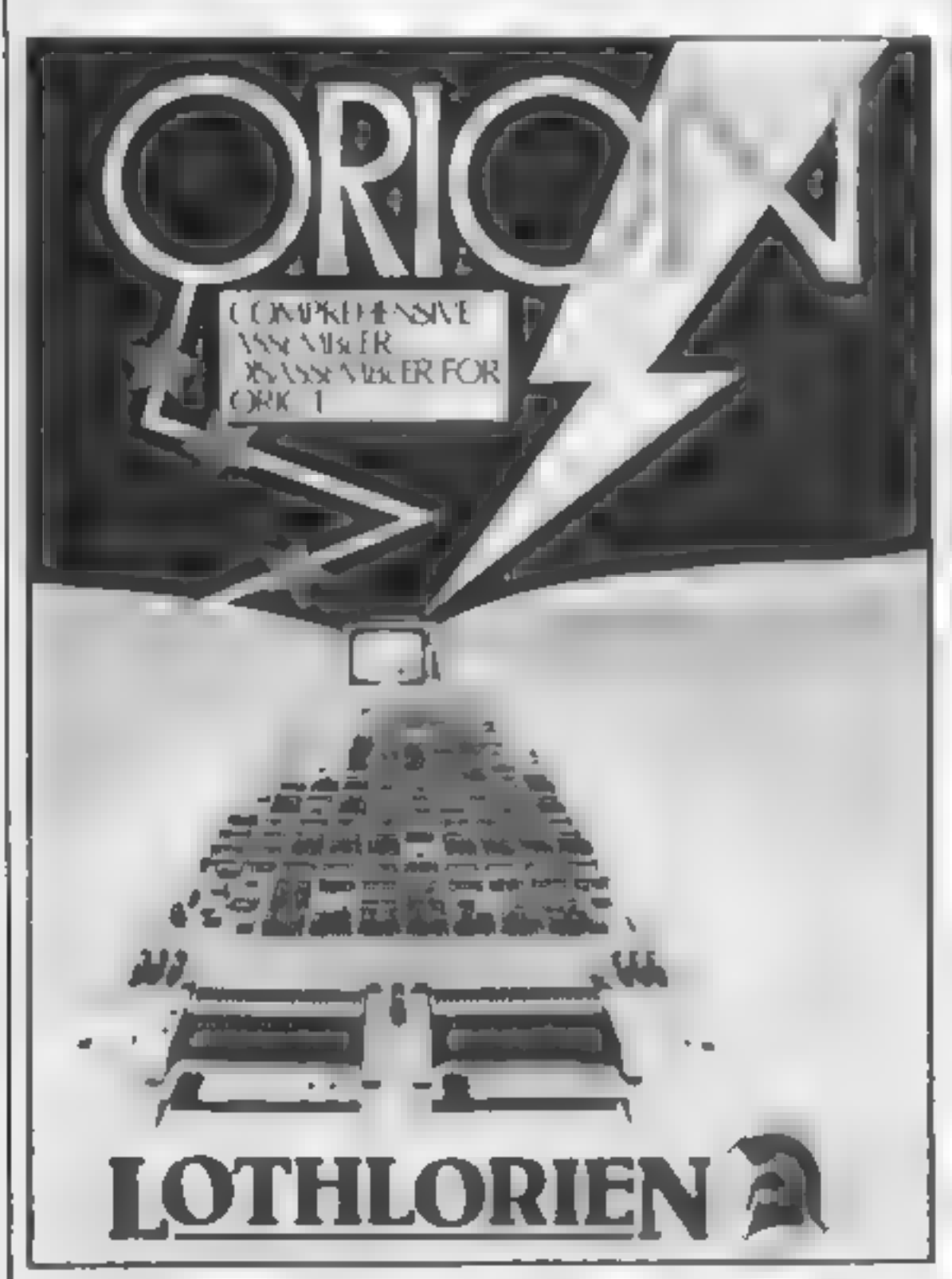

similar products for the more<br>"serious" micros such as the<br>Reeb or the more popular<br>Spectrum. For example, the<br>expression evaluators on all<br>these assemblers were very poor<br>and none of them had any sort<br>of macro facility (w the most professional (although it is by no means perfect) and should be 'suitable for those budding machine code programmers out there. For

Finally Lightning Orie As-<br>sembler by Mr Micro. Again, the source code is entered in the<br>form of BASIC statements and<br>multiple statements are<br>allowed. Each mnemonic is<br>separated by a colon as in BASIC. Once the source code is entered, it is assembled by<br>typing a colon as in BASIC.<br>Once the source code is entered,<br>it is assembled by typing ERR =<br>USR(lineno) where lineno is the<br>lineno from which the source<br>code starts.<br>The actual assembly process

very comprehensive. When an letter is encountered, the assembler lists the offending line and prints an arrow under

Page 26 HOME COMPUTING WEEKLY 29 January 1985

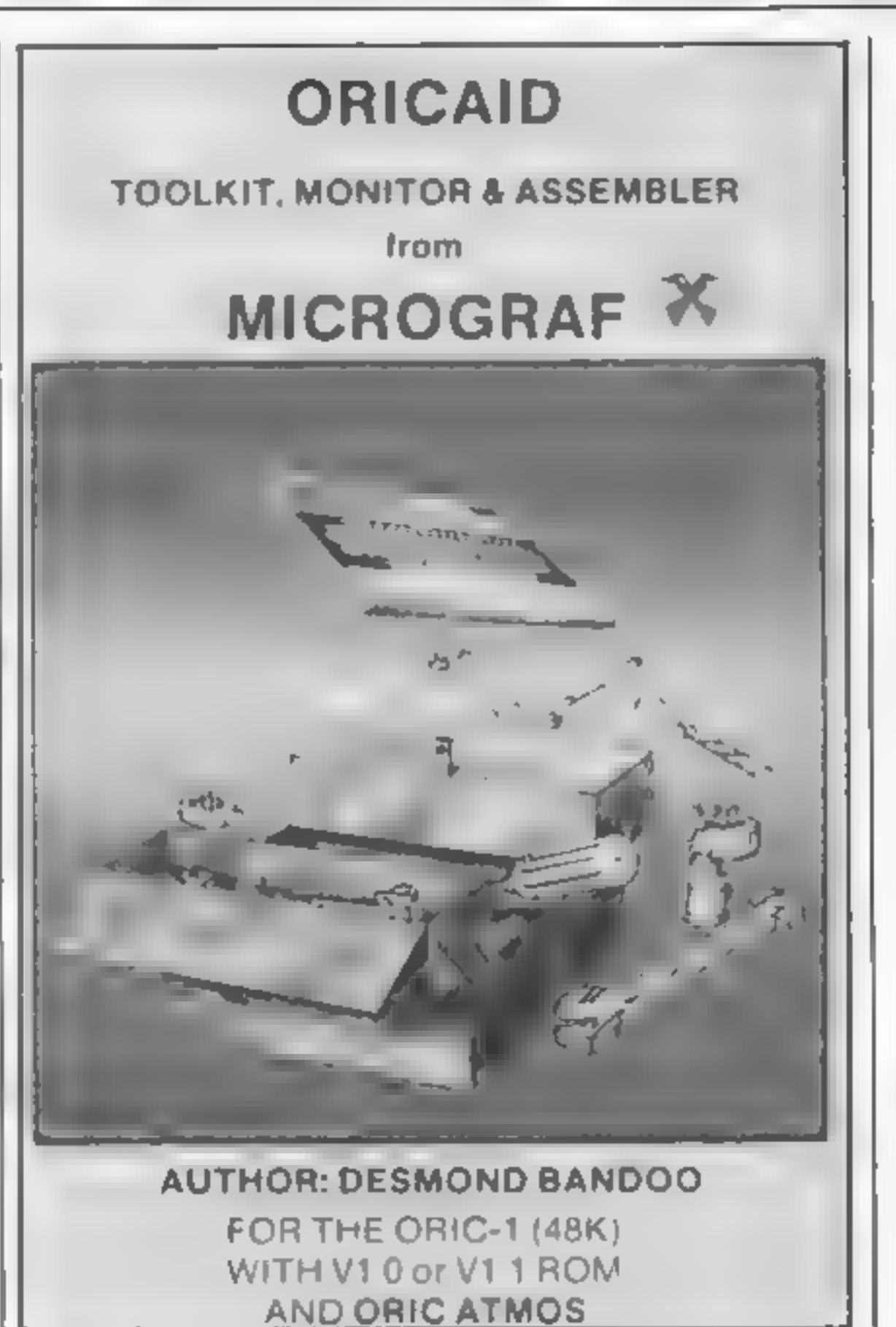

SPECIAL

are a number of miggles. For<br>one, it is far too space-sensitive<br>(for example, it doesn't under-<br>stand LDA£10; it must be LDA<br>£10) and labels must always be<br>followed by a mnemonic and<br>consist of upper case letters<br>only<br>The

is full of misprints and rather cheaply produced (the pages are photocopies dot matrix print- outs), this manual is actually readable unlike others reviewed here. Not only is the assembler described fully, there is a complete listing of a 6502 disassembler (both in BASIC and machine code) at the end. This not only shows you how machine code programs should be written but facilitates the process of learning how this

assembler should be used.<br>
Overall, this is probably the<br>
most powerful assembler for<br>
the Oric/Atmos. Copied: with<br>
the (fairly) good manual, Light-<br>
ning Oric Assembler is highly<br>
recommended.

### **FEATURE**

those who would rather stick to BASIC and write only the time critical parts in machine code, Toolkit by Micrograf with all its powerful BASIC utilities is recommended.

#### Specifications

Assembler, Toolkit, £9.95 each or £17.90 for both. Superior Software, distributed by Dark-<br>star, 2 Regent Court, London N16 SLP

Toolkit £11.95. Micrograf, PO Box 17, Bracknell, Berks RG12 3NQ

Orion £12.95. MC Lothlorien, 56a Park Lane, Poynton, Ches-<br>hire SK12 1AE

Lightning Assembler £9.95. Mr<br>Micro,, 69 Partington Lane, Swinton, Manchester M27 3AL

![](_page_26_Picture_7.jpeg)

![](_page_26_Picture_8.jpeg)

![](_page_26_Picture_97.jpeg)

![](_page_26_Picture_98.jpeg)

![](_page_26_Picture_99.jpeg)

SAE for full rists. Special offers available for Spectrum from £1.99.<br>Dregon, BBC, and Electron from £2.99. Cheques & PO's to<br>Gamesmanship, 85 Cassiobury Ave, Bedfont, Middx TW14 9JE<br>Ring (01) 890-5636 for friendly service

![](_page_26_Picture_13.jpeg)

If you see an advertisement in the press, in print, on posters or in the cinema which you find unacceptable, write to us at the address below.

'The Advertising Standards Authority. ASA Led, Dept3 Brook House, Torrington Place, London WCE 7HN

HOME COMPUTING WEEKLY 29 January 1985 Page 27

# In<br>Gary Mayhew's<br>program you<br>play the part<br>of a snake.<br>It's a most<br>unusual<br>creature — it<br>only eats<br>mushrooms

Here's a program that puts you<br>into the body of the slippertest<br>reptiles around<br>You control a hungry snake<br>going around a grid, eating all<br>the mushrooms on your way. If<br>you hit the edge or the gaps or<br>double back on to you afte the second grid, you also<br>have an extra gap to avoid.<br>If you wish to use the

keyboard, press F5 to select<br>If you will be asked to define keys. You will be asked to define keys. to move up, down, left, right<br>and pause. If the keys are already defined when you play<br>you will be asked if you wish to<br>use the same keys.

Variables<br>DI. direction of snake's move-<br>ment HA number of gaps in grid<br>HIGH high score<br>HS high score holder's name<br>AI-A9\_ parts of snake's body<br>CO. colour memory<br>MUSH number of mushrooms

# Snakes and mushrooms!

How it works<br>
100-175 set up screen and<br>
variables<br>
180-200 place snake on grid<br>
205-215 place mushrooms on<br>
grid<br>
220° print score, grid number,<br>
snakes left<br>
230-260 test for joystick<br>
265 test for keyboard 276 update snake's position<br>275 check for snake's collision<br>300-335 cat mushroom and<br>make noise 340-375 died, any snakes left, noise for dying 400-440 print introduction screen<br>458-495 key pressed for play,<br>intro, keyboard, joystick<br>505-535 input name for high **SCOTE** 545-615 introduction 620-650 cleared grid, add 2 mushrooms, 1 gap 660-705. pause game routine<br>
710-745 keyboard move routine<br>
755-B15 define keys used to move snake<br>B20-890 set\_up characters in RAM, read in data

B M GM-SA M4+ COMPIDORE 64  $\mathbb{E} \times \mathbb{P} \times \mathbb{P} \times \mathbb{$ EPB POLES USE & POLEST A RIC T 298 129 POLESSE BEFF F. LET E. F.C. AN. HELL CHE KORSA 1028 an en un dissessionellistisse internettimitette an 144 Exit Ar point gambitions are considered and the most  $B = 5.42$   $B$ **HR DEA ANDY FEBRUARY** 65 44 pes 1/2 AND 1-8880 1-20 4 FFEED 1-764 1-55 'd POFER 30 PORENVER & 75. 1000 60 A.A. 14 Apertism Anvis Grace. Crame you apel on a sylighted its way. 42  $\mathfrak{m} \circ \mathfrak{d} \circ \mathfrak{p} \circ \mathfrak{g} \circ \mathfrak{m} \circ \ldots \circ \mathfrak{g} \circ \mathfrak{g} \circ \ldots \circ \mathfrak{g} \circ \mathfrak{g} \circ \mathfrak{g} \circ \mathfrak{g} \circ \mathfrak{g} \circ \mathfrak{g} \circ \mathfrak{g} \circ \ldots \circ \mathfrak{g} \circ \mathfrak{g} \circ \mathfrak{g} \circ \ldots \circ \mathfrak{g} \circ \mathfrak{g} \circ \mathfrak{g} \circ \ldots \circ \mathfrak{g} \circ \mathfrak{g$ te on earn sew isthered collected in each 4  $\# \left( \mathsf{P}\mathsf{f} \mathsf{h} \right) \mathsf{f} \mathsf{f} \mathsf$  $\mathbf{r} = \mathbf{r}$  and  $\mathbf{r} = \mathbf{r}$  and  $\mathbf{r} = \mathbf{r}$  $\frac{1}{2}$  ,  $\frac{1}{2}$  ,  $\frac{1}{2}$ A HOLD  $=$   $=$ 

Mon. By the Mc End Sa. Monetary Mc (2) **夜旋 17 日 Contract** ● 統一 年 一部  $\mathcal{C}=\mathcal{C}^{\prime}$  is  $\mathcal{L}^{\prime}$  .  $\_$  $\mathcal{A} \in \mathcal{A}$ insist in a minimal lab  $N=2$  . Fig. ,  $\sim$   $\sim$  $\mathcal{P} \mapsto \mathbb{E}$ **CAP ATT** keeping a service of the  $\mathcal{B}_i = \{ \mathcal{B}_i \mid i \in \mathcal{A}_i \}$ **THE**  $\pi^ r^ \mathcal{A}=\mathcal{C}=\mathcal{A}=\mathcal{A}=\mathcal{A}=\mathcal{B}=\mathcal{A}=\mathcal{B}=\mathcal{A}=\mathcal{A}=\mathcal{$ a r shing a superior  $\sigma$  . The projection THE 4 SAP OP R R R PARK PC R generation in P. C.A. BEPTERAD GARDY HAS A CONTRACTOR CONTRARTS 200  $3 - 9 - 5 - 6 - 6$ a de la comprendimento de la comprendimentale de la comprendimentale de la comprendimentale de la comprendimentale de la comprendimentale de la comprendimentale de la comprendimentale de la comprendimentale de la comprendi **Contract** 

ichC score<br>
CR grid number<br>
1.1 snakes left<br>
J2 peek for JOYSTICK 2<br>
FO food<br>
KS key pressed<br>
CH. position in memory for user<br>
defined characters<br>
DA data for user defined<br>
characters 53280-53281 screen and border<br>colours<br>54296 volume setting<br>59273-54278 sound registers

 $\mathbf{p}(\mathbf{q}) = 1 \mathbf{C}(\mathbf{Y})$ 

○ 100 mm

![](_page_27_Picture_13.jpeg)

**COMMODOR** 

### **64 PROGRAM**

![](_page_28_Picture_358.jpeg)

**C2B 9 - - DD FQ-DIMUSH-MUSH & GRYGREET FOREZTHEMLENGLY** GES PRINT III INGGRA IN SEE DRIVE AFC 16 FORM COUNTRY ON FUNCTION FOR A MANAGEMENTAL E20 FORM-FYERGIE ATAZA ( ASS FORTUNE OVER TIPOFERPACO 2  $\begin{array}{l} \mbox{rank}(I, \mathfrak{m}) \rightarrow \mathfrak{m} \rightarrow \mathfrak{m}$  $\begin{bmatrix} \mathcal{A} & \mathcal{A} & \mathcal{A} \\ \mathcal{A} & \mathcal{A} & \mathcal{A} & \mathcal{A} \\ \mathcal{A} & \mathcal{A} & \mathcal{A} & \mathcal{A} \end{bmatrix} \in \mathcal{A} \times \mathcal{A} \times \math$ THE RESERVATION OF THE RESERVATION OF SAFETHINGS & SPHERE THE RESERVE THE RESERVE OF SAFEKEEPING. ARS SE O ASTREVE OF COMPONISHONOGRAPHICAL EXTREME FROM THE STACK TO CONTINUE **Pre-Banche** Tensil of David B. Tellor as insisting an arristed in active. 97 T. ASHEALEY, 2 + 27 APECK, P. FLE THEMEST Factors examine the medi- $\mathbb{R}^p \colon \mathbb{R}^p \to \mathbb{R}^p \quad \quad \text{with} \quad \mathbb{R}^p.$ **A FRIDAY COMPANY**  $\begin{array}{ccccc}\mathsf{A}\mathsf{B} & \mathsf{F} & \mathsf{I} & \mathsf{B} \\ \mathsf{B} & \mathsf{B}\mathsf{B}\mathsf{B} & \mathsf{I} & \mathsf{B} \end{array}$  $\sigma=-\tau_{\rm N,0}$  . in the nemesta-48 **CAMBA IS REPORTED IN 1988**  $\mathbf{p}=(\mathbf{p},\mathbf{q})$  and  $\mathbf{q}$  and  $\mathbf{q}$  and  $\mathbf{q}$  ,  $\mathbf{q}$  ,  $\mathbf{q}$  ,  $\mathbf{q}$  ,  $\sigma$  , and  $\sigma$  , denotes  $\sigma$  , and AB - FEBAPPA THEIX 675  $\mathcal{A}^{\text{int}} = \mathcal{A} \left[ -\nabla \mathcal{A} \right]$  . **TERMINALE** An electric rediction controls had as THENTER ee PRINT DO TOL M SHIT - IE THE VATE RETE - INFITOROS AT PRIDE 11 ODE - 1 Tes-THE REPORT HOUSE OF - 11  $\mathcal{F} = \mathbf{1000} \quad \mathbf{A} \quad \mathbf{51} \quad \mathbf{11} \quad \mathbf{12} \quad \mathbf{13} \quad \mathbf{14} \quad \mathbf{15} \quad \mathbf{16} \quad \mathbf{17} \quad \mathbf{18} \quad \mathbf{18} \quad \mathbf{19} \quad \mathbf{19} \quad \mathbf{19} \quad \mathbf{19} \quad \mathbf{19} \quad \mathbf{19} \quad \mathbf{19} \quad \mathbf{19} \quad \mathbf{19} \quad \mathbf{19} \quad \mathbf{19} \quad \mathbf{1$  $\sigma$  ,  $\sigma$  ,  $\sigma$  , and  $\sigma$  ,  $\sigma$  $\Rightarrow E$ on a said a che alla 35 ALL THE LOTE BY  $\mathcal{D} = -\mathcal{D}$  and  $\mathcal{D} = -\mathcal{D}$  and the distribution of  $\begin{array}{ccccc} \bullet & & & \phi\phi \\ \bullet & \phi\phi & & \Box\phi \end{array}$ In the HE BOLENEE AM 7 SMELT DRAMM. A WELLIST IM and history are a think ratio with with Private Indian Contact In 4:40 F WT-07 PRES POLITICATOR PEER SAGGEST INC. 7 easing the states. when mixing a line in Balt Allman.  $\begin{bmatrix} \mathbf{R}^{n+1} & \mathbf{P}^n & \mathbf{P}^n & \mathbf{$ dien ist lieg all lists. In the webling of the state and add to the state of 

# SIMPLY CHEAPEST SOFTWARE CHECK THESE PRICES

![](_page_28_Picture_359.jpeg)

### **You only have** three minutes to save the world! Can you beat the enemy forces in **Stephen** Roberts' game?

You are the pilot of an exploratory scout ship on a n ssion to another galaxy. You discover a fleet of Earth's deadliest enemies launching anattack on Earth.

Intent on doing your  $b \in I_0$ . save Lattli you give chase You. can subt one enemy craft at a time and shoot them with your laser guns.

You only have three minutes to shoot as many as you can Three minutes to save the universel.

These are the keys for control. 5 moves left, 6 down, 7 up, 8 right and 0 fires laser guns.

Variables<br>
Se score se score ti time<br>
s, t position when enemy can be<br>
shot<br>
r, a position of enemy<br>
i, u position of stars<br>
position of stars T I HE 3 1 T How it works<br>10-45 sets up title screen<br>60-70 sets up variables %80-135 sets up playing screen<br>
140-174 checks if key is pressed<br>
3000-3050 end of game and high<br>
score<br>
5000-5020 checks if enemy is shot<br>
6000-6450 decides which way<br>
enemy craft moves<br>
8000-9110 sets UDGs

SPECTRU

#### Listing

![](_page_29_Picture_278.jpeg)

```
66 LET ti=180<br>67 LET t=14<br>68 LET $*11<br>70 PRINT FLASH 1;AT 10,10;"PRESS A KEY"<br>80 PAUSE 10000<br>82 CLS<br>85 PRINT AT 1,4; INK 4;"SCORE-";sc<br>90 INK 5: BRIGHT 1: PLOT 16,0: DRAW 223,0: DRAW 16,16: DRAW 0,125: DRAW -16,16
DRAW -223,@: DRAW —16,-16: DRAW @,-125: DRAW 16,-16 
 10@ PLOT 32,@: DRAW 24,16: DRAW -8,-16: PLOT 200,0: DRAW -8,16: DRAW 24,-16 
 105 LET v=INT (RND*15)+4: LET h=INT (RND*28)+1
 106 FOR o=1 TO 100<br>107 LET i=RND*250<br>108 LET u=RND*136+16<br>109 PLOT INK 7;i,u: NEXT o<br>110 PRINT AT 10,14; INK 6;" "<br>120 PRINT AT 12,14; INK 6;" "<br>130 PRINT AT v,h; INK 6;" "a 1,16; INK 7;"TIME—";INT\ tis" "<br>135 LET ti=ti-.1
 138IF ti<@ THEN GO SUB 3000 140 IF INKEY="5" THEN LET h=h+i: PRINT AT v,h-1;" " 
 150 IF INKEY *= "6" THEN LET v=v-i: PRINT AT v+1, h;"
 160IF INKEY$="7" THEN LET v=v+iz: PRINT AT v-1,h; 17@ IF INKEYS: THEN LET h=h-1: PRINT AT v,h+3;"
```
Page 30 HOME COMPUTING WEEKEY 29 January 1985

### **PROGRAM**

```
174 IF INKEY$="0" THEN PLOT 56,16: DRAW INK 4;67,68: PLOT 192,16: DRAW INK 4
;-67,68: BEEP .1,19: LET ti=ti-.19: PRINT AT 1,21; INK 7; INT ti;" ": INK Ø: PLOT
 56,16: DRAW 67,68: PLOT 192,16: DRAW 67,68: INK 7: GO SUB 5000
 178 IF v<4 THEN LET v=4
 180 IF \sqrt{218} THEN LET \sqrt{218}185 IF h<1 THEN LET h=1
 190 IF h>27 THEN LET h=27
 195 GO SUB 6000
 200 PRINT AT v.h; INK 6;"
 210 GD TO 110
3000 PRINT AT 11,11; FLASH 1; "GAME OVER"
3010 IF sc>hi THEN LEI hi≅sc: PRINT AT 15,9; FLASH 1;"NEW HIGH SCORE": INPUT "E
NTER YOUR NAME ": q$
3025 PRINT AT 8.6: "HI-":hi:" BY ":g$
3040 PAUSE 10000
3050 GO TO 65
5000 IF s=v AND t=h THEN PRINT INK 2; FLASH 1; PAPER 7; AT 11, 14;" ": PRIN
T AT 12,14:" ": BEEP .5,10: GO TO 5010
5005 RETURN
5010 LET sc=sc+10
5012 PRINT AT 1.10; INK 4:5c
5015 PRINT AT v.h:" ": LET v=INT (RND*13)+4: LET h=INT (RND*28)+1: PRINT AT v.
ha<sup>in</sup>
5020 RETURN
6000 LET J=INT (RND+0)
6010 IF j=1 THEN 60 SUB 6100
6020 IF j=2 THEN GO SUB 6200
6030 IF j=3 THEN 60 SUB 6300
6040 IF 1=4 THEN GO SUB 6400
6050 IF v<4 THEN LET v=4
6060 IF v > 18 THEN LET v = 186070 IF h<1 THEN LET h=1
6080 IF h>27 THEN LET h=27
6085 PRINT AT v_4h_1 "
60BB IF INKEY *= "0" THEN GO TO 174
6090 RETURN
6100 LET v=v-1: PRINT AT v+1, h;"
6150 RETURN
6200 LET h=h+i: PRINT AT v_2h-1;" "
6250 RETURN
6300 LET h=h-1: PRINT AT v_4h+3:" "
6350 RETURN
6400 LET v=v+1: PRINT AT v-1.h:"
6450 RETURN
7990 STOP
8000 PRINT AT 3.1; "SHOOT ENEMY CRAFTS WITH YOUR"
BO10 PRINT : PRINT " LASER GUNS WHEN THEY ARE ON"
B020 PRINT : PRINT " TARGET, YOU HAVE 180 SECONDS TO"
BØ3Ø PRINT : PRINT " DESTROY AS MANY AS YOU CAN"
B040 PRINT AT 11.11: "CONTROLS"
B050 PRINT : PRINT TAB 6:" 5 MOVES SIGHT LEFT"
BO60 PRINT # PRINT TAB 6; " 6 MOVES SIGHT DOWN"
B070 PRINT : PRINT TAB 6; " 7 MOVES SIGHT UP"
B080 PRINT : PRINT TAB 6:" 8 MOVES SIGHT RIGHT"
B090 PRINT : PRINT TAB 6:" 0 FIRES LASER GUNS"
810 RETURN
9000 FOR a=USR "a" TO USR "g"+7
9010 READ b
9030 POKE a.br NEXT a
9040 RETURN
9050 DATA 0,0,3,255,81,0,0,0
9060 DATA 126,24,255,255,219,126,60,0
9070 DATA 0,0,192,255,138,0,0,0
9080 DATA 128,128,128,128,128,128,128,255
9090 DATA 255,1,1,1,1,1,1,1
9100 DATA 255,128,128,128,128,128,128,128
9110 DATA 1,1,1,1,1,1,1,255
```
# Introducting<br>the Dots<br>32K BBC<br>£14.95

Blandford Press, Link Hse, West St, Poole, Dorset

The book that accompanies this package is written by keyboard player Dave Stewart and concentrates on the reading and writing of music for rock musicians.

Unfortunately the programs shows the tune written on staves,<br>supplied ignore this idiom it uses a complex and unnecess-<br>entirely and bases all its ary coding system. One to avoid<br>problems and exercises on folk at all cost

lengths, intervals and chords and<br>composition. There are a number<br>of bugs in these programs with

Iwo containing wrong line<br>references, one failing to chain<br>the next program and one<br>causing a bad program as it does<br>chain the next part.<br>For a package of this type this<br>is unforgivable and shows a great<br>lack of care and t

45% 35% 50% 25%

# Learn BASIC Programming<br>32K BBC E14.95

t ogic 3, Unit 18, Wye Est, ondon Rd, High Wycombe P<br>P21 LH

This is a course for those who<br>want to understand the intricas-<br>view playing games, The package<br>material playing sames, The package<br>material two cassettes and a large A4<br>hook. BASIC is a very easy<br>language and this package

Some utilities to keep your micro busy: household accounts and programming hints

word processor. It The first program is a so-called<br>word processor. It comes<br>nowhere near the genuine article.<br>Words are not processed, merely<br>stored, in a choice of two fonts.<br>The second program is the best

on this tape, and probably the display<br>most useful. It is a database for ease of use. example given is a personal forename, surname, address, complete records can be ordered stored, in a choice of two foats<br>
The second program is the best instructions<br>
on this tape, and probably the display<br>
most useful it is a database for case of use<br>
storing records or files, and the value for money<br>  $50\%$ address book This has fields for phone number and age, and the

At first sight it appears that you that you might use it for your<br>might be getting a bargain; four household accounts. Most inspection proves differently and corresponding adequate. Last, The first program is a so-called and certainly least, is a program programs on one tape. But closer householders find a small by any field. For instance, ages<br>could be used and sorted into<br>ascending order. Sotting and<br>searching are very fast and the<br>number of records is imited The<br>third program it cailed<br>Spreadsheet, and it is suggested<br>that you Database, Europa Hse, 68 searching are very fast and the

Facility for full screen eduting of<br>the assembly language lines combine<br>to make life easy. Labels of any<br>tength can be used, and the<br>assembler supports ORG, DC,<br>DS, MACRO, ENDM, MAC,<br>and EQU, Numbers can be<br>entered in one

programmers a complete<br>machine code package at a<br>resonable price.

instructions 70% of the 80% of use 80% instructions 80% in the 80% of the 80% of the 80% of the 80% of the 80% <br>
value for money 90% of the 90% of the 80% of the 80% of the 80% of the 90% of the 80% of the 80% of the 90% o value for money

75% N/A 70% Walue for money 65%

![](_page_31_Picture_279.jpeg)

# Learn Basic<br>Programming<br>Spectrum<br>E14.95

Logic 3, Unit 18, Wye Est, London Rd, High Wycombe HPII ILH

This package looks impressive<br>and there are a number of items<br>to consider once you get inside<br>the box. There is a large book,<br>two cassettes — double sided —<br>and a flowchart stencil. The<br>stencil shows that this is a senous<br>

|<br>| 2 ee ee 10 maart - 2 ee

This makes it suitable for the<br>very raw beginner and I expect<br>the user to find that progress is<br>fast<br>The programs are listed in the<br>book and on occasions there are<br>flowcharts as well<br>The strangest items in the<br>book are the learners to have a go. This is a<br>well thought out and well<br>executed package. D.C.

# eful handful

Page 32. HOME COMPUTING WEEKLY 29 January 1985

![](_page_31_Picture_28.jpeg)

Database, Europa Hse, 68<br>Chester Rd, Hazel Grove, Stock-<br>port

![](_page_31_Picture_280.jpeg)

xkweKaek k

![](_page_31_Picture_23.jpeg)

TUAP stands for Unique Assem<br>
ther Package, and what it does is<br>
to provide the Q1, machine<br>
Janguage programmer with a<br>
powerful suite of programs to<br>
create machine code routines.<br>
The principle part is the<br>
starting a s

e

been transferred to the string<br>array A\$, allowing it to be<br>saved on tape. Remember that<br>RUN clears the variables, so<br>you should run your own<br>programs which use this routine<br>with a GOTO.... (line number)<br>or you will lose th

Once a display has been<br>POKEd into AS you can<br>transfer it to another suitably<br>dimensioned string array with a<br>LET statement, and use the<br>routine to create further<br>displays. When you have set up<br>your displays, the whole rou

2X81 UTILITY

![](_page_32_Picture_161.jpeg)

Use this program to produce attractive displays which you can save without yards of **PRINT AT statements, Diana** Smith gives you an in-depth explanation of how it works

#### Screen dump

![](_page_32_Picture_10.jpeg)

# **ZX81 UTILITY**

![](_page_33_Picture_131.jpeg)

![](_page_33_Picture_132.jpeg)

![](_page_33_Picture_133.jpeg)

# **You could be** on our pages

We welcome programs, articles and tips from our readers. If you feel that your work meets our standards, piease submit it to us for consideration for publication.

. Programs must always be sent on cassette.

# **CEREDO TITOTION** But which ones

Every week millions of advertisements appear in print on posters or in the cinema-

Most of them comply with the rules contained in the British Code of Advertising Practice

But some of them break the rules and warrant your complaints.

If you're not sure about which ones they are, however, drop us a line and we'll send you an abridged copy of the Advertising Code

Then, if an advertisement bothers you, you'll be justified in bothering us

The Advertising Standards Authority If an advertisement is wrong, we're here to put it right

ASA Ltd Dept 2 Brinik House, Torragton Place London WCTE 7HN

This space is donated in the interests of high standards at adventional

Listings are helpful, but not necessary. Check carefully that they are bug-free. Include details of what your program does, how it works, variables you have used and hints on conversion.

. Articles on using home computers should be no longer than 2,000 words. Don't worry about your writing ability - just try to keep to the style in HCW. Articles most likely to be published will help our readers make better use of their micros by giving useful ideas, possibly with programming examples. We will convert any sketched Illustrations Into **finished artwork.** 

. Tips are short articles, and brief programming routines. Your hints can aid other computer users.

All submissions will be acknowledged and the copyright in such works which will pass to Arous Specialist Publications Ltd will be paid for at competitive rates. Keep a copy of your work and include an SAE. Label everything clearly and give a daytime and home phone number if you can. All work for consideration should be sent to:

Paul Liptrot, Home Computing Weekly, No.1 Golden Square, London W1R 3AB

![](_page_34_Picture_0.jpeg)

Many of the flood of books<br>about the Sinciair QL seem to<br>be variants of the QL User<br>Guide, hopefully without all the<br>bugs which featured in the early<br>edition. I have set these to one<br>side as I rather enjoyed hunting<br>the bu of eight bugs in a 10-line program in the Beginners' Section! The two books reviewed here avoid mentioning the Psion software bundled with the QL, and cover the areas of games and simulations.

The QL Book of Games by<br>R G Hurley and D D Virgo,<br>16.95 from Micro Press, must<br>be one of the many QL books<br>begun before the authors could<br>lay their hands on the<br>hardware. The book contains<br>listings for 13 different games<br>p of chance, strategy, adventure and arcade games are all there.<br>My favourite are strategy and

adventure games, so the first program I keyed in was Othello, one of the shortest in these categories. To my surprise, at the head of the listing was a boxed warning, "The game should be entered and played in the Caps Lock Mode.." One of the nice things about the QL is that this is unnecessary. When typing keywords in lower case.

# With the dearth of QL<br>software, books are an<br>essential for the QL owner. In<br>the first of a regular series,<br>Colin Wilton-Davies looks at<br>two of the titles currently<br>available

QD°S displays them, at least<br>partially, in upper case when<br>the line is entered. When<br>writing your own programs,<br>this can draw your attention to<br>the inadvertent use of a<br>keyword as a variable or<br>procedure name<br>Another nice number. Didn't Hurley and Virgo know about the "RENUMber" command" Probably not! The programs all

seem to have been written originally for another version of BASIC, more primitive even than the Microsoft one, with some last-minute alterations for QL graphics and sound.

The graphics and sound are<br>very good in the three games I<br>keyed in. The horapipe at the<br>beginning of Sub Hunt is<br>excellent, and the use of<br>panning windows to animate<br>the submarines very well done<br>keying-in the games would authors had used some of the<br>best features of SuperBASIC<br>such as "SELect ON'; "ELSE"<br>and more procedures instead of<br>incredibly repetitive "IF.

![](_page_34_Picture_9.jpeg)

to do this will find that Sky-<br>Diver loses points when landing<br>on half of the target, and gains<br>points when just missing the<br>other half.<br>Othello not only plays one of<br>the weakest games, but doesn't<br>recognise when the game

As far as the book is a collection of ready-to-play<br>games, I would award it about two out of ten. Think of it rather as one big adventure game for people who like<br>improving and debugging other<br>people's programs — in this case I would give it 9 out of 10!

**Entroduction to Simulation**<br>**Techniques on the Sinclair QL**<br>by John Cochrane, £6.95 from<br>Sunshine Books is a complete<br>contrast to the QL. Book of<br>Games. The author must have<br>felt that the title was highbrow<br>enough to be o game without moving your bat! There ends all resemblance to the other book. This one is very well written, introducing the subject in many interesting and useful ways, illustrated by well-<br>structured ' programs which illustrate the great power of SuperBASIC, It is a pleasure to gain insight whilst working through this book, and at the<br>end you are left with a collection of programs which<br>will actually do useful things<br>like weather-forecasting,<br>financial modelling and critical<br>path analysis. If I wasn't<br>interested in all of these subjects<br>when I opened the book, I was<br>after I'd

THEN GO TO" sequences. At a rough guess,  $25\%$  could have been lopped off the listings. Not, then, a book from which to pick up techniques of good programming. OK, but do the games work? The sad answer is, not very

well. Sub Hunt was the most<br>successful, but one submarine<br>remained unscathed by direct<br>hits. You are left to find out for<br>yourself that you should have<br>pressed the F1 (TV) key rather<br>than the F2 (Monitor) key<br>before runnin

# VIC-20/CBM

### **Simon Mills' set** of four utilities will come in most useful in your programs - and you can use them for either **Commodore 64** or VIC-20

Here are four short utilities for I few alterations. either the VIC-20 or Commodore 64. You will find them useful in many of your own programs. CP/V and Help | the relevant 64 POKEs facilitate the use of the  $2$  POKE 36878,15 turns volume 1540/1541 disc drive, while to full, and should be replaced. Find will come in handy for  $\vert$  3 POKE 36876, 195 plays a C in locating variables within a program. Finally Renumber does just that.

#### CP/V and Help

These programs make use of the 1540/1541 disc drive easier. All the commands are explained by typing help

The Help program should be saved after CP/V. Help explains all the commands and how they are used, e.g.

#### **ERA** filename

means that to erase a file or program you type ERA followed by a space and the name and then press Return.

The program will also work on the Commodore 64 with a

# 1 POKE 36879,27 changes the border to cyan and the screen to blue. Should be replaced with a high tone and should be replaced

Everything else is the same.

![](_page_35_Picture_170.jpeg)

Listing  $-CP/V$ 

(C) 1384 SIMON MILLS 8 REM CEZV - CONTROL PROGRAM FOR VICS 2M 5 PRINT ZEWER V VERS 2.3M" POKE36875,27 LI=15 'IPRINT 化原子 化长期气 그 나라를 두 걸리다 20 OPEN1,0,0. IFFUTH1, ASICLOSE1: PRINT 30 IFA\$\* "DIR"THEN1000 40 JFA#="SYEGEN"THEIE000 **TO IFATT LERR THEN3008** EQ IFLEFT#(A#,3)4"VAL"THEIM000 70 IFAILING "THE NEGGO ?I IFLEFTS(AS,?)\*"SETTIME"THEN17000 75 IFA#="HELP"THENL#="P JN":DV=8:11L#="HELP":00T010010 80 JEA\$\*"INJT"THEN6000 90 JELEFT#(A#,3+="6A3"Th\_N2030 100 IFLEFT#(A\$,3)='R2'4"TH2`0000 II0 IFLEFT#(A#,3)='EFH\*THE J5000 120 [ML + \$\H\$,4+="UNAD"THEND7=S:U\$="RUN":[0]710000 130 | K. (FT±(A\$,4)="TAPE"THENOV=1/5\$="PUN":GOT010000 140 |FLEFT\$(A\$,4)="LIST'THE'D.-1:L\$="LIST"+GOTO10000 !II TFLEFT\$\A\$,4'="T PI'THENEV=8:L\$="\_IST"+GOTC!0000 160 TELEFTIOR#,3)="FOR"THEN14000 170 IFLEFTS(A\$,4)\* CTT/"THENI5000 800 FRINT:FAPAT BAD COMMAND "IPRINT(GOT)10 1022 FRINT: GPEN1, 8, 0, "\$0": CT=3 10.0 GET#1,A\$,B\$

Page 36 HOME COMPUTING WEEKLY 29 January 1985

1773 - ET#1,8%,8% 1040 087#,,A季,B季 1258 (=0) 1360 IF F#()"" THEN C=ASC(A#) 1070 IF B#()"" THEN C=C+A3C(B#)\*256 1082 PRINT"#MM"MIDS(STR年(C)。2007FAB(30月"黒国") .090 GET#1,B\$!IF \$T<>0 THEN 1500 'IRM IF B#KDCHR#K34D THEN 1090 1110 GET#1,B\$+IF B\$<>CHR\$(34)THEN FRINTB\$}#GJT01110 1120 GET#1,8\$!IF B\$¤CHR\$(32) THEN 1120  $11.26$  PRINT TAB(18)3:0\$="" ILGE CS=CS+BS(GET#1,BS:IF BS<)"" THEN 1140 3.150 PRINT"問題"UEFT年(5年)3) 1:70 IF ST=0 THEN CT=CT+1:GG5U820000:GOT01030 1530 CT=CT-1:CT\$=RIGHT\$(STR\${CT),LEN(STR\$(CT))-1) 'SPS PRINT" BLOCKS FREESMIPRINT"SSIMOTA" EXNIRIES"IPRINTILI#15 15.0 CLOSE 1:GCTO10 @@@\_@@{N#~\_WF~VE~+CH@#(34)+=CP/V=+CHR#(34)+",8":PR1NT")@@@@PU\{' 3000 DPENI,B,IS:INPUT#1,A,B&,C,D:CLOSEI:FRINT\*ERROR:"A **GAPP PRINTBEIPRINTIGOTO!G** GOOD CEENISESTS (PRINTHISTICT) CLOSEILGOTOIO 5000 PRINTLEFT\*\TI\*,2)\*!"MIE\$(TI\*,3,2)":"RIGHT\$(TI\*,2)!PRINT:GOTO!0 ERRR PEE'N P,'FIRRINT#1,"I0"ICLOSE1IPRINEIGOTO10 "DOGD PRINT".J":PRINTFRE(0)"BYTES FREE":END ?002° FCRI⇒!TOLEN(A\$):1}FMID\$ A\$,I,|/='' 'THEN8020 SEIO NEXT 8720 6, \$5""(02\$="":2-1+1:FORI=2TO\_EN(A\$)!MF:MID\$+A\$,1,1) 9830 IFMS="="THEN8050 8040 的复数形式第一网络环境 化下 8058 1285MID\$(A\$,I+1,LEN(A#)) @CEP FENL 3,15:PR71,701,7F0:"\*WI\$\$\*"\*"\*W2\$:CLOSElIPRINTIGOTOI0 今回的"一月的房子=1丁?"它叫(白客):1月时1日李·白客,1,1,4 m = THENB020 SEPP PERT 当時の3.2年18日1年4111日本でA本22412に区別(Aボ)) 每日2年,《后归于第三年之年学科的NGO房户的上的路的话》 9030 0PCNL,8,15:PRINT#1,"001"+W1#:CLCSE1;PRINT1GOTO10 10000 U.S VIDS AS,6,6EN(AS)) SLOTT IF THE THEFT AND THE THEFT IN THE THEFT THE STRONG. 10010 PRINT"JELOAD"+(NR\$(34)+L\L\$+CHE\$(34)+","+STP\$(BZ) FHILIT"<u>BHORADNEUS</u>"L&"@" 10020 POKE198,101POKE632,19:FORI=1TO91FC-E632+I,131| EXTIEND 14000 GCSU818000 14058 FORT=1TOLE'RA# IIFMIE#(A#JIJI)=" "TWENI4070 14859 BEXT 14070 FORJ:11TOLENKA\$):N\$=MID\$(A\$,J,L)LIFM\$\*","THEN14098 1978年 112年11月第113日2日 王 **「《孔穴》 LI2年#MID本(合本。J+1,LEN(合本))** 14100 OPEN1,8,15:PRINT#I,"NO:"\*WI\$\*","\*W&\$:CLOSE1:PRINT:GDT010 19800 PORI=A:OLENKA» (196124(6#,1,1)="= THEMI5020 15010 は18=418-8200・8年 こうわけど・T 计字符字符 化空虚气性 医第一条第六手术 化非正定矩 舟車 化乙 15030 OPEN1, 15150RINT#1, 5084 "+WI\$+"="+W2\$:CLOSE1:PRINT:GOT010 17020 FORT= TOLFILA\$):IFMIB\$(A\$,I,1)\*"\*\*THEN17020  $'$  '818 NEXT 0.0 IFLEN(MID#(A#,I+1,LEN(A#)))()GTHENPRINT"MINVALIB TIME":GOTO10 17030 PRIMITITIS:MIDS(AS,I+1,LEN(AS)):GOTC10 18000 PRINT"MARE YOU SURE IYANI T" 12010 GETS\$!IFS\$=?"THENI8810. 11020 TES\$="N" HENE HIT SOTE!0 ITARE I SHARA THENRETURN  $1104$   $101110$ **CODE : CT=LITHEMET028** INRUTER OINT 

**4 PROGRAM** 

**VIC-20/CBN** 9.0 20030 GETK\$:IFK\$=\*\*THEM20030 20040 PETURN  $Listing$  – Help **Ø REM HELP PROGRAM (C) 1984 SIMON MILLS**  $5$  CM=17 IO PRINT" EMPLELP VERS 1.1" IPONE36879,27 20 PRINT ROLL! LIST COMMANDS" 30 PRINT" MODI2] EXPLAIN COMMANDS" 35 PRINT"IQUIGI RETURN TO CP/V" 40 PRINT" BULLESELECT OPTION" 50 SETASIIFAS=""THENSO 60 IFA\*\*" I"THEN100 70 : FA#= "2 " THE N300 75 JEAS="3"THEN55000 80 GOTORO 100 RESTORE (PRINT"\_]"IFORI=ITOCM(READA\$)PRINTA\$, INEXT(PRINT 110 GOTO20 200 DATADIR, REN, ERA, SYSGEN, ERR, VAL, LOAD, LIST, TYPE, TIME, TAPE, INIT 210 DATAFOR, BAS, COPY, HELP, SETTIME 300 PRINT"J" 310 INPUT"CONMAND";C# 320 RESTORE IFOR I= ITOCMIRE ROAS: IFCS=ASTHEN340 330 NEXTIPRINT" NO COMMAND" 1GOT020 340 DNIGOSUB400,500,600,700,800,900,1000,1100,1200,1300,1400,1500,1600,1700,1800 ,1900,2000 345 POKE198,0 346 GETAS! IFAS=""THEN346 347 PRINT" J" I GOTO20 350 PRINT" 20"C\* 360 FORI=1TOLEN(C\$)IPRINT="" IIMEXTIPRINT 370 RETURN 400 GOSUB350 418 PRINT SLIST OUT THE DIRECTORY . 420 PRINT OF THE DISK IN THE " 430 PRINT SUDRIVE. "IPRINT " WE DIREH" IRETURN 500 GOSUB350 510 PRINT RENAMES THE SPECIFIED OFILE. " 520 PRINT"NINDRENW NEWNAME=OLONAME+" 530 RETURN 600 GOSUB350 610 PRINT "ERASE THE SPECIFIED FILE." **S20 PRINT"MUMERAS FILENAME+" 630 RETURN 700 GOSUB350** 710 PRINT SAKE A COPY OF CP/V BOONTO ANOTHER DISK." 720 PRINT DOLSYSGENEL IRETURN **800 GOSUB350** 810 PRINT"BGIVE ERROR NUMBER AND BEAME IF ONE OCCURS." 820 PRINT" THE RRENTIRE TURN 900 GOSUB350 910 PRINT BVALIOATE THE DISK IN BINE DRIVE." **G20 PRINT"INGOVALEM":RETURN** 1000 60SUB350 1010 PRINT"MLOAD A PROGRAM FROM WITHE DISK ORIVE AND WRUN IT." 1020 PRINT DELLUADE PROGRAM PIRETURN 1100 GOSUB350 1110 FRINT"MLOAD A PROGRAM FROM MTAPE AND LIST IT." 1120 PRINT MILLIST PROGRAME RETURN 1200 GOSUB350 1210 PRINT" LOAD A PROGRAM FROM THE DISK AND LIST IT." 1220 PRINT MUNITYPE PROGRAM - IRETURN

Page 38 HOME COMPUTING WEEKLY 29 January 1985

### **4 PROGRAM**

1300 GDSUB350 1310 PRINT"MOISPLAY THE TIME (SET MAITH MSETTIMEM)." 1320 PRINT " WENT IME EH" FRETURN 1400 GOSUB350 1410 PRINT MLGAD AND RUN A PROGRAMMFROM TAPE. " 1420 PRINT TUBETAPE PROGRAM \*\*\* RETURN 1500 GOSUB350 1510 PRINT MINITIALISE THE DISK IN THE DRIVE. " 1520 PRINT WOO THIS EACH TIME YOU MINSERT A DISK)" 1530 PRINT MANINITE-"IRETURN 1600 GOSUB350 IS10 PRINT FORMAT THE DISK IN THE OR IVE." 1620 PRINT " INITIOR PANE, DISC NUMBER+" **1630 RETURN** 1700 GOSUB350 1718 FRINT\*MBO INTO BASIC MODE.":PRINT"MOMBASMA-":RETURN 1800 GOSUB350 1810 PRINT MAKE A COPY OF THE MEPECIFIED PROGRAM." 1820 PRINT "BRIDGPY NEWNAME=OLONAME+" IRETURN 1900 GOSUB350 1910 PRINT EXPLAIN ALL THE CP/V ECONMANDS," 1920 PRINT" MONTHELPO+" : RETURN 2000 60SL8350 2010 PRINT"MBET THE INTERNAL" PRINT"MILOCK." 2020 PRINT " JOINSETT INE BEHHMMSS " # RETURN 55000 PRINT"JE.DAD"+CHR\$(34)+"CP/V"+CHR\$(34)+",B":PRINT"MAMMARUN" 55010 POKE199,101POKE632,19:FORI=1T09:POKE632+1,13:NEXT Find. line number and all of its This is a short but useful. references in GOTOs, GOSUBs program which will locate etc. It then changes all of these variables, strings of text or line branches and goes on to the next numbers within a program. ine. Because everything is renumbered, the program is

fairly slow, Commodure 64

**How it works** 60000 input required thing 60040-60060 search program 60100-end match with strings of characters in program

Variables **BL** beginning of line **F.I.** end of line SS string to search for The program works by searching [1] owners could compile it.  $Listing - Find$ 60000 INPUT" EEARCH FOR "ISSIPRINT" J'IIFSS=""THENRUN 60010 BP=PEEK(43)+PEEK(44)+256:BL=BP+2 60036 EL=PEEK(BL-2)+256\*PEEK(BL-1)-1 **BERNE FORI=BLTOEL** 60045 IFPEEK(BL)+PEEK(BL+1)+256=60000THENEND 60050 IFCHR#<PEEK(1))=LEFT#(5#,1)THEN60100

through your program looking for the first letter of the required string 1f the two leters match, it then looks further ahead to see if the whole string matches

#### **Renumber**

This program will renumber a program from line 0 in steps of one. It should also work on the Commodore 64

How it works 60000 main program 61000 search for GOTO, **GOSUB, ON, THEN** 62000 change line number

![](_page_38_Picture_166.jpeg)

![](_page_38_Picture_167.jpeg)

# **VIC-20/CEM 64 PROCRAM**

62015 IFP=44ANDFL=1THEN62100 62020 TFP=1370RP=1410R(P=167ANOQ)47AMDQ(53)THtMe2100 62030 NEXT: IFGF=1THENGE=0 **GRAAM RETHEN** 62100 B=I+1:GF=2 62110 FORJ=BTOEP 62120 IFPEEK(J)=00RFEEK(J)=5STHENE=J L:J=EP+1 62125 IFPEEK(J)=44THENE=J-1:J=EP+1:FL=1 62220 MEXT 6238M QL=0:LS=PEEK(S)+PEEK(S+1)\*V R2310 FORK-BTOE FETPO NEVALICHRS(PEEN)NO)) (PN=(101)E-K)) (OL=OL+N#PN 62330 NEXT 62340 IFINT(DL)=LSTHEN62400 62350 GOTO62470 62400 NL\$=MID\$ STR\$(SL+C), 2, LEN(STR\$(SL+C))) 62410 OLF=MID#(STR#(OL), 2, LEN(STR#(OL) ) E2420 Z\$="000000" 62430 NL#=MID#(Z#,1,LEN(OL#)-LEN(NL#))+NL# 62440 FORL=0TOLEN(NL\$)-1 62450 POKEB+L, ASC(MID\$(NL\$,L+1,1)) 62460 NEXT 62470 GOTOS2030

![](_page_39_Picture_2.jpeg)

**MICRO-LINK** Look no further — only a phone call  $\frac{2}{3}$ away for the most competitive link between the manufacturer and the customer in printers, computers, software, monitors, etc.....

» PANAMINIC » QUENDATA » SPECTRUM » BRC » 2UKL » EPSOM-

![](_page_39_Picture_4.jpeg)

# Two extended<br>reviews of<br>new software<br>for your<br>Commodore.<br>Read what our<br>experts say

# Micro Magpie<br>
CBM 64<br>
£39.95 (disc)<br>
Audiogenic, PO Box 89, Read<br>
ing, Berks

If you want to keep records<br>containing information, the<br>usual approach is to keep a card<br>usual approach is to keep a card<br>usual and<br>contains the state Most computer<br>but is redious of searches for data<br>databases store "eard **Kitty** Fach application, be it an<br>address itst or stock list, is called<br>a system If you're simply going<br>to crimch some data, you 'GET'<br>the relevent system and cun the<br>required procedures. The crea-<br>tion of a system as somewhat<br>co

![](_page_40_Picture_7.jpeg)

amend **a** record, search for a<br>record (using multiple criteria)<br>sort, output graphical informa<br>iton — and these are just<br>examples<br>If I do have a criticism for this<br>program, it is that it takes a hitle<br>too much effort to cr

![](_page_40_Picture_121.jpeg)

![](_page_40_Picture_11.jpeg)

![](_page_40_Picture_12.jpeg)

Mushroom, 193 Rommany Rd,<br>London SL27 9PR

I stensions in the 64's BASIC are<br>becoming common beasites. This<br>is the fifth I've seen. Each time I<br>review one ... I ask, myself, the<br>juestion, ... "How is this one<br>different from and better than<br>the rest?" Much to my del also has some very irritating

The structured programming<br>aspects include FOR-ETSE<br>REPEAT UNTIL and proced<br>ures. Procedures can be named<br>and global parameters passed<br>that's the usual stuff covered<br>now the unusual bits. The<br>package supplies a BBC style<br>a used at owns the use of labels.

A satisfy enterties the object<br>code in your program or use the<br>infinite commands to save and<br>relead. The code. A CATT<br>command is supplied to enable<br>you to run your machine code<br>and pass values to the various<br>registers. Thi

between graphies modes will<br>clear the screen. This prohibits<br>the drawing of graphies which in<br>text mode and the subsequent<br>switching in of the graphies. Tast<br>to add to the angulash, you can<br>transfer the contents of the fex

![](_page_40_Picture_122.jpeg)

![](_page_40_Picture_22.jpeg)

only Since turbo load is not used, it takes some time. On running, the code hides behind the ROMs and only pinches about 2.5K.

As expected, the areas<br>extended are graphics, sound and<br>strateure. Rather than re-investi<br>the wheel, I'll mention the ou<br>standing features of each section<br>Roth In-res and multicolour<br>modes are supported with the<br>usual draw printer. You can even print

# tters Letters Letters Letters L ers Letters Letters Letters Let

![](_page_41_Picture_11.jpeg)

![](_page_41_Picture_17.jpeg)

Argus in general for their<br>readers prope shadled to the set of the set of the set of the set of the set of the set of the set of the set<br>readers and low the set of the set of the set of the set of the set of the set of the

**EXECUTION THE CONFERENCE CONFERENCE CONFERENCE CONFERENCE CONFERENCE CONFERENCE CONFERENCE CONFERENCE CONFERENCE CONFERENCE CONFERENCE CONFERENCE CONFERENCE CONFERENCE CONFERENCE CONFERENCE CONFERENCE CONFERENCE CONFEREN** 

an te How can it be after **upon Tyne**<br>selling two million world<br>wide? How can it be dead | M*e do feature Oric* | D Love, BCUG colonial sense of humour 1<br>Mark Ottaway, New Zea-<br>Inc. end and was founded in the property of school and the sense of school and the school of sense of school and the school of sense in the school of sense in the school of How could we resist? The | Seovary, S86 O88 | Vic and long live the

![](_page_41_Picture_31.jpeg)

![](_page_41_Picture_35.jpeg)

![](_page_41_Picture_44.jpeg)

Trent, proud ANT owner and the state of the state of the state of the state of the state of the state of the state of the state of the state of the state of the state of the state of the state of the state of the state of

only problem is that you danuary.<br>
forgot to tell us which<br>
computer you own, Mark, Mt Stewart M. Carluke.<br>
yo we can't yend you am, Mt Stewart M. Carluke.<br>
yoftware Let us know and Lanarkshire **AP Prochamos.** Landon Start 10 you.

![](_page_41_Picture_52.jpeg)

![](_page_41_Picture_56.jpeg)

There is too much Spectrum<br>
There is too much Spectrum<br>
propagand a in all you on publishing yet<br>
magazines Too many<br>
magazines and not enough for the ViC-20, by Paul Cock-<br>
Please can you help me. I Spectrum has many<br>
any

![](_page_41_Picture_24.jpeg)

![](_page_41_Picture_59.jpeg)

![](_page_41_Picture_63.jpeg)

voltivare Let us know and **Latarkshire**  $we'll pack u|$  (HCW 92)? He calls the Tl-<br>we'll pack a little treat off (HCW 92)? He calls the Tl-<br>to you

Send your letters to Letters, Home **Computing Weekly** No.1GoldenSquare London WIR 3AB Don't Forget to nome vour computer — the best letter could win E5-worth of software Got a problem with your Inicro? We'll soon be starting a queries page, so send your technical questions to queries at the ubove address.

![](_page_42_Picture_0.jpeg)

1 Sandy Road **Top Floor** Seaforth, Liverpool **L21 3TN** Tel 051 928 8443/4

# PROGRAMMERS

WE ARE LOOKING FOR TOP OUALITY PROGRAMMES, TO MARKET IN THE UK AND ABROAD. THE PROGRAMMES MUST BE OF TOP QUALITY AND IN MACHINE CODE WITH GOOD GRAPHICS AND SOUNDS AND ORIGINAL CONCEPT. WE ARE LOOKING FOR PROGRAMMERS TO CAR WE CAN SUPPLY. THESE MACHINES TO CARRY OUT WORK FOR IMPAGES WE ARE ALSO OFFERING (500 PRIZE FOR THE BEST PROGRAMME RECEIVED BY THE END OF FEBRUARY 1985 WHICH WE WILL DECIDE TO MARKET, WE OFFER AN OUT RIGHT PAYMENT OR 10% P

# PROGRAMS COMING SOON THE COUNTS CASTLE<br>COMMODORE 64 E6.95<br>CASTLE GREYSKULL<br>48K SPECTRUM<br>£5.95

# **SALES MANAGER**

 $\blacksquare$ 

# **SOFTWARE MANAGER**

**T.C. SAPHIER**<br>NOTE WE HAVE MOVED TO NEW PREMISES

# Legend<br>48K Spectrum<br>£14.95

Legend is the largest package<br>for a game that I've ever seen.<br>Within that package, besides the<br>tape, is a book, a map, and a six<br>page instruction booklet, with a<br>plastic key overlay.<br>The book is described as a<br>mighty fanta

Century, Portland Hse, 12-13 You might be asked 'do you<br>Greek St, London WIV SLE want to see so and so? Y/N'. If are continually given options. want to see so and so? Y/N'. If you answer 'yes' you see him. If Legend is the largest package you answer 'no' you are captured and taken to him anyway. Every now and again you face a sword wielding figure and fight a not very convincing duel.

I got the impression that the whole game had been written are:<br>I got the impression that the<br>whole game had been writte

instructions 100% graphies 75% playability 76% playability 76% value for money 75%

# Storm Warrior<br>CBM 64<br>E9.95

![](_page_43_Picture_29.jpeg)

that you are dreaming all the<br>events which are taking place.<br>Because of this, many bizarre<br>things can happen, and often<br>do.<br>Programming is a mixture of<br>machine code and BASIC,<br>which is a bli slow at times, but it<br>is very w Well worth buying, even if you  $\cdot$ <br> $\cdot$  don't get to Paris,  $\cdot$  B.B.

![](_page_43_Picture_232.jpeg)

Magic Stone<br>CBM 64<br>E5.95

One of the most noticeable<br>aspects of this program is us<br>unbelievably long loading time.<br>Of course, with the common<br>usage of turbo loads, a non-<br>turbo game sucks out like a sore<br>thumb.<br>Once it's up and running<br>you're greet graphics and spriies to generate instructions<br>pictures - rather - than - high graphics<br>resolution. This has been done - case of use<br>well and any weakness is made - value for money

Audiogenic, PO Box 88, Read- standard of responses to error.<br>Finally such as BAD ACTION stone, apparently a precursor to<br>the iransmulation of gold. The<br>normal two-word type of parser<br>is used.<br>My main moan is with the<br>standard of responses to error.<br>Phrases such as BAD ACTION<br>or BAD SOLUTION simply aren't<br>good

70%<br>70% 15%<br>B0% 80%

and good fun, The price is good<br>and overall quality above<br>average. A.W. adventures will find it a challenge<br>and good fun, the price is good<br>and overall quality above<br>average. A.W.<br>average.  $70\%$ <br>instructions 70%<br>graphics 75%<br>case of use 75%<br>value for money 85%

instructions 70% **graphics** 75% and 75% **raphics** 75% **case of use 75%** and 75% **case of use 75%** graphics<br>case of use<br>value for money

Page 44. HOME COMPUTING WEEKLY 29 January 1985

Front Runner, 620 Western Ave, London W3

Have you ever day-dreamed<br>about being a super-here. Well<br>Storm Warnor may be the<br>answer to your dream.<br>You take the pan of the warnor<br>on a quest to find and destroy<br>the Sacred Skull You have the<br>chonce of five levels of di

cavern with assorted nasties.<br>The program is graphically<br>very good and the sound effects<br>and music match, but overall the<br>game has one huge drawback<br>— it is appallingly difficult. For<br>the hardened games player this<br>may see

# A taste for adventure

If you like adventures then<br>you'll love this page. Read on to<br>find out what our experts think

![](_page_43_Picture_233.jpeg)

# The Sandman<br>Cometh<br>48K Spectrum<br>£10.95

Star Dreams, 17 Barn Close,

The another lexi/graphic adventure curve that the same with a languble prize is a strelatively modest one of a strelatively modest one of a strelatively modest one of a prize will certainly have earned at believe me.<br>After

![](_page_43_Picture_24.jpeg)

Audiogenic, PO Box 88, Readmg, Berks.

Audiogenic has recently entered<br>the adventure market with some<br>new games. This is one of them.<br>After taking the dog for a walk<br>(ii's non-turbo) all is revealed<br>What we have is a text/<br>graphical adventure of a quite<br>good qu Morop items, they appear in the<br>
specture. This is useful and helps<br>
with the atmosphere. Additional<br>
such that atmosphere. Additional<br>
text and the display simulates<br>
paper being printed on a tractor<br>
feed printer.<br>
The p

HCW is proud to present the Gallup software chart the one to believe in. Gallup's reputation as a credible market research company is second to none. This software study is carried out nationwide in both independent and chain stores, on a weekly basis. This is the chart to watch out for the one you know you can trust.

![](_page_44_Picture_169.jpeg)

Compiled by

Guare

![](_page_44_Picture_170.jpeg)

**DEIDI IOUED** 

![](_page_44_Picture_171.jpeg)

- 
- 
- 

in) painibbdeebbennstnis onic

- 
- 
- 
- 
- 
- 

![](_page_44_Picture_172.jpeg)

Compiled by Gallup for the industry's weekly trade magazine. Computer and Software Retailing.<br>For details contact John Sorrenti. Computer and Software Retailing, No. 1 Golden Square. London W1R 3AB. 01-437-0626

# HOME COMPUTING WEEKLY CLASSIFIED

01-437 0699 EXT 342. Send your requirements to:

Becki Wilson

I Golden Square,

**London W1R 3AB** 

AMSTRAD: THE TOMB OF KUSLAK

Sirategic graphic adventure. 245 locations. Fight, get, use, drop objects in a 5 level<br>quest. Rescue 4 treasures. New set up each

game, variable difficulty. All objects,<br>monsters shown. D. Mulr, 78 Peverell Pk

Rd. Plymouth PL3 4ND (PLY 265142)

ASP LTD.

Semi display: £7.10 per single column centimetre Ring for information on series bookings discounts.

All advertisements in this section must be prepaid. Advertisements are accepted subject to the terms and conditions printed on the advertisement rate card tavailable on request).

### **Situations** Vacant

Lineage:

35p per word

 $\star$  PROGRAMMERS  $\star$ Top Quality original Spectrum/CBM 64 programs needed for worldwide publication in 1985. Instant cash for<br>outstanding games. For Immediate evaluation send tape to

Gamma Software 12 Milverton Road, London, NW6 7AS

## Clubs

**SPEC PEN PALS UK** Attention all computer-owners! Let us put you in touch with others where no one else has reached before. Send s, a.c. for application form and more details to:- A Simmons, 40 Clayburn Circle, Basildon, Essex.

# **For Hire**

To hire a computer from Spectrum 48K upwards, please phone or write to Business & Computer Services, 294a, Caledonian Rd., London N1 1BA Tel. 01 607 0157

WIN A COLOUR T.V. Spectrum - Oric - Atmos Software Library **FREE MEMBERSHIP FREE ENTRY TO DRAW** S.A.E. FOR DETAILS TO:-<br>HIRE SOFT, 113 BROOMFIELD RD,<br>MARSH, HUODERSFIELD Istate micro?

**BBC** Software hire over 200 titles

# **Libraries**

**BBC B/Electron/Dragon software** library -- Membership £5.00. -Tapes  $1 (+30p$  P&P). Stamp for details. E. Tucker, (H) 58, Blenheim Walk, Corby, Northants.

### **Software**

### **WD Software** For the OL:—

#### Utilities (3rd ed)

(base £5.50) View 60-file DIRectory on one screen, one-key LOAD. COPY or print 60 files with one key (alfows for namesakes). Multiple FORMATting to prevent corruption by stretching of tape. TOOLkii to give dated, numbered modules in program development. PRUNE old files to release space (one key DELETES a file). Full instructions in QUILL file. Use up to 6 EXTRA MICRODRIVES (add on your Spectrum ones)! **Install** 

#### **WD Morse Tutor**

Specification as for Spectrum, but no speech thurry up, Curran!). Ref QL (1st ed)

100 + useful Q8, references in an ARCHIVE file.

#### For the 48K Spectrum:-

**WD Morse Tutor** 

**LAM FAI** From absolute beginner to beyond RYA and Amateur Radio receiving. Adjustable pitch. Set speed to your test level (4-19 wpm). Learn code with single characters, progress from groups with wide inter-character spaces in random sentences; decrease spacing to normal. Write down what you hear, then CHFCK on Screen or Printer or LISTEN to phonetic TALKBACK from Currals MicroSpeech if fitted. Also own message, random figures, letters or mixed. 166; version on operal request (no speech, only 3 sentences instead of 100).  $\frac{1}{2}$  (base  $\frac{1}{2}$   $\frac{1}{2}$   $\cdots$  was £51) Tradewind

Sailing/reading wrategy game with graphic surprises.

Jersey Quest Text adventure with Bergerac and the Dragon.  $\frac{1}{2}$  thase  $\frac{64}{24}$   $\cdots$  was £50

 $\frac{1}{2}$ 

Spectrum Cassettes - base price only OL or Spectrum Microdrives - £4.50/cartridge plus base price Two or more programs on one cartridge - pay cartridge = base, e.g. WD Utilities and Rel<br>QL for III, but IMPOSSIBLE to mix QL and Spectrum programs on one cartridge. Send YOUR FORMATIed cartridge and pay base price only (but OURs have been FORMATied AT LEAST six times)! Send OUR cartridge and 25p to update earlier editions.

**Prices** 

available from WD Software Hilltop, St Mary, Jersey, C.I. Tel (0534) 81392

![](_page_45_Picture_32.jpeg)

![](_page_45_Picture_33.jpeg)

![](_page_45_Picture_34.jpeg)

The contents of this publication, including all articles, plans, drawing, and programs and all copyright and all other intellectual property rights therein belong to Argus Specialist Publications Ltd. All rights conferred by the Law of Copyright and other intellectual property rights and by virtue of international copyright conventions are specifically reserved to Argus Specialist Publications Ltd and any reproduction requires the prior written consent of the company. C 1984 Argus Specialist Publications Ltd. SSN0264-4991

# Cronies and Frogs in Mikro-Gen's Progs.... WITCH'S CAULDRON SPECTRUM 48K £6.95

![](_page_46_Picture_1.jpeg)

![](_page_46_Picture_2.jpeg)

# KRO-63J

44 The Broadway, Bracknell, Berks. 0344 427317

# System 3 Software Multi Arcade Activity **From America**

**SYSTEM 3 SOFTWARE** EXCLUSIVE IMPORT PRICE **WAS £24.99 NOW £7.95** 

the/commoder

![](_page_47_Picture_3.jpeg)

**TO LINES AVAILABLE AT BASE** 

**Ho.1** 

**USA** 

**TITLES** 

#### **Conditionnel**

Her you do, day on You call Set

Lind up on the s

a vace to get dety?

tur egenti risked liver lives is fildi the enemy's sec law yau'ne ratu<br>lain taan kasay un lo deshiy it. euander your pay four substitutes and construction.<br>euander your pay four substitutes (

e Pomarods of miles of distinctly unimals<br>2011 is finish, fast and highlersingly firms la you soor aves

The allocation surface local transfer. Helicopter guns<br>The allocat comprison every direction

### **HOW TO ORDER**

e and societist on a place of paper, enablely your<br>address before Please show 7 to 12 days for senior To perchase any of the occurs generalized

## Softwere **Kata Tan**

South Bank House, Black Frince Road, London SE

DD YOU WRITE **FOUR OWN** If you have a marketable pregramme send it evoluation.<br>Excellent Payment Terms and Morketing plans Development

**Tuang**<br>Four<sub>t M</sub>in

**Estimated** 

e fruskating o ter

of it. And a few joi

ua la my